**Akademia Sztuk Pięknych im. Władysława Strzemińskiego w Łodzi**

Rozprawa Doktorska:

# **Techniki wirtualne w rzeźbiarskim procesie kreacji przestrzeni na przykładzie cyklu prac rzeźbiarskich "Figura Serpentinata"**

promotor dr hab. Tomasz Matuszak, prof. ASP

> autor: mgr Michał Matysiak

Łódź, 14.03.2022r.

## Spis treści.

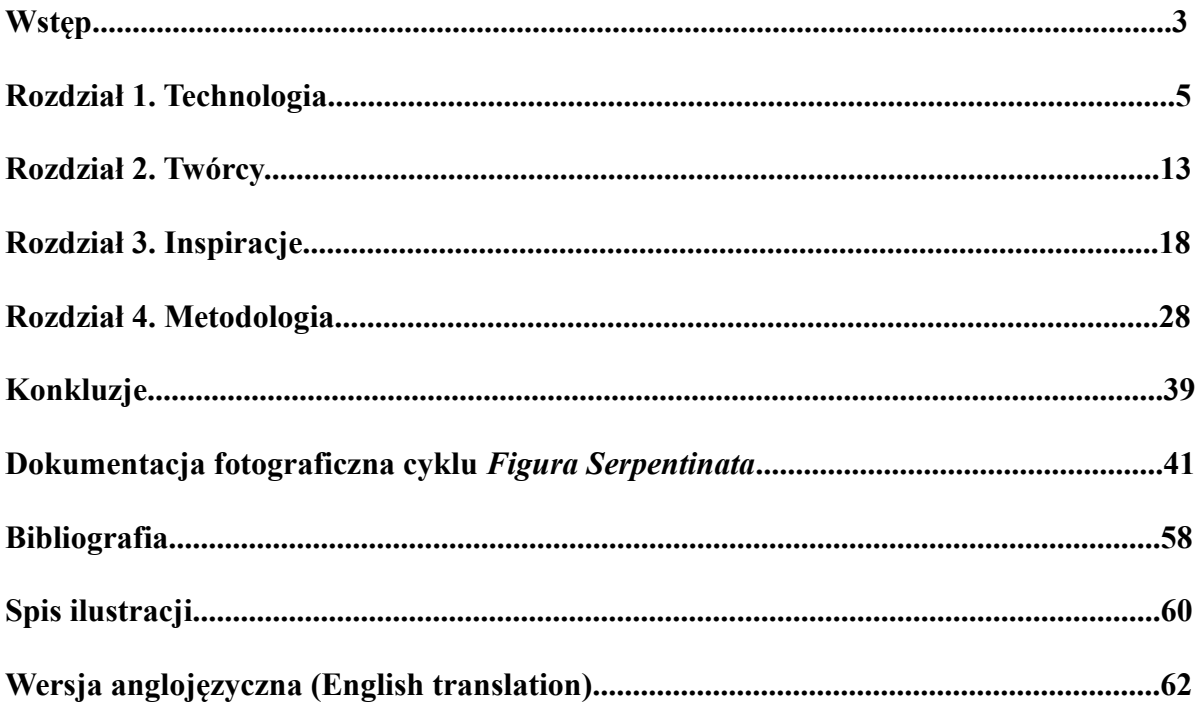

## **Wstęp**

Tematem mojej pracy doktorskiej jest przedstawienie technik cyfrowych w twórczym procesie rzeźbiarskim. Programy 3D i powiązane z nimi technologie oparte na wirtualnym środowisku trójwymiarowym w dzisiejszych czasach mają swoje zastosowanie w praktycznie każdej dziedzinie działalności człowieka. Rewolucja technologiczna która za nimi stoi przyczyniła się do ogromnego rozwoju w wielu dziedzinach, a wręcz doprowadziła do powstania wielu nowych, dotąd nieistniejących. To, w jaki sposób te technologie wpływają na nasze codzienne życie, a przede wszystkim jak wpływają na postrzeganie oraz formowanie indywidualnej ścieżki twórczej współczesnych artystów rzeźbiarzy jest jednym z istotniejszych elementów poniższego opracowania. Praca ma na celu zaprezentować różne aspekty grafiki 3D z omówieniem ich zastosowania w procesie twórczym, realizacyjnym i dydaktycznym.

Geneza pracy opiera się zasadniczo na dwóch filarach: mojej działalności dydaktycznej z zakresu grafiki 3D oraz indywidualnej twórczości rzeźbiarskiej. Od wielu lat prowadzę zajęcia z Rzeźby Wirtualnej dla studentów kierunku Rzeźba. Oprócz tego prowadzę lub prowadziłem zajęcia z zakresu grafiki 3D i obsługi programów 3D na kilku innych łódzkich uczelniach. Na podstawie doświadczeń i obserwacji z tego okresu pozwolę sobie wysunąć kilka zasadniczych wniosków wynikających z obsługi programów 3D przez artystów, nie tylko tych początkujących ale też tych dojrzałych. Moja praca twórcza jak i dydaktyczna głęboko opiera się na wykorzystaniu technik wirtualnych. Postaram się przybliżyć ich zalety, ale także omówić wady z punktu widzenia współczesnego twórcy.

Jednak najważniejszym elementem mojej pracy jest cykl rzeźb *Figura Serpentinata*. Wynika on z moich osobistych zainteresowań, ale też dotychczasowego wykształcenia i doświadczenia zawodowego. Prace składające się na cykl, są abstrakcyjnymi badaniami nad ciągłością formy w przestrzeni oraz jej relacji z tą otaczającą przestrzenią, wraz z percypowaniem jej przez odbiorcę. Opierają się one zarówno na indywidualnej estetyce twórcy, ale również na swoistym postrzeganiu formy jako dziedziny z pogranicza rzeźby i architektury. Ogromnie ważnym aspektem łączącym te dwa omówione powyżej filary jest wykorzystanie technik wirtualnych w moim procesie rzeźbiarskim. W części opisowej postaram się przedstawić autorską drogę kreowania bryły przy użyciu programów 3D, ich wpływ na poszczególne etapy pracy projektowej oraz ich praktyczne wykorzystanie w realizacji w przestrzeni rzeczywistej.

Ze względu na zakres i specyfikę poruszanego materiału postanowiłem podzielić moją pracę na cztery autonomiczne rozdziały:

### **Technologia.**

W tym rozdziale postaram się lapidarnie przedstawić historię i rozwój technik cyfrowego modelowania 3D. Tutaj również opiszę w jaki sposób te techniki wpłynęły na wybrane dziedziny działalności ludzkiej, a także omówię niektóre z bardziej popularnych programów do grafiki 3D.

## **Twórcy.**

Rozdział ten poświęcam na przybliżenie postaci kilku wybranych artystów, którzy w swojej twórczości intensywnie i kreatywnie wykorzystują narzędzia oferowane im przez programy 3D. W ten sposób chciałbym zaprezentować zróżnicowany charakter współpracy artysty ze środowiskiem i technologiami wirtualnymi.

## **Inspiracje.**

Opisuję tutaj genezę i założenia cyklu rzeźbiarskiego będącego podstawą mojej pracy doktorskiej. W tym rozdziale poruszę kwestie inspiracji, idei oraz zagadnień estetycznych, które są podstawą moich poszukiwań twórczych oraz wpływają na kształt wykonywanych przeze mnie prac. Z punktu widzenia twórcy jest to rozdział najważniejszy, w nim bowiem zawarta będzie istota podejmowanych przeze mnie działań rzeźbiarskich.

### **Metodyka.**

Rozdział ten jest pomostem pomiędzy pierwszymi dwoma blokami odnoszącymi się do aspektów technologicznych, a opisem założeń przedstawionego cyklu rzeźb. Tutaj chciałbym przedstawić etapy procesu twórczego, które doprowadzają od koncepcji do realizacji rzeźbiarskiej. Każdy z kroków będzie opisany pod względem jego charakterystyki oraz współpracy z poszczególnymi programami komputerowymi. Dzięki temu chciałbym zobrazować w jaki sposób wykorzystuję programy 3D jako narzędzie techniczne, ale jednocześnie jako twórczy etap powstawania koncepcji.

W zakończeniu chciałbym podkreślić jak wielką rolę dla współczesnego artysty rzeźbiarza mają dynamicznie rozwijające się techniki wirtualne. Podsumuję również moje dotychczasowe doświadczenia zdobyte podczas powstawania cyklu *Figura Serpentinata*, a także dalsze, potencjalne ścieżki artystyczne będące rozwinięciem lub ewolucją założeń w nim przyjętych.

## **Rozdział 1. Technologia**

Grafika 3D to procesy służące tworzeniu i modyfikowaniu obiektów trójwymiarowych w przestrzeni wirtualnej komputera. Przestrzeń ta zwykle odpowiada znanej nam przestrzeni kartezjańskiej opartej na trzech wektorach (XYZ). Wspomniane obiekty zazwyczaj określone są w tej przestrzeni jako powiązane ze sobą chmury punktów o określonych współrzędnych kartezjańskich powiązanych ze sobą za pomocą algorytmów programu. Powstałe w ten sposób kształty mogą być reprezentowane i obliczane jako siatki wielościanów (zazwyczaj trójkąty), lub krzywe funkcyjne i powierzchnie parametryczne (NURMS, Bezier).

Historia rozwoju grafiki 3D opiera się właściwie na ostatnich pięciu dekadach i łączy się z powstawaniem pierwszych komputerów cyfrowych. W początkach ery komputerów, ze względu na znaczne ograniczenia obliczeniowe i sprzętowe grafika 3D była później rozwijana w stosunku do mniej wymagającej grafiki dwuwymiarowej. Pierwsze komputery operujące w jakiejkolwiek

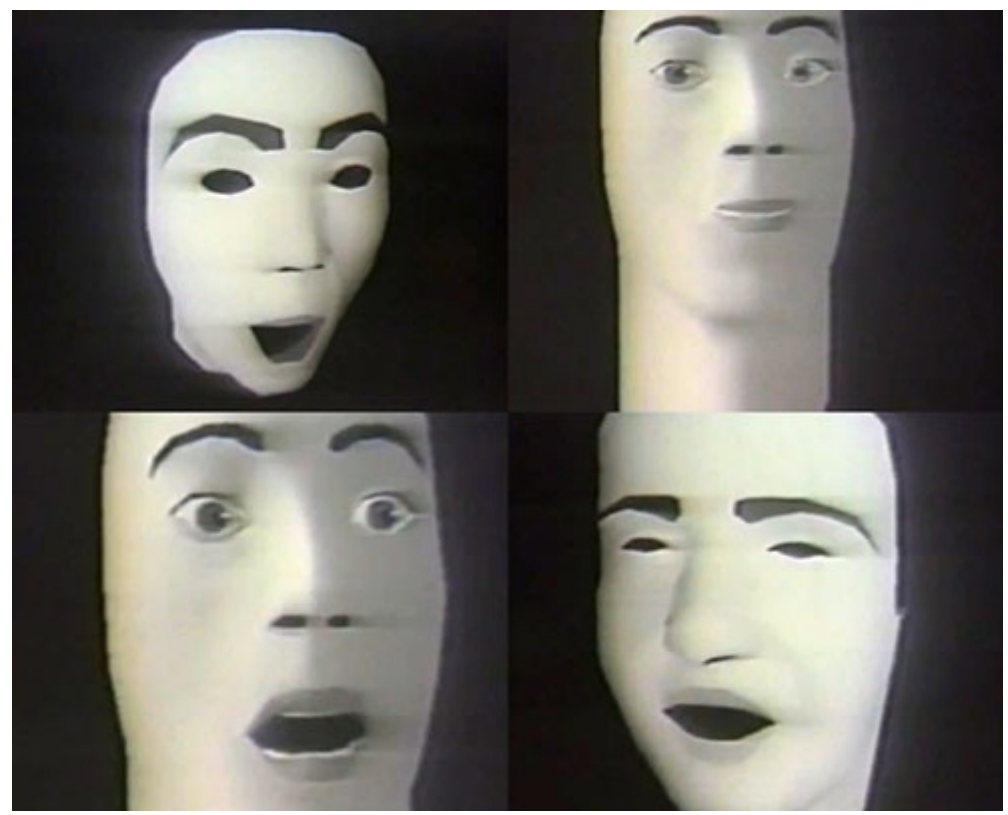

*Ilustracja 1: Frederick Parke. Pierwszy wirtualny model twarzy ludzkiej*

wirtualnej przestrzeni trójwymiarowej powstały w latach 70. XX wieku. W 1970 roku powstał pierwszy trójwymiarowy model twarzy ludzkiej, stworzony przez Fredericka Parke<sup>[1](#page-4-0)</sup>. Model ten na dzisiejsze standardy był dosyć prymitywny, jednak już wtedy potrafił odtworzyć i animować różne stany emocjonalne cyfrowej postaci. W 1975 roku w Kanadzie powstało wielkie jajko wielkanocne – monumentalna konstrukcja, stojąca do dzisiaj, będąca pierwszym obiektem stworzonym za pomocą programu służącemu modelowaniu trójwymiarowym. W tym samym roku Martin Newell stworzył model czajnika. Obecnie kultowy obiekt, będący ikoną wielu produkcji związanych z 3D

<span id="page-4-0"></span><sup>1</sup> https://www.erainformatyki.pl/historia-grafiki-komputerowej.html dostęp 24.07.2021

(nadal możemy go znaleźć w bibliotekach gotowych obiektów programu 3Ds Max), pierwotnie stworzony był do testowania coraz bardziej skomplikowanych algorytmów modelowania<sup>[2](#page-5-0)</sup>. W 1977 roku powstał 3D Core Graphic System. Był to pierwszy zunifikowany program do modelowania 3D stworzony przez zespół ekspertów w dziedzinie grafiki komputerowej<sup>[3](#page-5-1)</sup>.

Lata 80. przyczyniły się do rozwoju grafiki 3D przez wprowadzenie nowej architektury procesorów: 16 i 32 bitowe konstrukcje pozwoliły na znaczne zwiększenie mocy obliczeniowej komputerów. Ważnym etapem było również sukcesywne wprowadzanie na rynek komercyjnych komputerów osobistych, znacznie tańszych od ich profesjonalnych odpowiedników. Stacje Atari, Commodore, czy Apple znacząco wpłynęły na rozpowszechnienie się technologii graficznych w społeczeństwie[4](#page-5-2) . Jednak dopiero w latach 90. XX wieku nastąpiła prawdziwa rewolucja w wykorzystaniu technik grafiki 3D. Wtedy powstają pierwsze gry komputerowe, w których gracz porusza się w przestrzeni trójwymiarowej. Programy 3D coraz śmielej są wykorzystywane również w produkcjach filmowych. W filmie *Jurassic Park* z 1994 roku, postaci dinozaurów były jednymi z pierwszych w całości wygenerowanych komputerowo obiektów w historii kina. Kolejny wielki przełom dokonał się w 1995 roku kiedy Pixar Studios stworzyło pierwszy pełnometrażowy film animowany wygenerowany w przestrzeni 3D – *Toy Story*[5](#page-5-3) . Z punktu widzenia oprogramowania trzeba wspomnieć rok 1990, kiedy to firma Yost Group stworzyła program 3D Studio. Był on protoplastą całej serii oprogramowania przemianowanego na 3Ds Max i rozwijanej pod marką Autodesku.

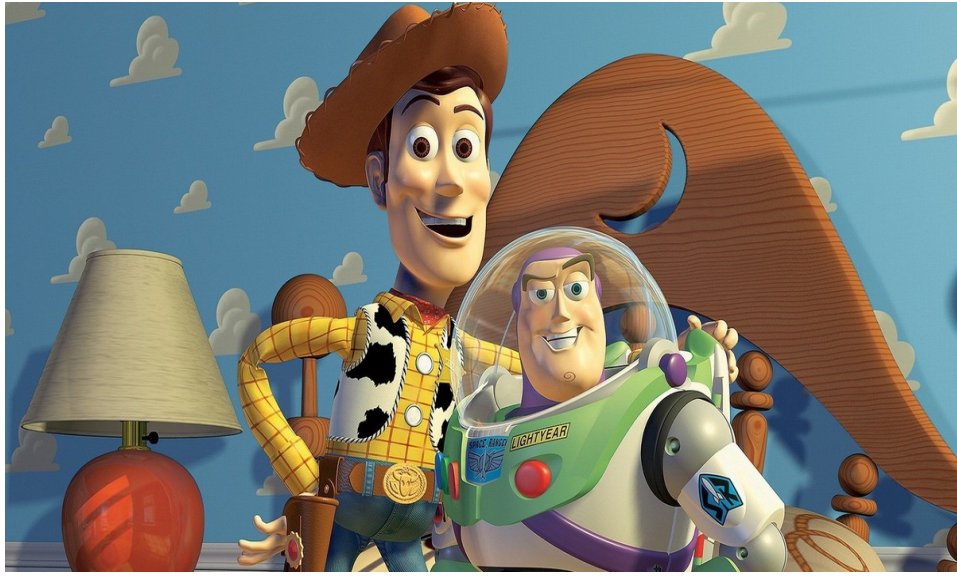

*Ilustracja 2: Pixar Studio. Kadr z filmu "Toy Story".*

Od początku XXI wieku po dzień dzisiejszy trwa już rosnąca dominacja oprogramowania 3D zarówno w przestrzeni gier jak i produkcji filmowych. Kolejne lata prowadzą do coraz szerszego zastosowania efektów wirtualnych oraz wprowadzania coraz lepszych jakościowo narzędzi do modelowania 3D. Za jedną z pierwszych produkcji, która w sposób rewolucyjny zastosowała techniki 3D uważa się film *Avatar* z 2009 roku, który umożliwiał odbiór przez widza obrazu trójwymiarowego<sup>[6](#page-5-4)</sup>.

Rozwój grafiki 3D doprowadził do powstania wielu pokrewnych dziedzin. W moim opracowaniu chciałbym skupić się na dwóch z nich, mających największe zastosowanie

<span id="page-5-0"></span><sup>&</sup>lt;sup>2</sup> https://blog.psboy.pl/2013/10/piec-dekad-historia-grafiki-komputerowej/ dostęp 24.07.2021

<span id="page-5-1"></span><sup>3</sup> https://www.erainformatyki.pl/historia-grafiki-komputerowej.html dostęp 24.07.2021

<span id="page-5-2"></span><sup>4</sup> https://blog.psboy.pl/2013/10/piec-dekad-historia-grafiki-komputerowej/ dostęp 24.07.2021

<span id="page-5-3"></span><sup>5</sup> www.erainformatyki.pl/historia-grafiki-komputerowej.html 24.07.2021

<span id="page-5-4"></span><sup>6</sup> https://brasil.cel.agh.edu.pl/~12sustrojny/krotka-historia-grafiki-komputerowej/index.html 24.07.2021

w procesach twórczych. Chodzi mi tutaj o technologię druku 3D oraz skanowania 3D. Drukowanie 3D jest to proces polegający na wytwarzaniu fizycznie istniejących obiektów trójwymiarowych na podstawie wirtualnego modelu. Najwcześniejsze drukarki powstawały w latach 80-tych i początkowo ich zastosowanie ograniczało się do odlewnictwa. Za ich pomocą można było przyspieszyć procesy związane z przygotowaniem form odlewniczych czy prototypowaniem bazowego pozytywu. Pierwsza z wielu obecnych na rynku technologii została opracowana w 1984 roku przez Chucka Halla. Polegała ona na wybiórczym utwardzaniu się cieczy światłoczułej za pomocą naświetlania promieniami UV (SLA)[7](#page-6-0) . W drugiej kolejności powstała technologia, która obecnie jest najpopularniejszą metodą wykonywania wydruków 3D. Opracował ją w 1988 roku Scott Crump, a polega ona na osadzaniu topionego materiału na poruszającej się platformie (FDM). Przemieszczająca się w płaszczyźnie poziomej dysza warstwa po warstwie buduje trójwymiarowy model za pomocą stapianego i napychanego materiału – wykonanego najczęściej na bazie plastiku. W 1992 roku powstaje technologia SLS, która jest bardziej precyzyjna od FDM, gdzie wysokość poszczególnych warstw nanoszonego materiału jest zwykle widoczna i wyczuwalna. W przypadku SLS kolejne bardzo cienkie warstwy specjalnego proszku są utwardzane przy pomocy lasera. Pozwala to na zastosowanie bardzo cienkich, niewyczuwalnych warstw drukowania, a tym samym na większą precyzję powstających obiektów<sup>[8](#page-6-1)</sup>.

Do 2006 roku druk 3D ograniczał się właściwie do zastosowań komercyjnych, przemysłowych. Dodatkowo cena sprzętu znacząco utrudniała popularyzację tej dziedziny przez niezależnych pasjonatów. W tym czasie, dzięki Adrianowi Bowyerowi powstaje pierwsza drukarka typu *RepRap*. Jej idea polega na tym, aby samodzielnie wydrukować większość elementów potrzebnych do złożenia domowej drukarki 3D, a potem za jej pomocą, tworzyć w ten sam sposób kolejne egzemplarze. Początkowo było to rozwiązanie stosowane głównie przez architektów i projektantów, lecz w szybkim czasie zyskało rzesze zwykłych użytkowników<sup>[9](#page-6-2)</sup>. Natomiast w 2013 roku drukarki Makerbot i Ultimaker stają się pierwszymi urządzeniami dostępnymi w szeroko

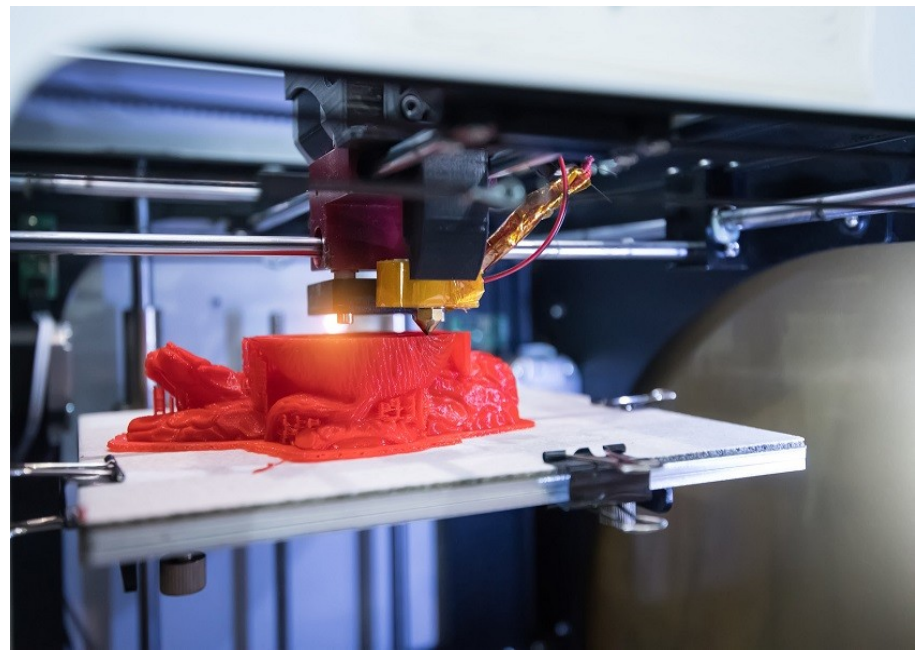

*Ilustracja 3: Proces druku 3D w technologi FDM*

rozumianym handlu detalicznym. Warto przy okazji wspomnieć, że w tym samym roku powstaje

<span id="page-6-0"></span>https://3dphoenix.pl/historia-3d/ dostęp 22.02.2022

<span id="page-6-1"></span>Tamże.

<span id="page-6-2"></span>Tamże.

polska firma Zortrax, która obecnie jest jednym z bardziej utytułowanych i rozpoznawalnych producentów drukarek 3D na świecie<sup>[10](#page-7-0)</sup>.

Skanowanie 3D jest często powiązane z drukiem 3D, nazywane jest przy tej okazji inżynierią odwrotną. W uproszczeniu proces ten polega na zebraniu odpowiednio dużej ilości współrzędnych punktów obiektu rzeczywistego i przeniesieniu ich do przestrzeni wirtualnej. Następnie tak utworzona chmura punktów zostaje połączona w taki sposób, aby stworzyć cyfrową reprezentację skanowanych powierzchni<sup>[11](#page-7-1)</sup>. Na początku były to urządzenia o dosyć ograniczonych możliwościach. Najczęściej były to procesy polegające na obracaniu modelu przed obiektywem kamery, która za pomocą systemu markerów lokalizowała i identyfikowała punkty w przestrzeni skanowanego obiektu. Dopiero w latach 90-tych technologia rozwinęła się i pojawiły się skanery manualne, tzn. poruszające się przy pomocy operatora i dokonujące serii bardzo szybkich zdjęć, które w pamięci urządzenia umiejscawiały swoje współrzędne względem innych, sąsiednich punktów płaszczyzny. Na chwilę obecną proces skanowania 3D można podzielić na trzy kategorie wynikające z charakterystyki wykonania pomiarów:

- Technologia kontaktowa (stykowa) – urządzenie skanujące wykonuje pomiar 3D obiektu poprzez fizyczny kontakt z badanym przedmiotem postawionym na wypolerowanej płycie pomiarowej;

- Technologia bezkontaktowa (bezstykowa) aktywna – polega na zastosowaniu aktywnych skanerów 3D, które dokonują pomiaru poprzez emisję światła, ultradźwięków lub promieniowania rentgenowskiego, a następnie wychwytują powstające refleksje lub promieniowanie przechodzące przez badany obiekt;

- Technologia bezkontaktowa pasywna – mówiąc w uproszczeniu, jest przeciwieństwem technologii aktywnej. Skaner 3D nie emituje własnego światła, lecz bada i zapisuje naturalne światła otoczenia.

 Zarówno wspomniane wyżej technologie druku 3D i skanowania 3D jak i omawiane ewolucje w zastosowaniu grafiki 3D w rozrywce muszą być obsługiwane przez odpowiednie oprogramowanie. Obecnie rynek tego typu programów operujących w trójwymiarowej rzeczywistości wirtualnej jest na tyle szeroki, że trudno byłoby wymienić je wszystkie. Poniżej postaram się przedstawić i scharakteryzować wybrane programy, które najczęściej wybierane są przez profesjonalistów i pasjonatów grafiki 3D.

**3Ds Max**. Jest to zaawansowany program służący do tworzenia wizualizacji 3D, projektowania gier i animacji. Dzięki silnikowi renderującemu Arnold, można tworzyć i renderować scenerie z fotorealistycznym efektem. Ogromną zaletą programu 3Ds Max jest to, że jest on w pełni kompatybilny z wieloma różnymi modułami renderującymi, co wpływa na jego uniwersalność dla różnych użytkowników. Wyposażony jest w intuicyjne interfejsy AFI, które wspierają rozszerzanie zaimplementowanych procesów projektowych. Narzędzia 3Ds Max usprawniają pracę przy każdym etapie projektu. Program ten jest najczęściej wykorzystywany przy produkcji filmów, do tworzenia wizualizacji architektonicznych i prezentacji produktów<sup>[12](#page-7-2)</sup>.

**SketchUp**. To bardzo popularne i powszechne narzędzie do modelowania 3D. Doskonale sprawdza się w projektowaniu gier, aranżacji wnętrz, branży architektonicznej, filmowej, animacyjnej itp. Interfejs programu jest bardzo intuicyjny, dzięki czemu osoby początkujące w grafice 3D często zaczynają właśnie od tego programu. Dostępność zaawansowanych funkcji i opcjonalnego silnika renderującego V-Ray powodują, że prace wykonane w SketchUpie mogą być porównywalne do tych wykonanych za pomocą droższych i bardziej zaawansowanych programów

<span id="page-7-0"></span><sup>10</sup> Tamże.

<span id="page-7-1"></span><sup>11</sup> https://b3d.com.pl/skanowanie-3d-2-3/ dostęp 23.02.2022

<span id="page-7-2"></span><sup>12</sup> https://itmedia.pl/blog-wpis/programy-do-grafiki-3d-porownanie-najpopularniejszych-narzedzi-dostepnych-narynku/ dostęp 23.02.2022

jak Cinema 4D czy 3Ds Max. Program jest najchętniej wykorzystywany przez architektów wnętrz, szczególnie ze względu na możliwość równoległego tworzenia dokumentacji projektowej<sup>[13](#page-8-0)</sup>. Widok 3d razem z profesjonalnym rzutem mieszkania lub budynku to podstawa dla każdego architekta i projektanta. Duża i dostępna w chmurze biblioteka gotowych modeli 3D przyspiesza pracę, a możliwość tworzenia i edytowania własnych obiektów czyni projektowanie w SketchUpie dużo wydajniejszym.

**Maya**. Maya jest jednym z najczęściej wykorzystywanych programów do projektowania 3D. Oceniany jest jako jeden z lepiej dopracowanych i potężniejszych na rynku<sup>[14](#page-8-1)</sup>. To podstawowe narzędzie pracy grafików 3D, które znajduje zastosowanie w każdej branży. Ma w swoich zasobach ogromną listę zróżnicowanych funkcji do animacji i rigowania, co sprawia, że program ten wymaga dużej wiedzy i doświadczenia od projektanta. Program ma bardzo rozbudowaną funkcję Mash, która umożliwia tworzenie efektów specjalnych i animacji. Zaletą programu jest wbudowany silnik renderujący Arnold, przejrzysty edytor czasowy, narzędzie do symulacji cieczy Bifrost, zaawansowana technologia XGen, która jest nieoceniona przy tworzeniu i edytowaniu takich obiektów jak sierść, włosy, trawa itp. Maya świetnie sprawdza się w modelowaniu obiektów, ich teksturowaniu i ostatecznym renderowaniu. Bogactwo dostępnych narzędzi obejmuje symulację fizyki płynów, animacje postaci, mechanikę ciał stałych itp.

**After Effects CC**. To podstawowe narzędzie w branży filmowej i telewizyjnej. Dzięki After Effects możemy podziwiać np. spektakularne efekty specjalne o niesamowitym realizmie<sup>[15](#page-8-2)</sup>. Działanie programu skupia się na poprawianiu i wnikaniu w zewnętrznie przygotowany materiał video zaczynając od stworzenia i animowania przestrzeni oraz świateł 3D, przez ustawienia kamer aż po tworzenie trajektorii ruchu przy wykorzystaniu różnych perspektyw. Jak pozostałe programy z firmy Adobe, jest w pełni zintegrowany z Photoshopem, Illustratorem a zwłaszcza z Premiere, który służy do montażu filmów. After Effects poprzez możliwość dodawania efektów na każdej z warstw niezależnie, sprawia, że rendering staje się jeszcze bardziej rzeczywisty.

**ZBrush**. ZBrush jest bardzo popularnym narzędziem do grafiki 3D, które sprawdza się szczególnie u osób projektujących modele pod kątem wydruku 3D. Ze względu na bardzo specyficzny interfejs potrafi przysporzyć wielu trudności na początku, jednak jego przeogromna gama pędzli i narzędzi modyfikacji bryły jest nieoceniona dla projektantów rzeźb cyfrowych i ilustracji. Program może być również wykorzystywany do UV mappingu, tzn. precyzyjnego nakładania mapy 2D na obiekt trójwymiarowy i malowania tekstur, co znacznie upraszcza przygotowanie profesjonalnego obiektu do renderowania. Praca w ZBrush jest najbardziej efektywna, kiedy łączy się jego możliwości z operowaniem na dobrym tablecie graficznym. Program ZBrush umożliwia projektantom pracę w trybie mode-free oraz w trybie liniowym<sup>[16](#page-8-3)</sup>. Kolejną zaletą jest możliwość przygotowania obiektu do druku 3D, jak również do dalszego wykorzystania w innych aplikacjach graficznych.

**Substance 3D Painter**. Program, a właściwie cała rodzina powiązanych ze sobą programów służy generalnie do pracy nad teksturami i renderingiem przygotowanych obiektów. Profesjonalne i dokładne przygotowanie mappingu w przypadku innych programów często jest procesem bardzo czasochłonnym i uciążliwym, narzędzie do tego przygotowane bywają nieintuicyjne i skomplikowane. Te problemy w znakomity sposób rozwiązuje Substance Painter. Jest to narzędzie do tworzenia tekstur w trójwymiarze poprzez malowanie pędzlami na obiektach. Dodatkową zaletą jest to, że można dokonywać zmian w czasie rzeczywistym, brak konieczności tworzenia renderingów próbnych znacząco wpływa na szybkość pracy. Program oferuje pracę na warstwach i stosowanie zróżnicowanych shaderów, co pozwala na tworzenie zaawansowanych materiałów

<span id="page-8-0"></span><sup>13</sup> https://itmedia.pl/blog-wpis/programy-do-grafiki-3d-porownanie-najpopularniejszych-narzedzi-dostepnych-narynku/ dostęp 23.02.2022

<span id="page-8-1"></span> $\frac{14}{15}$  Tamże.

<span id="page-8-2"></span>Tamże.

<span id="page-8-3"></span><sup>16</sup> Tamże.

i tekstur. Pakiet Substance 3D Collection jest wykorzystywany najczęściej przez twórców gier i 3D artu. Ma swoje zastosowanie jednak również w animacji, designie, projektowaniu samochodów, produkcji reklam i filmów.

**Blender.** Blender to program typu open source o imponującym jak na tego typu oprogramowanie zestawie funkcji. Jego silną stroną jest bardzo rozbudowana społeczność, która bywa niezbędna przy pomocy dla początkujących użytkowników. Z każdą kolejną wersją Blender staje się coraz bardziej komplementarnym narzędziem do grafiki 3D, można za jego pomocą modelować, teksturować, animować i renderować projekty 3D. Najnowsza wersja pozwala dodatkowo na rendering w czasie rzeczywistym. Program postrzegany jest jako jedyna rzetelna alternatywa dla obecnych na rynku komercyjnych narzędzi graficznych<sup>[17](#page-9-0)</sup>. Na tyle rzetelna, że osoby zaawansowane, za pomocą tego programu są w stanie wykonać pracę na porównywalnym poziomie, co wykonana w płatnym programie do grafiki 3D.

Opisane wyżej programy są jedynie wybranymi, bardziej popularnymi, wśród ogromnej ilości aplikacji do grafiki 3D. Oprócz nich są jeszcze całe rodziny specjalistycznych programów tworzonych pod konkretną branżę, np. Revit dla zastosowań w projektowaniu architektonicznym. Ma to ukazać jak ogromne znaczenie w dzisiejszym świecie mają technologie 3D. W niektórych dziedzinach życia wprowadzenie wirtualnej rzeczywistości doprowadziło do niesamowitego rozwoju tychże na przestrzeni ostatnich kilkudziesięciu lat.

Poza szeroko rozumianą rozrywką i przemysłem filmowo – gamingowym, techniki wirtualne mają swój znaczący wpływ w medycynie. Zaczynając od stomatologii, gdzie dzięki możliwości wykonania skanu 3D całego uzębienia dentysta jest w stanie skuteczniej zaplanować przyszłe wypełnienia i protezy. Oprócz szybkości ta metoda posiada również inne zalety: implanty wykonane na podstawie skanu uzębienia są bezbłędnie dopasowane, a do tego dzięki technologii wycinania z bloku monolitycznego zachowują większą twardość i trwałość. W tym przypadku pozwala to również na opracowanie strategii korekcji zgryzu, wraz z symulacją poszczególnych jego faz[18](#page-9-1). Szczególne znaczenia technologia 3D ma również w przypadku protez ciała. Koszt protezy ręki, z możliwością zginania i rozwierania palców wynosi kilkadziesiąt tysięcy złotych. W przypadku protez dziecięcych muszą one być dodatkowo stosunkowo często wymieniane. Dzięki zastosowaniu druku 3D cena takiej protezy może być zmniejszona o kilkaset procent<sup>[19](#page-9-2)</sup>. Jednak połączenie biotechnologii z drukowaniem 3D ma jeszcze większy potencjał. Naukowcy dążą do drukowalnych narządów wewnętrznych. Już podejmowane są udane próby wydrukowania pełnosprawnego serca, opierając się na drukowaniu za pomocą żywych komórek szkieletu, który jest w następnej fazie wypełniany komórkami docelowymi i poddany procesowi ukrwienia. W niedalekiej przyszłości lekarze planują drukować niezbędne fragmenty tkanek i kości podczas operacji<sup>[20](#page-9-3)</sup>.

<span id="page-9-0"></span><sup>17</sup> https://itmedia.pl/blog-wpis/programy-do-grafiki-3d-porownanie-najpopularniejszych-narzedzi-dostepnych-narynku/ dostęp 23.02.2022

<span id="page-9-1"></span><sup>18</sup> https://domlekarski.pl/zabiegi/stomatologia-cyfrowa-3d/ dostęp 23.02.2022

<span id="page-9-2"></span><sup>19</sup> https://b3d.com.pl/druk-3d-w-ortopedii-protezy-i-ortezy/ dostęp 23.02.2022

<span id="page-9-3"></span><sup>20</sup> https://centrumdruku3d.pl/tak-wyglada-pierwsze-na-swiecie-drukowane-3d-serce/ dostęp 23.02.2022

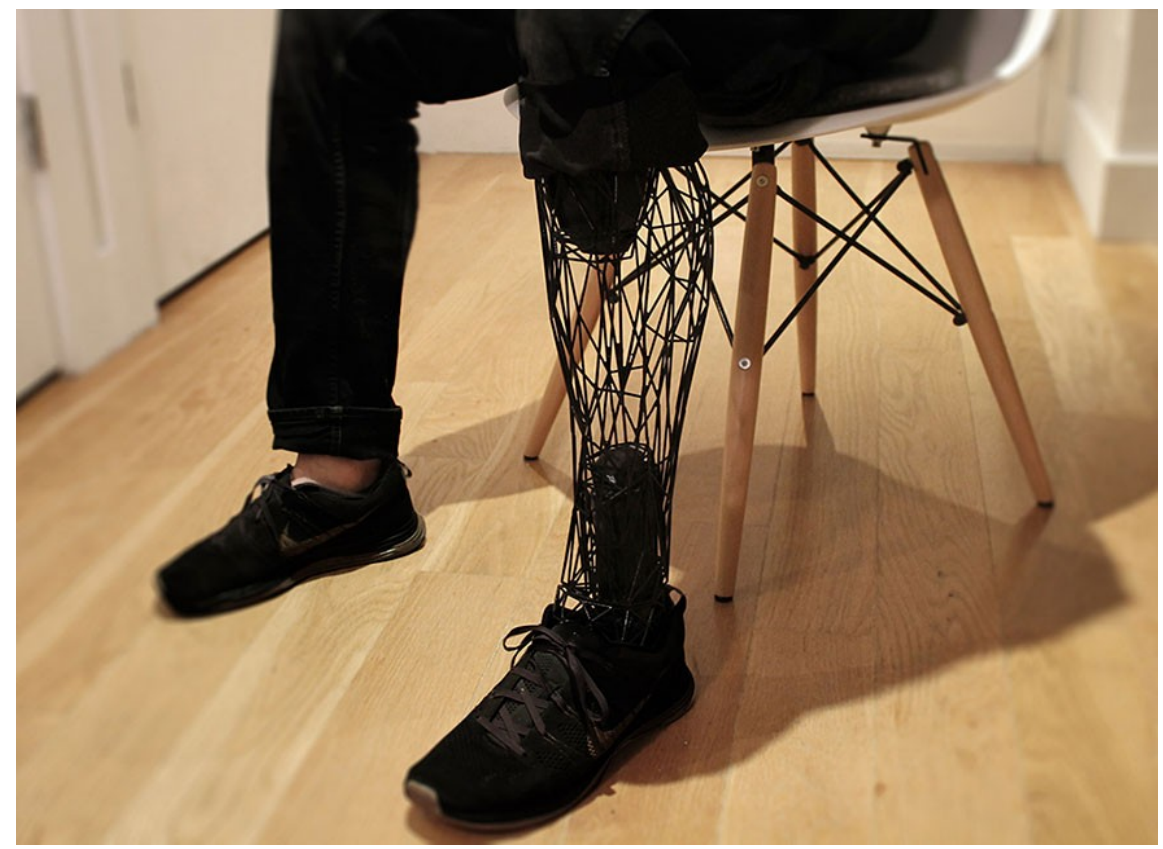

*Ilustracja 4: Proteza nogi wydrukowana za pomocą drukarki 3D*

Inna dziedziną, w której techniki wirtualne odgrywają kolosalną rolę jest konserwacja i ochrona zabytków. Tutaj działanie przebiega dwutorowo. Z jednej strony dzięki skanowaniu 3D muzea są w stanie digitalizować najbardziej cenne i delikatne eksponaty, i w ten sposób móc drukować ich wierne kopie dla użytku przez badaczy i zwiedzających. Z drugiej strony, takie zabiegi często są wykorzystywane przez muzea do stworzenia wirtualnych ekspozycji. Można podziwiać zbiory nie wychodząc z domu. Jedną z instytucji, które oferują zwiedzającym taką atrakcję jest Muzeum Narodowe w Warszawie<sup>[21](#page-10-0)</sup>. Jeszcze innym zastosowaniem jest rekonstrukcja zniszczonych fragmentów konserwowanego obiektu. Znane są już przykłady, kiedy zniszczona część głowicy kolumny zostaje zrekonstruowana dzięki zeskanowaniu zdrowego obszaru, a następnie wydrukowaniu na podstawie tego skanu brakującego ubytku<sup>[22](#page-10-1)</sup>.

Techniki 3D mają zasadnicze znaczenie również we współczesnej architekturze i budownictwie. Bez programów typu CAD takich jak AutoCad, ArchiCad czy Revit samo projektowanie obiektów architektury byłoby nie lada wyzwaniem. Przed powstaniem wyżej wymienionych programów pracownie architektoniczne zajmowały ogromne powierzchnie a projektanci musieli często rysować ręcznie na ogromnych arkuszach papieru. Wszelkie zmiany wymagały dużego wysiłku i nanoszenia zmian na wielu innych, równie wielkich arkuszach papieru. Dzisiaj wszystkie te arkusze mieszczą się na ekranie monitora a zmiana jednego parametru prowadzi do automatycznej korekty na pozostałych rysunkach. Dodatkowo, większość tych programów tworzy modele trójwymiarowe projektowanych budynków, co znacznie ułatwia kontrolę nad bryłą oraz kontakt z inwestorem. Jednak nie tylko organizacja pracy i możliwość

<span id="page-10-0"></span><sup>21</sup> https://www.mnw.art.pl/aktualnosci/aplikacja-vr-wirtualny-spacer-po-galerii-sztuki-sredniowiecznej,344.html

<span id="page-10-1"></span><sup>&</sup>lt;sup>22</sup> M. Kołpanowicz (red. pracy zbiorowej) "Cyfrowe odwzorowania zbiorów -parametry techniczne, modelowe rozwiązania", Narodowy Instytut Muzealnictwa i Ochrony Zabytków, Warszawa 2012, s. 149

wykonania reklamowych wizualizacji ma tutaj znaczenie. Druk 3D od samych początków tej

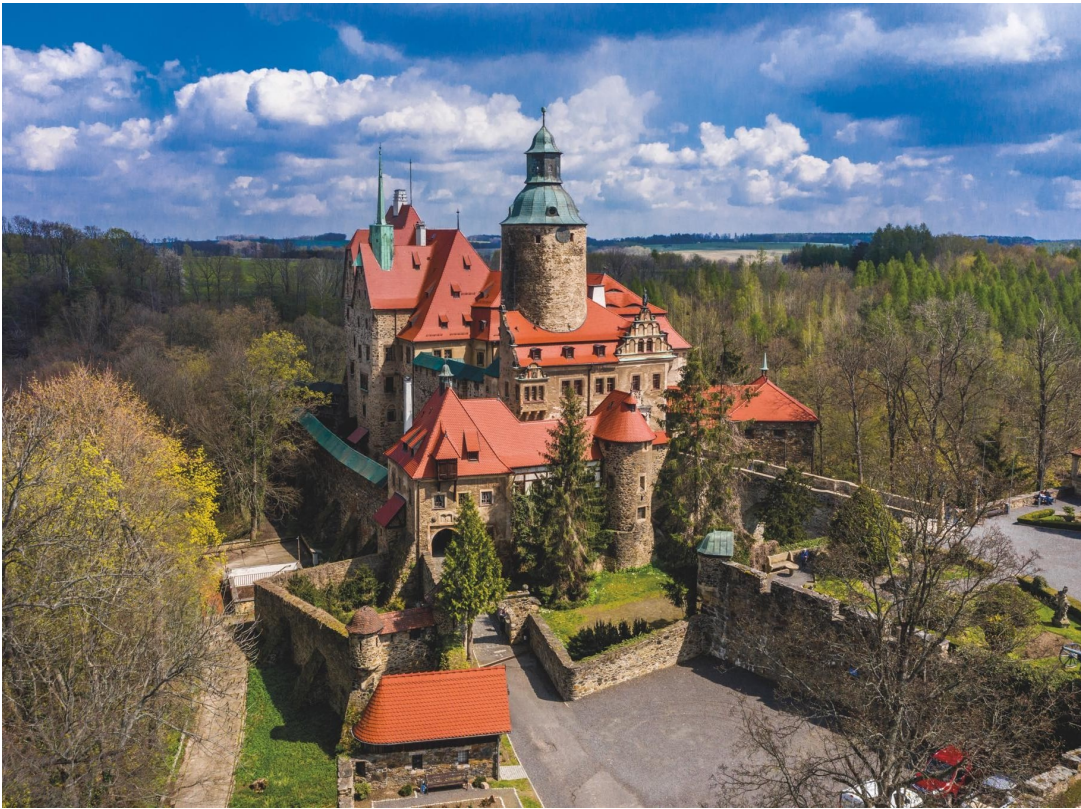

*Ilustracja 5: Skan 3D zamku Czocha*

technologii był wykorzystywany do wykonywania makiet architektonicznych, i właściwie spełnia tą rolę do dziś. Skanowanie 3D ma swoją oddzielną rolę w architekturze. Istnieją specjalne skanery, które potrafią szybko i precyzyjnie tworzyć modele wirtualne nieraz bardzo skomplikowanych obiektów jak zamek Czocha<sup>[23](#page-11-0)</sup>.

Osobną kwestią są architektoniczne plany związane z kolonizacją Marsa. Aby przesłać tony sprzętu i materiałów potrzebnych na wybudowanie choćby skromnej bazy potrzeba ogromnych ilości paliwa i pieniędzy. Wiele firm obecnie skłania się ku koncepcji, aby wysłać na czerwoną planetę najpierw kilka drukarek 3D, które z materiału dostępnego na miejscu po prostu wydrukują szkielet potrzebnej infrastruktury<sup>[24](#page-11-1)</sup>.

Jak na tym tle prezentuje się wykorzystanie technik wirtualnych w sztuce? W następnym rozdziale postaram się przybliżyć sylwetki i twórczość wybranych artystów, którzy w swojej działalności plastycznej wykorzystują na różne sposoby możliwości jakie daje komputer i oprogramowanie 3D.

<span id="page-11-0"></span><sup>23</sup> https://geoforum.pl/news/30963/laserowe-odkrycia-na-zamku-czocha (dostęp 24.02.2022)

<span id="page-11-1"></span><sup>24</sup> https://humancentered.colliers.pl/kosmiczna-baza-z-drukarki-3d (dostęp 24.02.2022)

## **Rozdział 2. Twórcy.**

W dzisiejszych czasach rzeczywistość wirtualna jest wykorzystywana przez artystów na chyba wszystkich polach sztuki. Możliwość wykonywania wizualizacji, albo szybkiego prototypowania za pomocą drukarki 3D pozwala na efektywniejszą prezentację zakładanego przedsięwzięcia, ale też na większą kontrolę nad potencjalnymi problemami przestrzennymi. Szczególne zastosowanie znajduje w dziedzinie rzeźby i jej pokrewnych. Wirtualność traktowana jest głównie jako kolejne narzędzie wpisujące się we współczesne standardy ekspozycji. Możliwości tworzenia wariacji podejmowanego tematu, animowanie obracającego się modelu, zaprezentowanie go w formie hiperrealistycznej wizualizacji ukazującej skalę, materiał i relacje z otoczeniem przyszłej rzeźby stają się codziennością w pracy współczesnego rzeźbiarza. Niektórzy poszli jednak o krok dalej. Podjęli wirtualność jako integralny element procesu twórczego charakteryzującego się swoją ekspresją i zastosowaniami, a nie tylko technologiczną nakładką na właściwą sztukę. Bo jako nakładka, wirtualność może bez większej straty zostać pominięta. Wykorzystanie zaś technik wirtualnych jako istotnego czynnika aktywności twórczej, zwłaszcza w połączeniu z tradycyjnymi formami obrazowania pozwala na powstanie indywidualnej i niepowtarzalnej ścieżki wyrazu artystycznego. Wirtualność w takim przypadku przestaje być tylko efektownym narzędziem, a staje się równorzędnym elementem składowym dzieła rzeźbiarskiego.

Jednym z bardziej znanych twórców wykorzystujących wirtualność w taki właśnie sposób jest brytyjski rzeźbiarz Tony Cragg. W swojej twórczości czerpie inspiracje z natury oraz różnych dziedzin nauki jak chemia, fizyka czy biologia. Jego rzeźby to abstrakcyjne lub graniczące z abstrakcją, skomplikowane organiczne kształty o dynamicznym układzie przestrzennym<sup>[25](#page-12-0)</sup>. Geometrie jego rzeźb zdają się płynnie przekształcać w przestrzeni, a sam ich charakter przywodzi na myśl rozedrganą, wibrującą strunę. Ten symultanizm transformacji ruchu towarzyszy artyście już od połowy lat  $80 - \text{tych}^{26}$  $80 - \text{tych}^{26}$  $80 - \text{tych}^{26}$ , jednak wtedy nie istniały jeszcze programy potrafiące generować tak skomplikowane geometrie, ani tym bardziej opracowywać je jako kody do wyciecia maszynowego<sup>[27](#page-12-2)</sup>. Jednak nowsze prace artysty posiadają już widoczne ślady wspomagania procesu twórczego przez programy cyfrowe. Jest to widoczne zwłaszcza na przykładach rzeźb, w których kształt przekroju meandruje po skomplikowanej ścieżce (*Eliptical column*, *It is, it isn't*), jak również w pracach polegających na wieloosiowym, symultanicznym skręcie formy rzeźbiarskiej często z jednoczesnym kierunkowym zdeformowaniem (*First person*, *Early forms*). Wprawdzie artysta niechętnie zdradza z jakiego konkretnego oprogramowania korzysta, a podczas oprowadzania po pracowni skupia się na aspektach koncepcyjnych i realizacyjnych, to wyraźnie widoczne są efekty wykorzystania algorytmów służących do kontrolowanej deformacji kształtu wyciągania (Loft) i manipulowania parametrami skręcenia bryły (Twist, Taper, Bend itp.). Rzeźbiarz wyraźnie podkreśla, że nadal najważniejszym czynnikiem twórczym są ogromne ilości rysunków obrazujących koncepcje ewoluowania bryły, jednak narzędzia wirtualne pozwalają wizualizować rysunkowe projekty oraz oceniać zasadność poszczególnych decyzji przestrzennych na wirtualnym, trójwymiarowym modelu<sup>[28](#page-12-3)</sup>.

<span id="page-12-0"></span><sup>25</sup> https://rzezba-oronsko.pl/artysci/anthony-cragg/ (dostęp 07.02.2022)

<span id="page-12-1"></span> $26$  E. Domanowska "Tony Cragg. Rzeźba", Orońsko, 2016, s.12

<span id="page-12-2"></span><sup>27</sup> http://makhter2.blogspot.com/2011/12/ (dostęp 07.02.2022)

<span id="page-12-3"></span><sup>28</sup> http://makhter2.blogspot.com/2011/12/ (dostęp 07.02.2022)

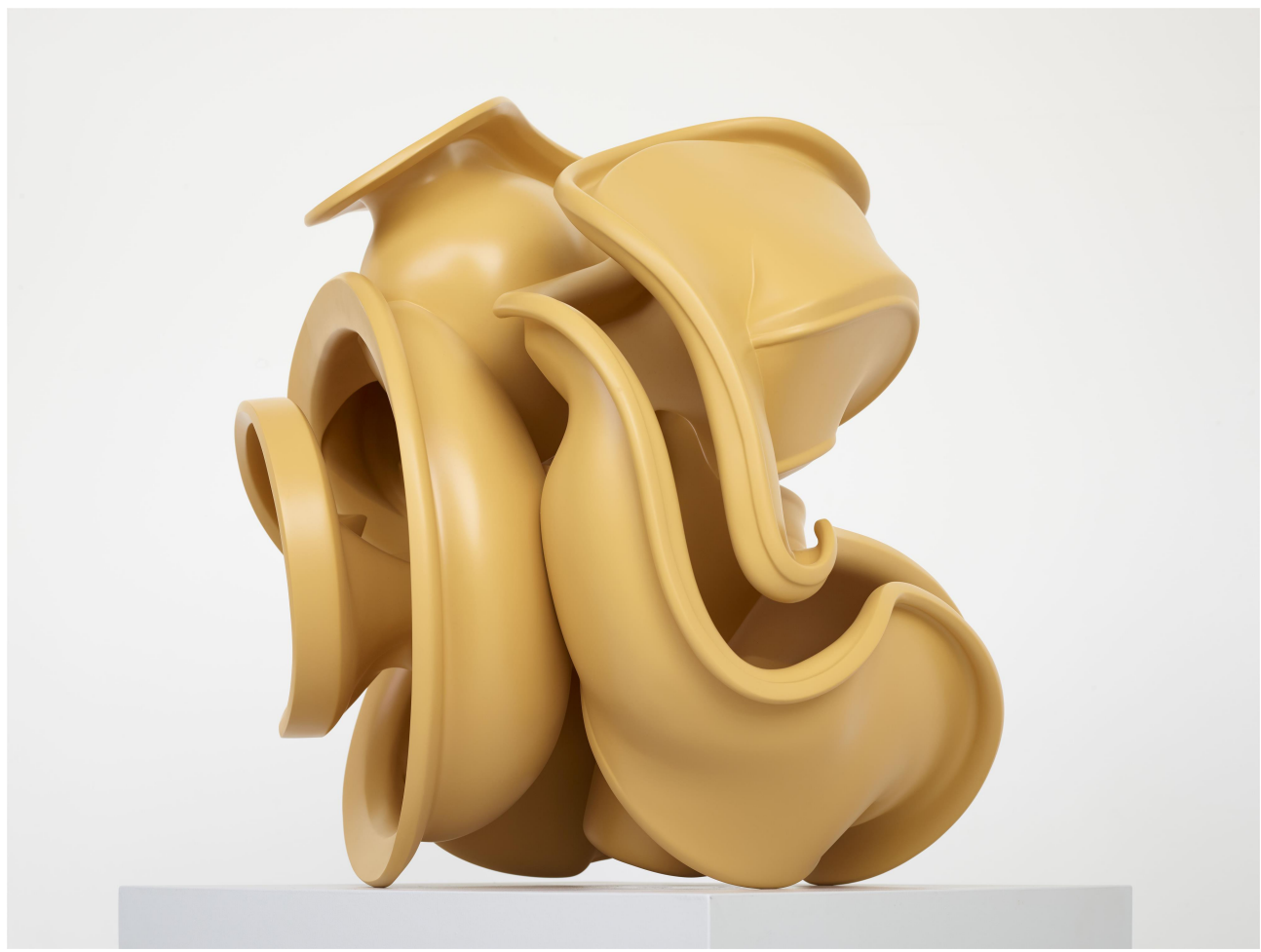

*Ilustracja 6: Tony Cragg. Early form, 2014*

Techniki wirtualne mają w przypadku Cragga także ogromne zastosowanie w procesie realizacyjnym. Model wirtualny zostaje pocięty za pomocą slicera (oprogramowania do dzielenia obiektów 3D na predefiniowane warstwy) na serię parametrycznie zaprogramowanych szablonów. Dzięki temu możliwe jest wycięcie za pomocą frezarek CNC plastrów składających się na bryłę roboczego modelu rzeczywistego. Szablony te powstają na podstawie rysunków i są matematycznymi, wektorowymi odpowiednikami koncepcji przestrzennej powstałej w umyśle artysty. Cragg nadal odpowiedzialnie traktuje je jako bezduszne efekty obliczeń komputera, zawierzając ostateczne decyzje i poprawki subiektywnym odczuciom, jednak dostrzega ogromny wpływ jaki na rozwój rzeźby jako takiej mają i będą miały rozwijające się technologie cyfrowe. "*Przyszłość rzeźby dopiero się rozpoczęła. Jej potencjał jest teraz większy niż kiedykolwiek wcześniej, a jej możliwości właśnie się otwierają*. [29](#page-13-0)"

Kolejnym artystą, którego twórczość w kontekście wykorzystania technik wirtualnych chciałbym przedstawić jest Jarosław Bogucki. Jego twórczość można podzielić na dwie splatające się i uzupełniające dziedziny: rzeźbę i holografię. Jak sam pisze, rzeźba jest dla niego najważniejsza, jednak to holografia stała się szczególną formą artystycznej wypowiedzi, równorzędną względem działań materialnych<sup>[30](#page-13-1)</sup>. W jego rzeźbach elementy figuratywne, tradycyjnie rzeźbiarskie, przenikają się z obrazowaniem wirtualnym, tworząc unikatową wartość. Materialność trójwymiarowej przestrzeni rzeczywistej zostaje zestawiona w sposób kontrastowy z jej iluzorycznym przedstawieniem, a odmienność ta staje się istotą poszukiwań twórczych artysty.

<span id="page-13-0"></span><sup>29</sup> J. Wood, "Pojęcia i uwarunkowania:wywiad z Tony Craggiem", Orońsko, 2016, s. 68

<span id="page-13-1"></span><sup>30</sup> J. Bogucki, autoreferat habilitacyjny, http://bip.uap.edu.pl/wp-content/uploads/2020/01/Autoreferat-w-j %C4%99zyku-polskim.pdf, dostęp 08.02.2022

Można by nawet powiedzieć, że to właśnie wykorzystanie wirtualnej specyfiki obrazu holograficznego umożliwia i inspiruje do poszerzania spektrum pojmowania przestrzeni w kontekście obiektu rzeźbiarskiego.

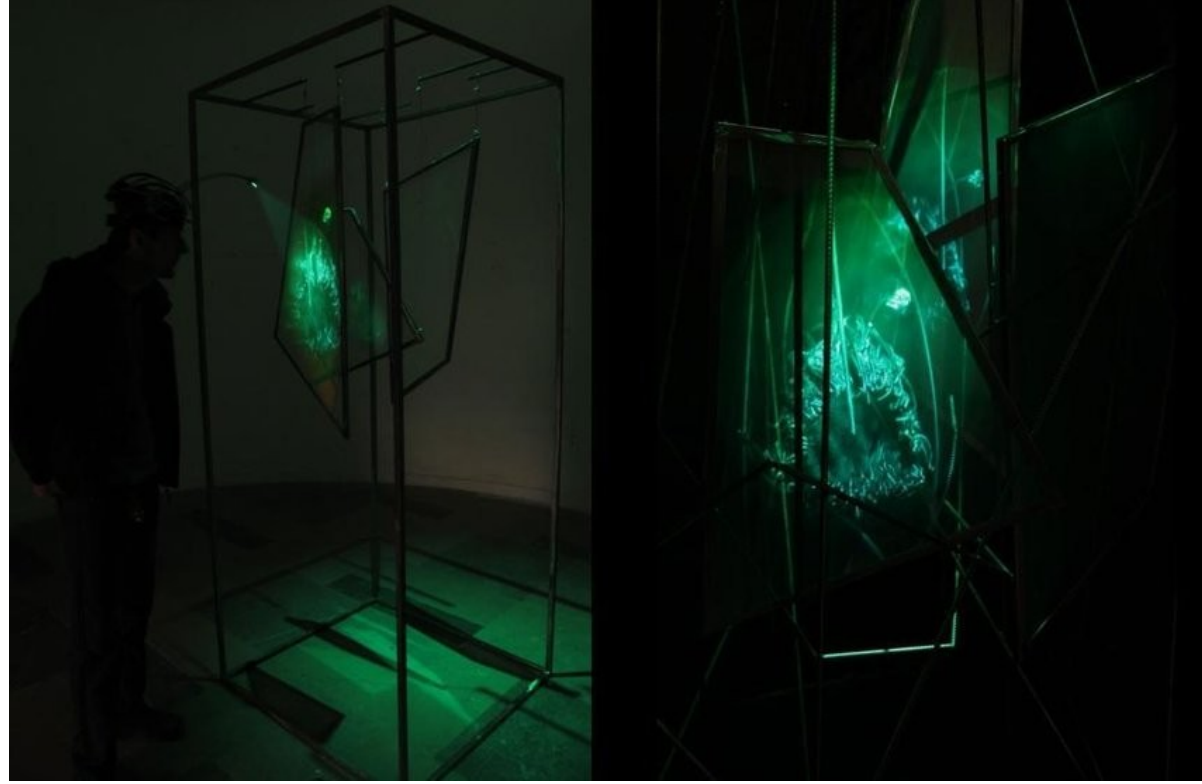

*Ilustracja 7: Jarosław Bogucki, Fish Bowl, 2010*

Bogucki rozpoczynając pracę z hologramem ok 2008 roku<sup>[31](#page-14-0)</sup> spotkał się ze środowiskiem pasjonatów tej technologii skupionych wokół nielicznych ośrodków na świecie, podejmujących tę dziedzinę wyłącznie pod kątem technologicznym i inżynierskim. Zwłaszcza w Polsce nikt nie podejmował hologramu jako formy wypowiedzi artystycznej<sup>[32](#page-14-1)</sup>. Właściwie od samego początku jego celem było zerwanie ze statycznym, obrazującym wykorzystaniem hologramu na rzecz działań bardziej interaktywnych, powiązanych z odbiorcą i innymi materiami rzeźbiarskimi.[33](#page-14-2) W ten sposób artysta traktuje hologram nie tylko jako nośnik informacji, ale również jako tworzywo w procesie twórczym.

Artysta podkreśla, że hologram i tworzące go światło jest dla niego kolejnym narzędziem w jego warsztacie[34](#page-14-3). Narzędzie to jak każde inne ma swoją specyfikę, indywidualną plastyczność i właściwe sobie cechy obrazowania, warunkujące wykorzystanie go do konkretnych celów. Technologia powstawania i generowania obrazu wirtualnego jest koniecznym czynnikiem podczas opracowywania kształtu dzieła. Trzeba o tym myśleć już podczas materialnego obiektu poddanego procesowi cyfryzacji. Hologram można tu rozumieć jako pewnego rodzaju skaner 3D; patrząc na hologram nie widać samego przedmiotu, a światło które się od niego odbiło i zostało zarejestrowane przez aparaturę. W związku z tym, już na tym etapie artysta decyduje o tym, która część formy zostanie oświetlona, a która pozostanie w cieniu, co wpływa na charakter, dynamikę i kształt późniejszego przedstawienia holograficznego. Korzystając ze światłocienia, efektów

<span id="page-14-0"></span><sup>31</sup> J. Bogucki, autoreferat habilitacyjny, http://bip.uap.edu.pl/wp-content/uploads/2020/01/Autoreferat-w-j %C4%99zyku-polskim.pdf, dostęp 08.02.2022

<span id="page-14-1"></span><sup>32</sup> Tamże, s. 12, dostęp 08.02.2022

<span id="page-14-2"></span><sup>33</sup> Tamże, s. 13, dostęp 21.02.2022

<span id="page-14-3"></span><sup>34</sup> Tamże, s. 21, dostęp 21.02.2022

rozproszenia światła i ilości źródeł światła, artysta świadomie aranżuje obiekt w wirtualnej przestrzeni. Holografowany obiekt jest więc niejako odwzorowaniem wcześniejszego, fizycznie istniejącego, można go wręcz przyrównywać do odlewu rzeźby w materiale<sup>[35](#page-15-0)</sup>.

W swoich rzeźbach Bogucki zestawia ze sobą trójwymiarowość materialną z cyfrową. Ceni sobie i często stosuje "okazjonalną obecność" hologramu, starając się wykorzystać efekt nagłego pojawienia się elementu holograficznego jako interaktywnego czynnika zaskakującego odbiorcę i faktycznie zmieniającego percepcję całego dzieła. Holografie, obrazy generowane cyfrowo, poprzez swoją niematerialną efemeryczność stały się integralnymi elementami rzeźb Boguckiego. Dzięki swoim zmiennym uwarunkowaniom, nadają pełny sens i właściwy wydźwięk jego pracom, stając się jednocześnie samoistnie argumentami tłumaczącymi zasadność użycia takiego a nie innego medium rzeźbiarskiego.

Powyższe przykłady przedstawiały artystów korzystających z technik wirtualnych w swoim autorskim procesie twórczym lub traktujących je jako integralną część swojej wypowiedzi artystycznej. Współcześnie wykorzystanie technologii rzeczywistości 3D znajduje również zastosowanie w przypadku sytuacji gdzie tradycyjne techniki realizacyjne nie są w stanie zapewnić zadowalających efektów. Jako przykład chciałbym opisać rzeźbę *Te Ahi Tupua* Stacy'ego Gordine'a.

Ten nowozelandzki rzeźbiarz w 2016 roku wygrał konkurs na wielkoskalową rzeźbę dla regionu Rotaua w Nowej Zelandii. Zaproponowana koncepcja *Te Ahi Tupua* (w bezpośrednim tłumaczeniu – *Wieczny ogień*) miała być paraboidalną konstrukcją o wysokości 12 metrów i średnicy 6 metrów. Główną inspiracją projektu był jeden z bardziej znanych lokalnych gejzerów. Forma składa się z kilku wewnętrznych i zewnętrznych modułów wykonanych z linearnych elementów, skręcających się względem siebie nawzajem i wokół centralnej osi całego założenia<sup>[36](#page-15-1)</sup>. Ta dynamiczna bryła, niczym dym unoszący się nad gejzerem, rozwijała się i komplikowała ku górze, tworząc ekspresyjną i otwierającą się wertykalnie kompozycję w przestrzeni. Początkowy projekt zakładał wykonanie całej rzeźby ze stali nierdzewnej, jednak szybko pojawiły się problemy ze znalezieniem wykonawcy, który podjąłby się wykonania tego obiektu w zakładanym budżecie. Problemy pojawiały się nie tylko natury ekonomicznej, ale też i technologicznej. Skomplikowana struktura skręcających się ze sobą włókien była trudna do obliczeń konstrukcyjnych, a miała wytrzymywać duże obciążenia od wiatru obecne w tym rejonie. Dodatkowo silna aktywność wulkaniczna i geologiczna otoczenia wymuszała ze względów wytrzymałościowych i antykorozyjnych zastosowanie stali o wyjątkowo odpornych mieszankach i charakterystykach. Samo przygotowanie odlewu o tak skomplikowanej budowie i skali było dodatkowym aspektem utrudniającym realizację rzeźby ze stali.

Kiedy realizacja rzeźby miała już zostać zawieszona, do współpracy został zaproszony Derek Kawaiti, starszy wykładowca na wydziale Architektury Victoria University w Wellington. Zajmuje się on wirtualnymi technologiami i parametrycznymi metodami projektowania[37](#page-15-2). To on dokonał procesu digitalizacji koncepcji do trójwymiarowego modelu wirtualnego. Za pomocą oprogramowania Altair HyperMesh mógł dokonać nie tylko skomplikowanych obliczeń inżynieryjno-wytrzymałościowych, ale też podzielić cały obiekt na części i każdą z nich przygotować do wydruku za pomocą drukarki 3D<sup>[38](#page-15-3)</sup>. Samo zlecenie wydruku zostało powierzone firmie Kilwell Fibretube. Rzeźba została podzielona na ponad 1200 unikatowych elementów, łączonych w trzymetrowe odcinki. Wydruk wszystkich elementów zajął 6 drukarkom pracującym

<span id="page-15-0"></span><sup>35</sup> J. Bogucki, autoreferat habilitacyjny, http://bip.uap.edu.pl/wp-content/uploads/2020/01/Autoreferat-w-j %C4%99zyku-polskim.pdf, dostęp 08.02.2022

<span id="page-15-1"></span><sup>36</sup> https://www.rotoruanow.co.nz/news/21916-te-ahi-tupua-details.html, dostęp 22.02.2022

<span id="page-15-2"></span><sup>37</sup> https://www.macdiarmid.ac.nz/news-and-events/news/annual-reports-pages/te-ahi-tupua/ dostęp 22.02.2022

<span id="page-15-3"></span><sup>38</sup> https://www.altair.com.cn/customer-story/gurit/te-ahi-tupua-hemo-gorge-sculpture, dostęp 22.02.2022

bez przerwy 17 300 godzin, zużywając przy tym 262 kilometry filamentu PLA<sup>[39](#page-16-0)</sup>. Gotowa struktura była następnie owijana włóknem węglowym i kilkoma warstwami włókna szklanego wzmacnianego żywicą epoksydową. Całość została zamontowana na miejscu docelowym w 2020 roku.

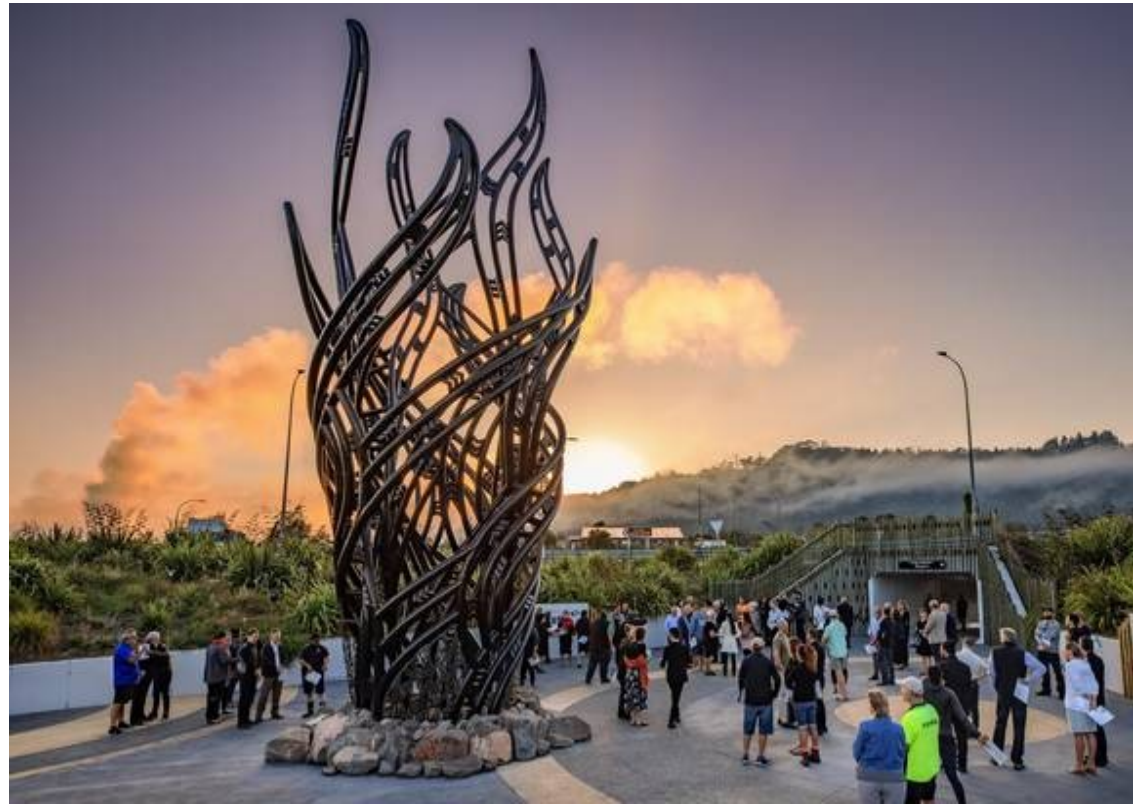

*Ilustracja 8: Stacy Gordine, Te Ahi Tupua, 2019*

Rzeźba Spacy'ego Gordine'a jest jak do tej pory największym tego typu obiektem w całości wydrukowanym za pomocą drukarek 3D[40](#page-16-1). Jednak oprócz samego rekordu wielkości, ważne są również aspekty technologiczne. Tak rozbudowane struktury krzywizn w przypadku tradycyjnych metod rzeźbiarskich wymagałyby drogiego i skomplikowanego systemu strukturalnych konstrukcji wewnętrznych, co znacznie wydłużyłoby i ekonomicznie uniemożliwiło realizację projektu. Wydruki zaprojektowane w programie 3D umożliwiły zastosowanie konstrukcji samonośnej, wzmocnionej dla względów wytrzymałościowych i antykorozyjnych włóknami i żywicami syntetycznymi. Rzeźba oprócz tego, że w ogóle mogła powstać, jest znacznie lżejsza i wytrzymalsza niż gdyby była wykonana ze stali<sup>[41](#page-16-2)</sup>.

Na podstawie przytoczonych tutaj rzeźb i artystów starałem się ukazać szeroki wachlarz możliwości zastosowania technik wirtualnych w procesach twórczych, projektowych, koncepcyjnych i realizacyjnych. Są to oczywiście tylko wybrane, reprezentatywne przykłady. Takich zastosowań i odniesień jest znacznie więcej, poczynając od struktur projektowanych parametrycznie w oprogramowaniach typu Grasshopper, aż po artystów tworzących w rzeczywistości wirtualnej jako docelowym środowisku wypowiedzi artystycznej. Współcześnie artyści coraz chętniej zwracają się ku nowinkom technologicznym, nie tylko poszukując inspiracji, ale też indywidualnych form wypowiedzi artystycznej.

<span id="page-16-2"></span>Tamże.

<span id="page-16-0"></span><sup>39</sup> https://www.rotoruanow.co.nz/news/21916-te-ahi-tupua-details.html, dostęp 22.02.2022

<span id="page-16-1"></span><sup>40</sup> https://www.altair.com.cn/customer-story/gurit/te-ahi-tupua-hemo-gorge-sculpture dostęp 22.02.2022<br>41 Tamże

## **Rozdział 3. Inspiracje.**

Jako artysta obserwuję i dostrzegam rzeczy, które dla postronnych nie przedstawiają pierwiastka wyjątkowości. Jest to immanentna cecha chyba każdego twórcy wrażliwego na otaczający go świat. Często na imprezach rodzinnych lub przedłużających się spotkaniach zawodowych tworzę układy przestrzenne ze swoich palców u rąk. Układy stworzone z pięciu elementów, zależnych od siebie fizycznie, mają zaskakująco wiele wariacji, rzekłbym wręcz, że nieskończenie wiele. Obserwowanie zmieniających się relacji pomiędzy kolejnymi układami staje się dla mnie uniwersalnym remedium na zaspokojenie poczucia bezproduktywności. Analizuję powstające kompozycje przestrzenne, starając się zapamiętać co ciekawsze ustawienia. Czasem analiza ta jest półświadoma, jednak pozwala mi twórczo pochylać się nad zagadnieniem zmienności kompozycji w czasoprzestrzeni.

Podobną sytuacją jest dla mnie samotna podróż środkami komunikacji publicznej. Często oprócz naturalnych zachowań społecznych towarzyszących tej aktywności takich jak: czytanie książki, rozmowa ze współpasażerami, obserwacja przemijającego krajobrazu za szybą, pochłania mnie inna, bardzo intymna czynność. Bilety. Skrawki papierowej płaszczyzny legitymizującej człowieka do podejmowanej przez niego podróży. Krótki zapis skąd, dokąd i o której godzinie. Dla mnie, czasem ku mojej zgubie, są one czymś więcej. Są punktem wyjściowym do tworzenia i obserwacji ewolucji chimerycznej struktury przestrzennej. Czasem z nudów i nieświadomie dokonuję pierwszych kilku zgięć papieru. A potem uruchamia się analiza i obserwacja podobna do tych, które znajduję w układach palców. Staram się zrozumieć relacje wzajemne pomiędzy kierunkami i płaszczyznami będącymi efektami zgięć i załamań. Podejmuję próby dalszych, już świadomych decyzji w obszarze kolejnych przekształceń, obserwując ich wpływ na wcześniejszą fazę. Czasem wracam lub zginam w innym miejscu. Znowu, ilość kombinacji wydaje się nieskończona, a mnie niezmiennie fascynuje zmienność wzajemnych relacji pomiędzy elementami i kierunkami w ramach jednej i tej samej formy przestrzennej.

#### **3.1. Figura Serpentinata.**

Nazwa prezentowanego cyklu rzeźbiarskiego odwołuje się układu kompozycyjnego wywodzącego się jeszcze ze starożytności (*Dyskobol* Myrona). Jednak rozwinęli go i szeroko stosowali rzeźbiarze manieryzmu i baroku, począwszy od Michała Anioła, przez Giambolognę aż po Berniniego[42](#page-17-0). Charakteryzuje się on znacznym skomplikowaniem i skręceniem formy, nadającym rzeźbie lekkości i dynamiki. Jest to widoczne zwłaszcza w rzeźbach Giovanniego da Bologny, gdzie postaci ludzkie są mocno powykręcane, nieraz w nienaturalny sposób, dając wrażenie pełnego napięcia ruchu. Jako przykład można podać choćby jego *Porwanie Sabinek* założenie nad którym pracował w latach 1581 – 1583, eksponowane obecnie w Loggia dei Lanzi we Florencji. Grupa trzech postaci składająca się na tę kompozycję jest budowana jakby "od dołu", skręcając się względem siebie i wokół własnych osi. Założenie budowane jest spiralnie i nie posiada jednoznacznie określonego frontu, widz zmuszony jest do obejścia rzeźby dookoła aby móc w pełni doświadczyć oglądanego przedstawienia<sup>[43](#page-17-1)</sup>.

<span id="page-17-0"></span><sup>&</sup>lt;sup>42</sup> M. L. Rizatti, "Geniusze sztuki. Michał Anioł", Krajowa Agencja Wydawnicza, Warszawa, 1990r, s. 96-97.

<span id="page-17-1"></span><sup>&</sup>lt;sup>43</sup> Ch. Avery, "Giambologna. The Complete Sculpture", Phaidon Press Limited, Londyn, 1993, s. 111-113.

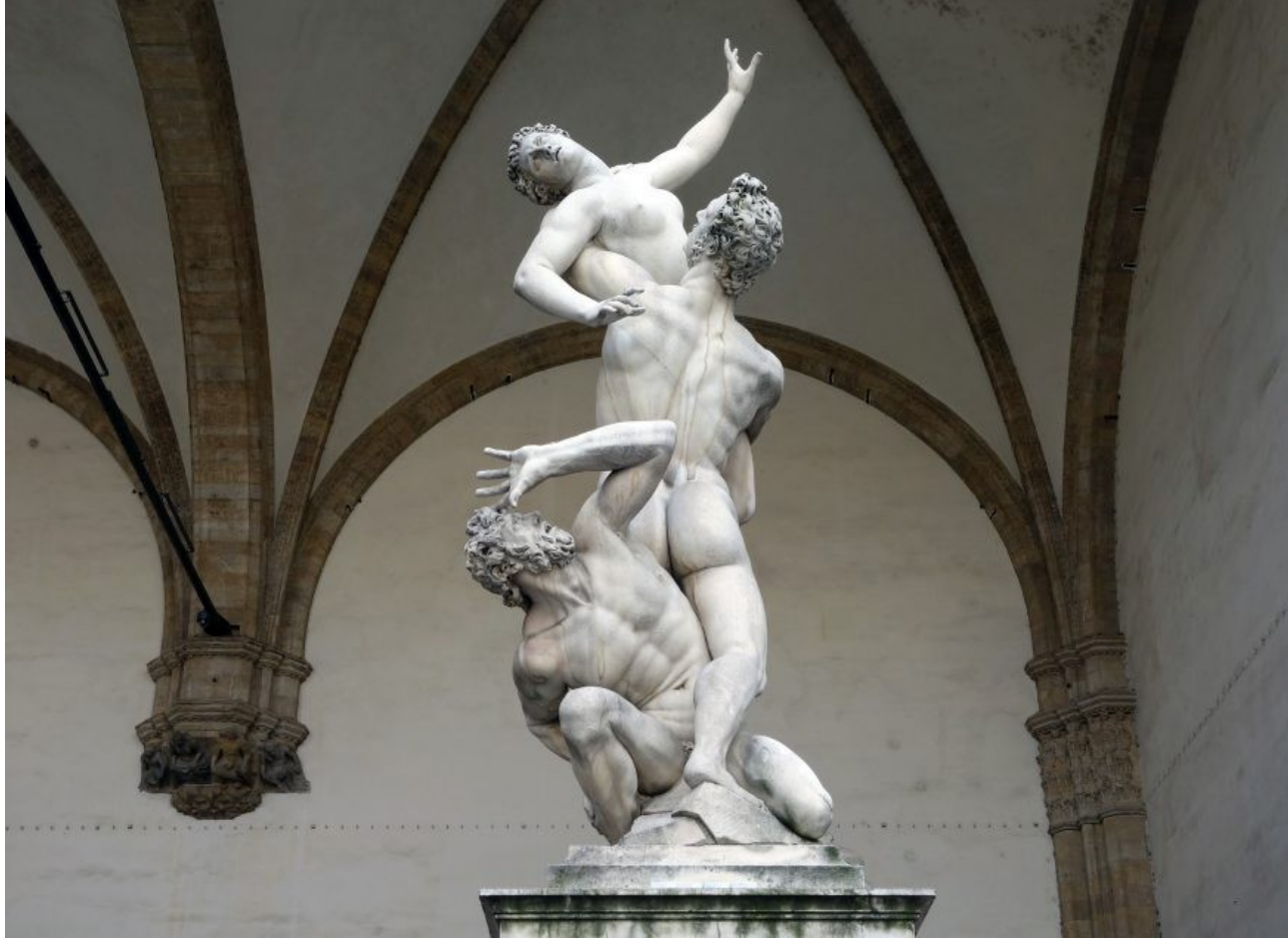

*Ilustracja 9: Giambologna, Porwanie Sabinek, 1583*

Ta dynamika jest tym, co odróżnia rzeźby renesansowe od manierystycznych i późniejszych, barokowych. Rzeźba odrodzenia jest zazwyczaj statyczna, zamknięta w swojej formie, z wyraźnie określonym frontem. Przy nich, realizacje w konwencji *Figura Serpentinata,* są założeniami dużo bardziej skomplikowanymi, forma wije się wokół siebie, plącze w przestrzeni, jednocześnie po raz pierwszy angażując przestrzeń do założenia rzeźbiarskiego. Forma, zgodnie z tym co pisze Kobro, otwiera się na otaczająca przestrzeń i podejmuje z nią aktywne relacje, a uzyskuje to poprzez swój dynamizm[44](#page-18-0). I ta właśnie dynamika, tak charakterystyczna dla założeń *Figura Serpentinata*, jest tym co bezpośrednio odnosi się do przedstawianego przeze mnie cyklu prac rzeźbiarskich. Są to założenia o skomplikowanej grze kierunków i mas, form skręcających się względem siebie i plączących w przestrzeni. Poprzez dynamizm zawracających i załamujących się kierunków oraz wynikający z tego zmieniający się układ ażurów, bryła w sposób intensywny koresponduje z otaczająca przestrzenią i oglądającym widzem. Są to kompozycje otwarte, swoją energią starające się rozbijać i aktywnie ingerować w przestrzeń ekspozycji. Bardzo ważnym dla mnie aspektem, znów odnoszącym się do Giambologny jest zmienność sylwetowa. Moje rzeźby nawet jeżeli mają określony widok frontowy, to poprzez stale dynamiczną i zmienną formę starają się go nieustannie podważać.

Skłaniam się ku koncepcji, że rzeźba powinna być atrakcyjna i percepcyjnie interesująca z każdej strony. Uważam wręcz, że jej permanentna, tautologiczna cecha jaką jest trójwymiarowość tego wymaga. Wymaga tego, aby z każdej perspektywy zawierała w sobie decyzje twórcze

<span id="page-18-0"></span><sup>44</sup>K. Kobro, W. Strzemiński, Kompozycja przestrzeni. Obliczanie rytmu przestrzennego, Muzeum Sztuki, Łódź 1993, s.79

określające i na nowo definiujące jej przestrzenność. Oczywiście mogą to być decyzje dopełniające, będące kontrastem dla innych dynamicznych spojrzeń, jednak powinny być dla oglądającego kolejnym elementem gry formalnej, który ma zachęcić do wejścia w głębszą i wnikliwszą interakcję. W moich rzeźbach staram się unikać sytuacji, kiedy jedno spojrzenie mówi wszystko o rzeźbie, gdzie istotę założenia da się efektywnie zamieścić na jednym zdjęciu. Według mnie takie traktowanie rzeźby ujmuje jej tego trójwymiarowego bogactwa, które wyróżnia ją z dziedzin artystycznych bazujących na dwuwymiarowości. Podobnie jak *Porwanie Sabinek* Giambologny, tak i moje rzeźby, żeby poznać i obejrzeć, trzeba obejść je dookoła, czasem wrócić, pochylić się lub spojrzeć na nie z góry.

W ten sposób pojęta *Serpentinata* jest artystycznym badaniem zmiennych procesów przestrzennych wynikających z przekształceń bryły w zakresie jej przekroju, dynamizmu i skomplikowania. Wijąca się bryła jest efektem poszukiwań emanacji ruchu i energii jaką może nieść rzeźba w przestrzeni.

## **3.2. Kobro i rytm czasoprzestrzenny.**

Twórczość i zasady kreowania przestrzeni przez Katarzynę Kobro są niezwykle istotne dla mojego procesu twórczego. Wieloaspektowość i rozległość jej założeń teoretycznych sprawia, że znajduję w nich wiele płaszczyzn dotykających mnie, o konotacjach zarówno afirmatywnych jak i polemicznych.

Jednym z ważniejszych zagadnień podejmowanych przez Kobro, nad którymi pochylam się również w swoim cyklu jest relacja formy z przestrzenią. Artystka w swoim dziele wydanym razem z Władysławem Strzemińskim "Kompozycia przestrzeni. Obliczanie rytmu czasoprzestrzennego" ustanawia tę relację jako najważniejsze zagadnienie w procesie rzeźbiarskim<sup>[45](#page-19-0)</sup>. Wyraźnie rozróżnia zamkniętą w sobie formę rzeźby renesansowej (i wcześniejszych) od rzeźby barokowej. To od niej właśnie Kobro sytuuje początki prób związania formy z przestrzenią, które to jest uzyskiwane poprzez dynamizm rzeźby[46](#page-19-1). Ma to swoje znakomite odzwierciedlenie w moich rzeźbach; to właśnie nieustająca dynamika kierunków i przekształceń formy powoduje trwającą ingerencję w otaczającą przestrzeń, powodując szereg reperkursywnych sytuacji wynikających z takiego przenikania, czy też sąsiedztwa. Jednak w moim przypadku nie ograniczam się jedynie do badania relacji formy z przestrzenią, a z pewnością nie ustanawiam tej relacji jako najwyższego celu moich zabiegów twórczych. Oprócz powyższej, równorzędną rolę odgrywa u mnie wpływ formy na samą siebie. Poprzez poprowadzenie jej po linearnej ścieżce wyciągania otrzymuję zróżnicowane możliwości multilateralnego opracowywania poszczególnych etapów tejże formy. Zarówno ścieżka wyciągania dokonująca całej gamy dynamicznych ruchów w przestrzeni jak i modulowanie objętością wybranych kierunków pozwalają na tworzenie się różnorodnych i wieloplanowych relacji pomiędzy sąsiadującymi ze sobą kierunkami i bryłami.

Innym, znacznie bardziej inspirującym dla mnie pojęciem jest wprowadzany przez Kobro rytm czasoprzestrzenny. Rzeźbiarka definiuje rytm jako uporządkowaną i zdeterminowaną kolejność zjawisk plastycznych, odbywających się w przestrzeni. Powstaje on poprzez wprowadzanie następujących po sobie decyzji twórczych. Jednocześnie otrzymuje on atrybuty czasoprzestrzenności, gdyż widz oglądając rzeźbę dookoła dostrzega coraz to nowe kształty i decyzje, przedtem ukryte lub pojawiające się w innym ujęciu<sup>[47](#page-19-2)</sup>. W moich rzeźbach to badanie zmieniającego się rytmu czasoprzestrzennego i wynikające z tego implikacje dla widzą są jednymi z ważniejszych aspektów jakie podejmuję. Przykładam szczególną uwagę do opracowywania

<span id="page-19-0"></span><sup>45</sup> K. Kobro, W. Strzemiński, Kompozycja przestrzeni. Obliczanie rytmu przestrzennego, Muzeum Sztuki, Łódź 1993, s.79, s. 19.

<span id="page-19-1"></span><sup>46</sup> Tamże, s. 23.

<span id="page-19-2"></span><sup>47</sup> Tamże, s 33-38.

następujących po sobie perspektyw, ich linearnej ciągłości, ale też wpływu na widoki sąsiadujące. Dla jednego ujęcia pojedyncza decyzja przestrzenna może wnosić doskonałą jakość estetyczną, ale jednocześnie zaburzać lub niwelować zakładany efekt w innej perspektywie. Dobieranie do siebie odpowiednich decyzji, kierunków i zagęszczeń formy przypomina trochę projektowanie architektoniczne: konieczne jest powiązanie i dopasowanie ogromnej ilości niezależnych od siebie aspektów dla osiągnięcia spójnego i kompletnego dzieła. Sprawne zarządzanie rytmem czasoprzestrzennym jest w tym cyklu jednym z ważniejszych wyzwań jakie sobie stawiam.

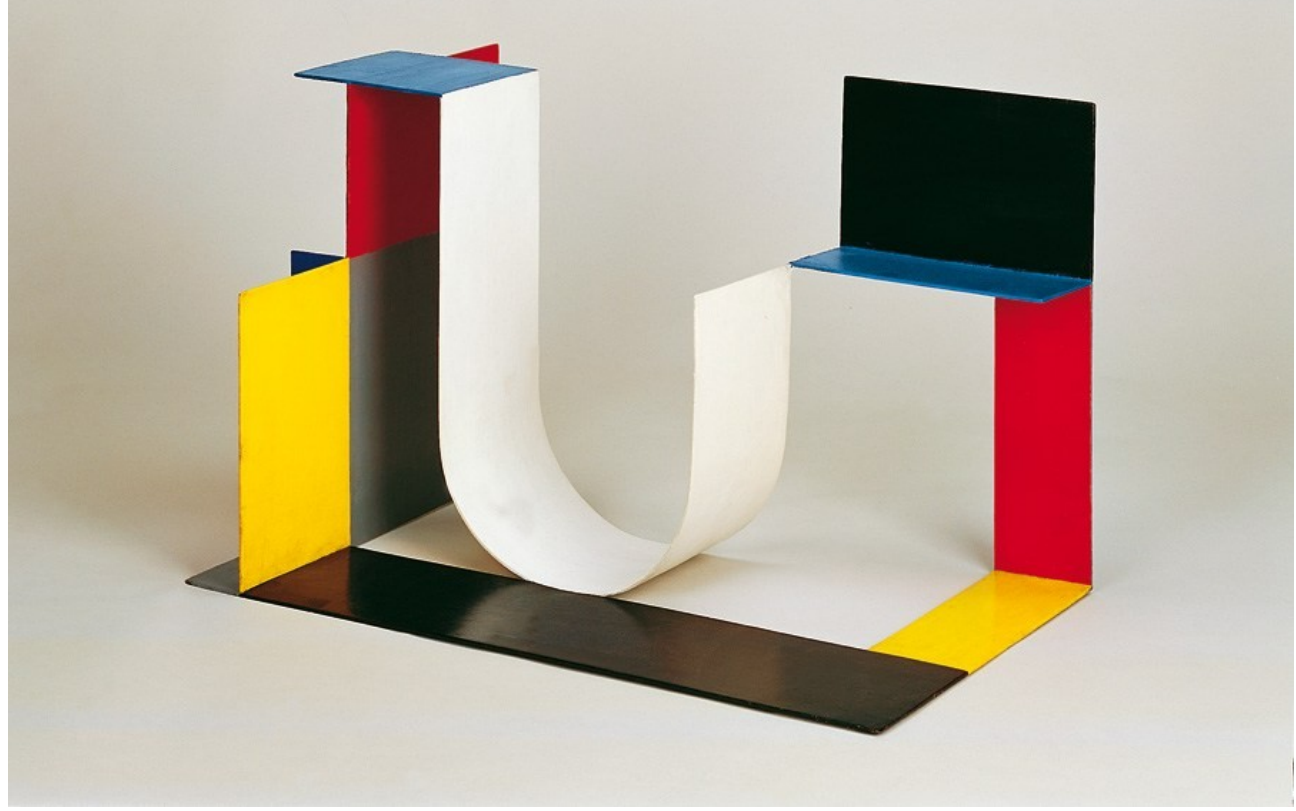

*Ilustracja 10: Katarzyna Kobro, Kompozycja przestrzenna 4, 1929*

Kobro rozwija swoje rozważania nad rytmem wprowadzając pojęcia rytmu dynamicznego, kształtu dynamicznego i równowagi kinetycznej. Rytm dynamiczny zostaje sformułowany znów w odniesieniu do rzeźby barokowej jako zdegradowanie w skali ważności jakości wprowadzanych kierunków na rzecz ich dynamiki w zespole. Według niej artystki każdy kształt nie jest podejmowany jako sam w sobie, nie w oderwaniu od innych, lecz jako pęd tychże kierunków w przestrzeni. W pędzie tym formy wpływają na siebie nawzajem tworząc rytm dynamiczny<sup>[48](#page-20-0)</sup>. W rzeźbach składających się na prezentowany cykl również skłaniam się ku tym postulatom Kobro, przyjmując pojedynczy kształt, kierunek, czy decyzję przestrzenną, nie jako cel sam w sobie, a jedynie wyraz stosunków przestrzennych. Kierunki wprowadzane przeze mnie do kompozycji mają zróżnicowane zadania estetyczne; niektóre dominują, inne dopełniają, przenoszą długie spojrzenie lub zatrzymują nagromadzeniem pomniejszych decyzji, kontrastują z sąsiednimi, lub je wspierają. Natomiast żadna z tych decyzji nie jest niezależnym bytem. To relacje pomiędzy nimi i dynamika przekształceń i zwrotów w przestrzeni są kwantyfikatorami określającymi przyjęte założenia estetyczne i przestrzenne, jak również wartościujące powodzenie bądź niepowodzenie tych założeń. Mógłbym się nawet pokusić o stwierdzenie, że prezentowane przeze mnie rzeźby bardziej determinuje rytm dynamizmów niż rytm kształtów, co wynika z linearnego potraktowania

<span id="page-20-0"></span><sup>48</sup> K. Kobro, W. Strzemiński, Kompozycja przestrzeni. Obliczanie rytmu przestrzennego, Muzeum Sztuki, Łódź 1993, s.79, s. 40-47.

formy. Nawet jeżeli jakiś jej element w swojej masie zaczyna działać jako bryła to nadal w wartościach bezwzględnych jest on jedynie jednym z kierunków dynamicznie zmieniających się w rytmie czasoprzestrzennym.

Moje rzeźby nie są unitarne w rozumieniu Kobro, nie dążą do jedności z przestrzenią. W moim ujęciu zamiast pochylać się nad kwestią złączenia formy z otoczeniem, skupiam się nad badaniem relacji poszczególnych elementów w stosunku do całości i otoczeniem. Do relacji tych dochodzi nieuchronnie, gdyż w przeciwieństwie do przestrzeni wirtualnej, w rzeczywistości rzeźba nigdy nie jest zawieszona w bezosobowej próżni, już nie wspominając o tym że sama z siebie jest konkretna i materialna. Relacje te ze względu na dynamiczny i zróżnicowany kształt bryły ewoluują w czasie i przestrzeni, zmieniają się zależnie od perspektywy patrzącego, sytuacji oświetleniowej, ale też poprzez figuratywne przekształcenia samej bryły. Kształty i przestrzenie tworzą skomplikowany system operacji, podczas których przenikają się wzajemnie, z różnorodnymi tego przenikania konsekwencjami, zarówno dla kształtów jak i dla przestrzeni.

#### **3.3. Wejchert i architektura.**

Wpływ architektury na moją aktywność rzeźbiarską jest nie do przecenienia. Wynika on nie tylko z moich zainteresowań, ale również wykształcenia i pracy projektowej. Właściwie większość mojej działalności zawodowej oscyluje gdzieś pomiędzy rzeźbą a architekturą, badając ich relacje i czerpiąc ze wzajemnych inspiracji. Nie jest to zresztą droga odosobniona, wielu współczesnych twórców ma podobne doświadczenia, ze względu na fakt, że obie te dziedziny definiują się w kreowaniu trójwymiarowych struktur w przestrzeni. Postać jednego z artystów – Santiago Calatravy była tematem mojej pracy magisterskiej, gdzie przyglądałem się wzajemnym odniesieniom w działalności projektowej i rzeźbiarskiej tego współczesnego projektanta. Praca ta miała wykazać jak wiele podobieństw i zapożyczeń można zauważyć w obu tych dziedzinach oraz jak takie dwutorowe działanie wpływać może na charakter twórczości.

Wśród wielu tendencji i kierunków w architekturze najbliższa stylistycznie jest mi formuła dekonstruktywizmu. Architekci tacy jak Gehry, Hadid czy Libeskind na początku kierując się filozofią *różni* Jacquesa Derridy wytworzyli własny, unikatowy język form<sup>[49](#page-21-0)</sup>. Założenia dekonstruktywistów opierają się na zanegowaniu modernistycznych paradygmatów architektury, nie poprzez powrót do stylistyk starszych, jak postmodernizm, lecz jako rozbicie definitywne dotychczasowego wyobrażenia budowli jako statycznego opakowania na pełnioną funkcję. Ich projekty charakteryzują się śmiałością planów, ekstrawagancją w formie i drapieżnością w stosunku do zastanej tkanki miejskiej[50](#page-21-1). Dekonstruują utarte definicje ścian, dachu, podpór itp., proponując w zamian eksplozję bryły, niezwykły dynamizm wyśmiewający dotychczasową dominację kierunków poziomych i pionowych w architekturze. Nigdy wcześniej projektanci nie pozwalali sobie na tak indywidualne, rzeźbiarskie założenia<sup>[51](#page-21-2)</sup>.

W moich rzeźbach z cyklu *Figura Serpentinata* wpływy formalne dekonstruktywizmu są bardzo widoczne. Jednak w tym wypadku wykorzystuję jedną z różnic między architekturą a rzeźbą, jaką jest funkcjonalność. O ile architektura powinna przede wszystkim nawet zaspokajać potrzeby utylitarne i reprezentacyjne, o tyle rzeźba może skupić się jedynie na tych drugich i zagadnieniach estetycznych. Budynki dekonstruktywistyczne wyróżniają się w mieście, prowadzą bardzo agresywny i efektowny dialog z otaczającą je zabudową ale często krytykowane są za swoją niepraktyczność, kosztowność i braki funkcjonalne – przykładem jest tutaj chociażby remiza strażacka Zahy Hadid w Weil am Rhein<sup>[52](#page-21-3)</sup>. Moje rzeźby nadal wchodzą w dynamiczny dialog

<span id="page-21-0"></span><sup>&</sup>lt;sup>49</sup> J. Tietz, "Historia architektury XX wieku", Konemann Verlagsgesellschaft, Bonn, 1998, s. 92-93.

<span id="page-21-1"></span><sup>50</sup> Tamże, s. 104-109.

<span id="page-21-2"></span><sup>&</sup>lt;sup>51</sup> J. Tietz, "Historia architektury XX wieku", Konemann Verlagsgesellschaft, Bonn, 1998, s. 94.

<span id="page-21-3"></span><sup>52</sup> Tamże, s. 104.

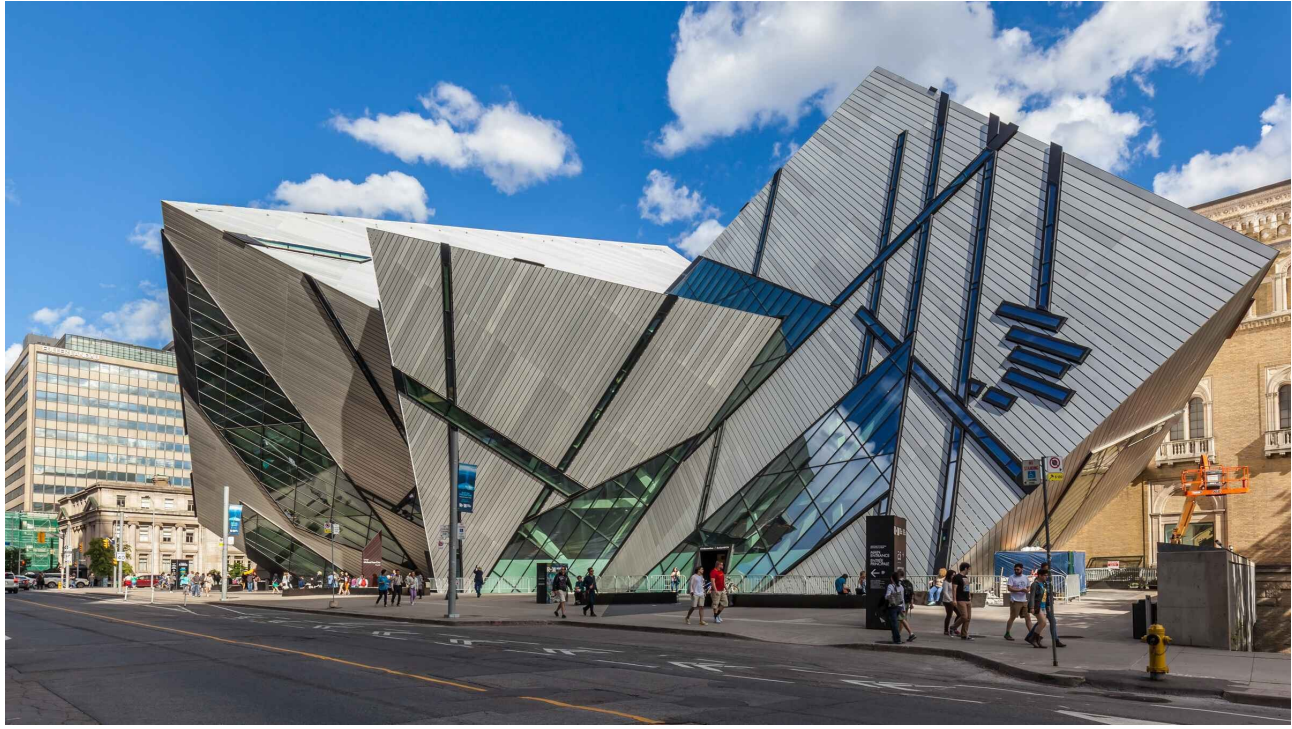

*Ilustracja 11: Daniel Libeskind, Royal Ontario Museum, 2007*

z otaczająca je architekturą na zasadzie maksymalnych kontrastów formalnych, jednak nie są ograniczone funkcjonalizmem i technologią budownictwa. W pełni mogę więc wyrazić swój język form, rzeźbą pełną skosów, nagłych zwrotów i napięć odnieść się tylko i wyłącznie do wartości estetycznych i kontekstu otoczenia oraz odbiorcy. Podobnie jak dekonstruktywiści staram się zaprzeczyć regułom pionów i poziomów, optycznie podważyć statykę i grawitację. A dzięki zastosowaniu skomplikowanej gry dynamicznych, przeciwstawiających się sobie kierunków próbuję nadać rzeźbie ogromny pokład rezonującej energii, którą będzie emanować na otoczenie. Bryły są zwykle zbudowane z ostrych trójkątów, skręcają się wokół siebie i wokół własnej osi, strzelają w wielu kierunkach przy jednoczesnej nieregularnej zmienności objętości przekroju.

Oprócz samych dekonstruktywistów duże znaczenie na kształtowanie form moich rzeźb ma inspiracja teorią urbanistyki Kazimierza Wejcherta i wprowadzana przez niego krzywa wrażeń w badaniu wpływu jakości wnętrza urbanistycznego na człowieka. Urbanista ten w swojej książce *Elementy kompozycji urbanistycznej* zawarł pryncypia analizy i zasad projektowania przestrzeni miejskich. Opisuje w nim wiele aspektów kompozycyjnych i planistycznych mających wpływ na odbiór i właściwe funkcjonowanie poszczególnych składowych krajobrazu miasta. Są nimi m.in. charakter i zastosowanie różnych rodzajów linii i płaszczyzn w polu widzenia obserwującego: od wprowadzających, przez zatrzymujące aż po wyprowadzające<sup>[53](#page-22-0)</sup>. Równie ważne jest zdefiniowanie przez niego różnych rodzajów wnętrz miejskich, sposobów ich odbierania przez użytkownika, ich otwarć, zamknięć i komunikacji. A już niebywale znaczące są jego studia dotyczące łączenia tych wnętrz, sprzęgania ze sobą poszczególnych przestrzeni miejskich, w taki sposób, aby człowiek oprócz funkcjonalnego odnalezienia się w strukturze miasta mógł doświadczać pozytywnych emocji wynikających z samego korzystania z miasta<sup>[54](#page-22-1)</sup>.

W tym przypadku staram się zasady opracowane przez Wejcherta przenieść na grunt komponowania elementów przestrzennych rzeźby abstrakcyjnej. Wprawdzie w moich rzeźbach dokonuję znacznej dekonstrukcji jego postulatów dotyczących uporządkowania widoku za pomocą

<span id="page-22-0"></span><sup>&</sup>lt;sup>53</sup> K. Wejchert, "Elementy kompozycji urbanistycznej", Arkady, Warszawa, 1984r, s. 128-140.

<span id="page-22-1"></span><sup>54</sup> Tamże, s. 140-163.

precyzyjnego grupowania linii kompozycyjnych, to jednak ma to cel w postaci zaburzenia poczucia porządku przez obserwującego. Forma moich rzeźb składająca się zaplatających się wokół siebie linii, nie ma za zadanie organizowania swoich kierunków dla określonej kompozycji. Wręcz przeciwnie, znając te zasady, staram się je w mniej lub bardziej subtelny sposób łamać, po to, aby spotęgować efekt wijącej się bryły. Inaczej jednak podchodzę do kwestii wnętrz i ich sprzęgania. Obserwator obchodzący rzeźbę dookoła ma doświadczać zaprojektowanych i zmieniających się przestrzeni. Jak wspomniałem wyżej, staram się aby rzeźba nie była jednoznaczna, do objęcia z jednej perspektywy. Aby zachęcić odbiorcę do czynnego percypowania rzeźby staram się tak komponować elementy i kierunki, aby tworzyły (pomimo swojej dynamiki) zharmonizowane i zorganizowane "wnętrza", tutaj chyba bardziej rozumiane jako widoki sylwetowe.

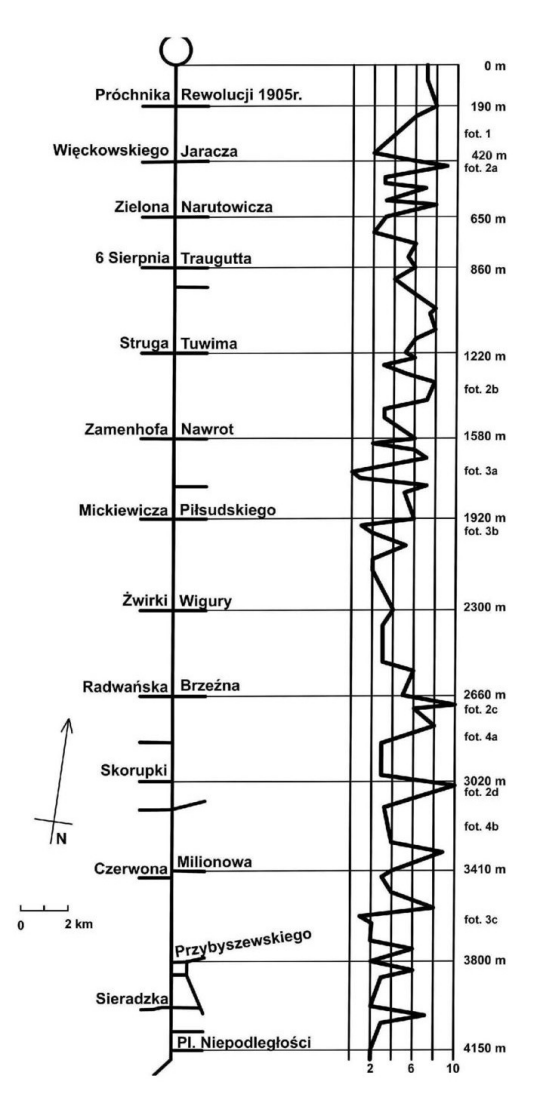

*Ilustracja 12: Stanisław Mordwa, Krzywa wrażeń ulicy Piotrkowskiej w Łodzi według Wejcherta, 2009*

Właściwe zarządzenie przejść pomiędzy kolejnymi sylwetami, ich przenikanie się, sprzęganie się i otwieranie stanowi podstawę do świadomego zaprojektowania ciągu czasoprzestrzennego, dla obserwacji dzieła. Można również w ten sposób przy pomocy samych tylko środków wyrazu formalnego, przewidzieć wrażenia wizualne jakich może doświadczać widz, prowadząc do tego, że proces pełnego poznania rzeźby nie może ograniczyć się do ujrzenia jednego ujęcia, lecz wymaga przeżycia rozpisanego w czasie i przestrzeni. Ma to znów swoje uzasadnienie i odniesienie do teorii Wejcherta. W swoim dziele przedstawia on też "krzywą wrażeń", przedstawiając na wykresach skale emocji związanych z doświadczaniem zróżnicowanych przestrzeni miejskich przez człowieka poruszającego się w badanym otoczeniu<sup>[55](#page-24-0)</sup>. Pokazuje jaki wpływ na odbiorcę mają zestawione ze sobą w czasie i przestrzeni różne charakterystyki wnętrz miejskich, niezależnych bądź połączonych ze sobą. Mając na względzie trafność spostrzeżeń Wejcherta w skali urbanistycznej staram się zaplanować i przeprowadzić taką kompozycję elementów przestrzennych w skali rzeźbiarskiej, mając jednocześnie na uwadze względy estetyczne i relację z przestrzenią w jakiej rzeźba ma być eksponowana.

#### **3.4. Szarfa i linia wyciągania.**

Ostatnią z ważnych inspiracji posiadających istotny wpływ na prezentowany cykl rzeźbiarski oraz determinujący sposób kreowania formy jest gimnastyka artystyczna. Jedna z jej konkurencji polega na wykonywaniu przez sportowca skomplikowanej choreografii w czasie i przestrzeni, dodatkowo kierując za sobą znacznej długości szarfę. Szarfa ta poprzez sekwencję ruchów wykonywanych przez gimnastyka tworzy ewoluujące przestrzennie kompozycje. Dochodzi do

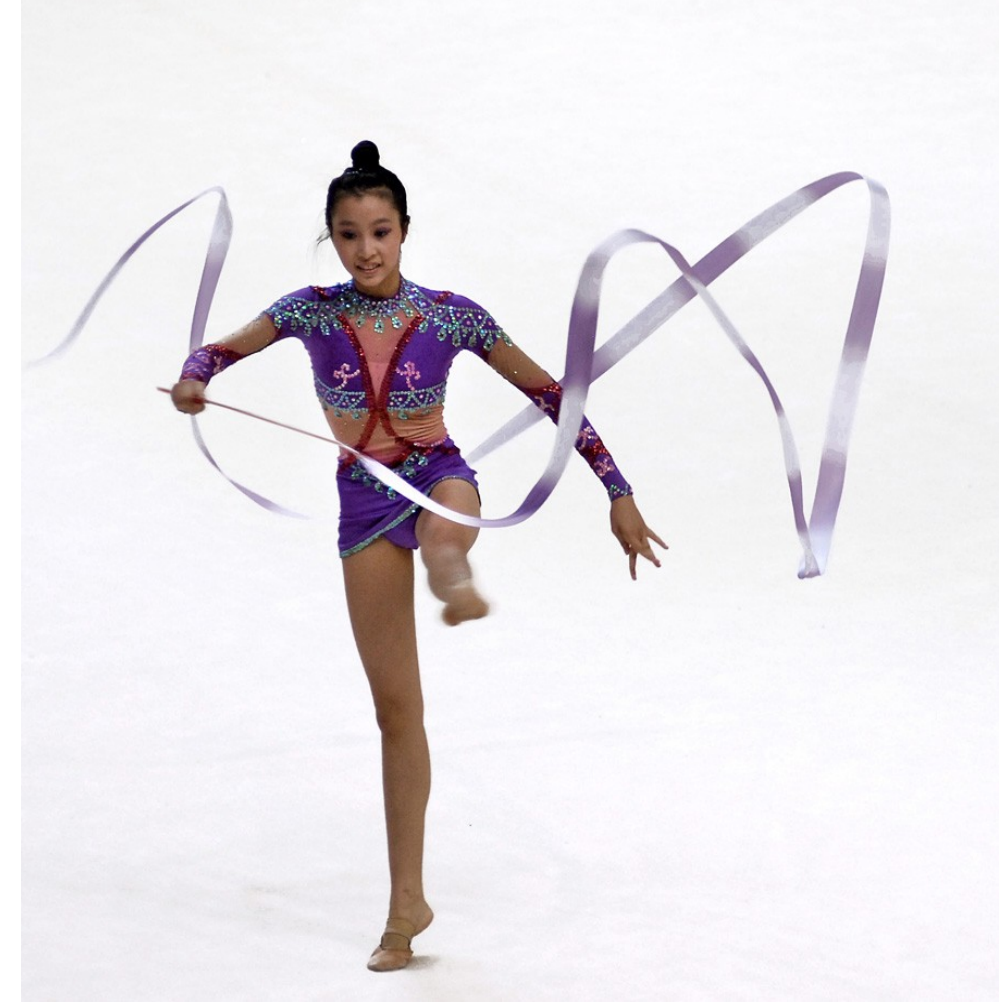

*Ilustracja 13: Szarfa w gimnastyce artystycznej*

różnego rodzaju przeplatań, powrotów i rozwinięć, układa się w wymyślne serpentyny, które odnoszę bezpośrednio do istoty przedstawianego cyklu rzeźb. Każdy z tych ruchów, kierunków

<span id="page-24-0"></span><sup>&</sup>lt;sup>55</sup> K. Wejchert, "Elementy kompozycji urbanistycznej", Arkady, Warszawa, 1984r, s. 170-176.

wywodzi się z wcześniejszych i ma wpływ na dalsze "losy" wędrującej w powietrzu szarfy. Jednocześnie aspektem niezwykle ważnym dla podkreślenia jest jednoliniowość tej szarfy; nie rozdziela się na mniejsze, ani nie składa z wielu innych bytów. Jest jednolicie zwarta na całej swojej długości. Posiada przy tym pomimo swojej otwartości jasno zdefiniowany początek i koniec.

Omówione wyżej cechy znajdują bezpośrednie odniesienie w prezentowanych przeze mnie rzeźbach. Cechą wspólną dla każdej z nich jest posiadanie dwóch końców, bez autorskiego zdefiniowania, który z nich jest początkiem, a który końcem. Ma to stwarzać dodatkowe pole dla interpretacji przez widza, brak takiego domknięcia funkcyjnego otwiera rzeźbę na percypowanie bez narzuconego ciężaru chronologicznego. Forma wije się, tworząc abstrakcyjne układy przestrzenne, czasem plącząc się gęsto niczym supeł na nitce, a czasem energicznie atakując przestrzeń w wybranym kierunku. Przez tę linearność oglądający ma możliwość wielorakiego percypowania rzeźby. Albo skupia się na podróży dookoła podziwiając zmieniające się ujęcia perspektywiczne, albo stara się podążać biegiem linii wyciągania, badając zawiłe losy prezentowanej serpentyny. Linia tej serpentyny nie jest monotonnie jednostajna, staram się przedstawić możliwe charaktery gestu przestrzennego. Czasem są to drobne, skoncentrowane ruchy, a czasem mocne i długie uderzenia przypominające rysowanie "zawijasów" podczas pisania kaligraficznego. Wielość możliwości obserwacji, zwiększa bogactwo potencjalnych interpretacji i doświadczeń dla odbiorcy.

Na powyższych podrozdziałach starałem się przedstawić genezę i istotę twórczą cyklu *Figura Serpentinata*. Jak można zauważyć przedstawione rzeźby są efektem badań zagadnień formalnych z całą gamą ich dalszych konsekwencji. Estetyka zmieniającej się dynamiki linii w przestrzeni jest dla mnie aspektem nadrzędnym wobec innych. Rzeźby te nie mają rozbudowanego zaplecza treściowego. Nie starają się ratować środowiska, nie odwołują się do historycznych wydarzeń, ani nie są komentarzem do żadnych obecnych wydarzeń, czy ruchów społecznych. Nie mają ratować świata czy podejmować problemów natury egzystencjalnej. W dualizmie formy i treści składających się na tradycyjnie pojmowane dzieło sztuki koncentrują się na aspektach wizualnych, kompozycyjnych i przemawiających bryłą, a nie przesłaniem czy komentarzem. Jako rzeźbiarz w cyklu tym skupiam się na analizie i badaniu związków i relacji między dynamicznie skręcająca się formą a jej odbiorcą. Bliższy tutaj jestem idei czystej formy w rozumieniu suprematystycznym, bo podobnie jak u Malewicza i jemu pokrewnych najbardziej interesuje piękno znajdujące się pomiędzy materialnymi elementami tworzącymi obraz, rozumiejąc przy tym otaczająca przestrzeń jako jeden z integralnych składników tego obrazu. Jednocześnie staram się być reżyserem dla przestrzennego przedstawienia, do którego zapraszam odbiorcę. Staram się, żeby spektakl był emocjonujący i interesujący w całej swojej ciągłości. Spektakl będący niepokojącą, wręcz agresywną relacją przestrzenną, odnosząc się przy tym do Freudowskiej idei niesamowitego [*Unheimliche*] [56](#page-25-0) .

<span id="page-25-0"></span>T. Gajda, "Formy Katastrofy" w "Formy przestrzenne jako centrum wsystkiego", praca zbiorowa pod red. K. Breguły, Fundacja Bęc Zmiana, Warszawa, 2013, s. 95-98.

## **Rozdział 4. Metodyka.**

Początek wielu rzeźb w mojej dotychczasowej twórczości bazuje na idei. Idea ta jest pomysłem, generalnym stwierdzeniem, które pobudza myśli do rozważań nad zadanym tematem. Zwykle jest to jakieś pierwotne założenie kompozycyjne, lub konkretne zagadnienie odnoszące się do tematyki podejmowanej rzeźby. Zazwyczaj jest ono na tyle istotne i towarzyszące procesowi twórczemu do samego końca, że determinuje nazwę powstałej rzeźby. Stąd też nazwy rzeźb odzwierciedlają zazwyczaj to pierwotne założenie. *Bridge* jest odpowiedzią na zadany sobie problem styku dwóch dominujących części składających się na jeden obiekt. *Szybkość* miała być studium nad wyrażeniem za pomocą przyjętego języka form tego właśnie pojęcia. Jednak zasadniczo, a zwłaszcza w prezentowanym cyklu prac, staram się unikać nazywania swoich rzeźb inaczej niż kolejna *Figura Serpentinata* lub *Kompozycja przestrzenna.* W ten sposób chcę jeszcze dobitniej odciąć się od warstwy kontekstowej, skojarzeniowej i skierować uwagę odbiorcy w kierunku samej treści rzeźbiarskiej. Ma to oczywiste odwołanie do Kobro, która w swoich *Kompozycjach przestrzennych* również starała się jednoznacznie wskazać twórczość rzeźbiarską jako przede wszystkim sztukę kreowania przestrzeni.

W takim wypadku rzeźby nie posiadają pierwotnej idei treściowej, a wywodzą się z przyjętego zagadnienia przestrzennego i kompozycyjnego. Zamiast idei, przechodzę od razu do kolejnego etapu twórczego, czyli rysunków. Obraz z głowy staram się przedstawić na różnego rodzaju rzutniach i perspektywach, planując i oceniając potencjalne ścieżki rozwoju bryły. W tym drugim wypadku podstawą do rysunków są przypadkowe układy w przestrzeni zaobserwowane w otoczeniu, jak choćby wspomniane origami z biletów komunikacji miejskiej. Czasem sam proces rysowania zygzaków na kartce pozwala określić jakiś interesujący układ linii, który staje się pretekstem do dalszej pracy. Niezależnie od genezy, etap rysunku pozwala postawić diagnozę słuszności zakładanych efektów, jak również na wstępne opracowanie poszczególnych sylwet oraz perspektyw projektowanej rzeźby. Wtedy też, powstaje "scenariusz formy". Staram się przeprowadzić linię przebiegu wyciąganej formy, na wybranych rzutniach zestawiam ze sobą różne skosy, mocniejsze, dłuższe kierunki konfrontuję kompozycyjnie z zagęszczeniem kilku krótszych elementów itp. Ścieżka ta będzie podstawą do przeniesienia projektu do przestrzeni wirtualnej programu 3D.

Do wykreowania w trójwymiarowego modelu przestrzennego zatwierdzonego scenariusza formy używam najczęściej programu 3Ds Max. Ma on zasadnicze znaczenie ze względu na łatwość edycji projektowanej ścieżki, możliwość kontrolowania efektów swojej pracy na kliku widokach odniesienia czy intuicyjne przemieszczanie się po obszarze roboczym przestrzeni trójwymiarowej. Jednak największym jego atutem z punktu widzenia mojej pracy nad rzeźbą jest zaimplementowane narzędzia Loft, o którym wspominałem przy omawianiu twórczości Tony'ego Cragg'a. Jest to algorytm pozwalający na niezunifikowane i edytowalne wyciąganie dowolnych przekrojów (w postaci Shape'ów<sup>[57](#page-26-0)</sup>) po przyjętej ścieżce wyciągania (reprezentowanej w postaci spline'a<sup>[58](#page-26-1)</sup>) Po wstępnym przeniesieniu do przestrzeni programu ścieżki formy, wyciągam po niej przygotowany Shape, który będzie służył jako predefiniowany przekrój bryły rozwijającej się wzdłuż ścieżki. Już

<span id="page-26-0"></span><sup>57</sup> *Shape*, ang. kształt, w programie 3Ds Max jest to jeden z dwóch – obok geometry – bazowych elementów do dalszego modelowania. W przeciwieństwie do *geometry* nie jest przestrzennym obiektem o własnej bryle. Tutaj rozumiany jako zdefiniowany wektorowo, samodzielny, zamknięty obiekt określony w dwóch wymiarach.

<span id="page-26-1"></span><sup>58</sup> *Spline*, jeden z podstawowych typów Shape'ów, zamieszczonych w narzędziach programu. Służy do tworzenia prostych, niesprzężonych kształtów opartych na liniach definiowanych wektorowo w przestrzeni programu.

na tym etapie mogę zaobserwować pierwsze relacje przestrzenne. Bryła jest w tym momencie jednorodna – parametry przekroju pozostają niezmienione na całej długości linii. Relacje ścieżki w przestrzeni po nadaniu jej podstawowej grubości służą do zweryfikowania zakładanych na etapie rysunku efektów przestrzennych, kompozycyjnych i estetycznych. Często okazuje się, że sytuacja świetnie prezentująca się jako rzutnia linii widocznych z góry, w przestrzeni trójwymiarowej traci czytelność lub układ jest wątpliwy pod względem kompozycji.

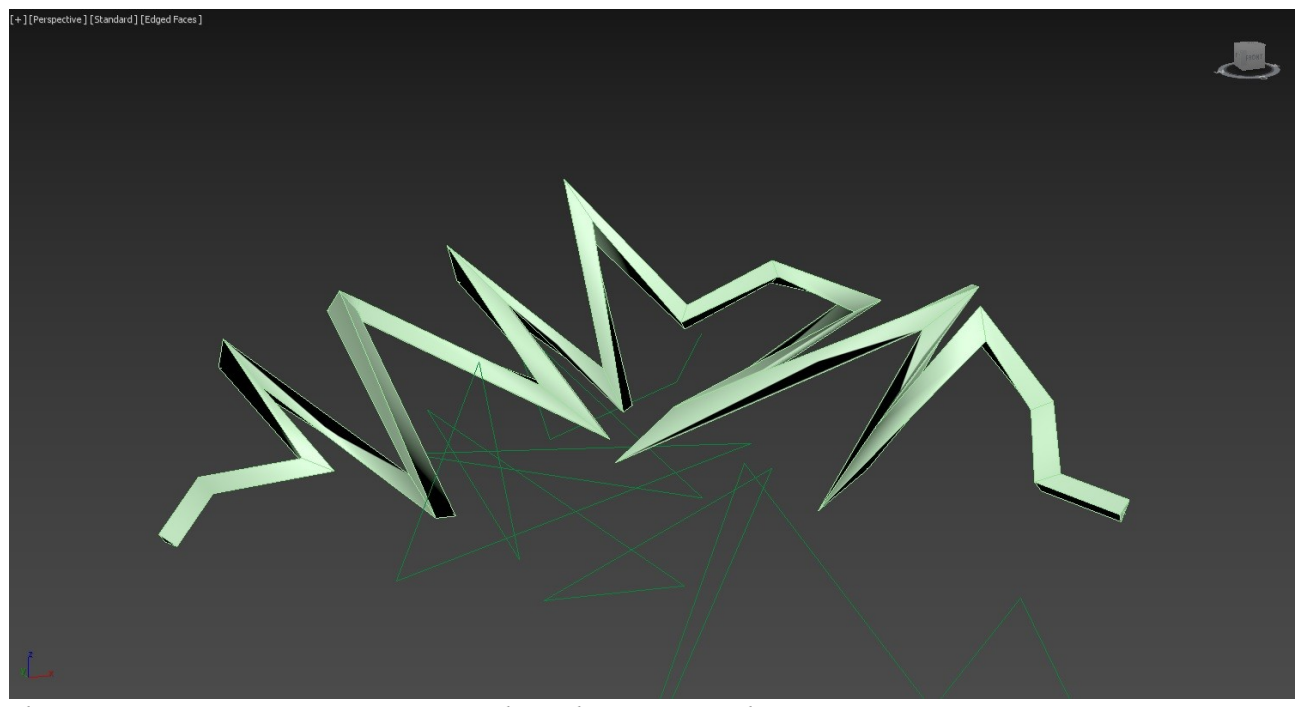

*Ilustracja 14: Pierwszy etap pracy nad przebiegiem ścieżki wyciągania*

W tym momencie wykorzystuję największy walor narzędzia Loft jakim jest wieloetapowa i symultaniczna edytowalność poszczególnych składowych operacji sprzęgania (Loft należy do rodziny Compound Objects, czyli obiektów powstałych przez sprzężenie właściwości kilku elementów bazowych w jedną geometrię). Innymi słowy, oba pierwotne kształty – linia wyciągania i przekrój – mogą być poddawane zmianom w każdym etapie modelowania z natychmiastową aktualizacją tych modyfikacji w docelowym obiekcie. Jeżeli zmieniam kształt przekroju, zmiana ta zostaje automatycznie zsynchronizowana z efektem prezentowanym na wyjściowej bryle. Podobnie sprawa ma się z linią wyciągania. Dzięki temu mam możliwość skutecznego korygowania niedociągnięć, bądź też braków kompozycyjnych wynikających z przeniesienia rysunku dwuwymiarowego do trójwymiarowej przestrzeni roboczej programu. Mogę zmieniać kierunki, układy skosów, umiejscowienie poszczególnych punktów kontrolnych, czy dodawać i usuwać wybrane sekcje ścieżki wyciągania.

Po osiągnięciu zadowalającego efektu przystępuję do dalszych prac, związanych z modyfikacją grubości poszczególnych odcinków i kierunków oraz badaniu wpływu tych przekształceń na podejmowaną strukturę przestrzenną. Znów w tym celu korzystam z potencjału narzędzia Loft. W opcjach "Deformations" tego narzędzia można modyfikować właściwości fizyczne wyciąganej geometrii, takie jak skala i skręcenie. Parametry te mogą działać odcinkowo, według ustawionych w tym celu węzłów kontrolnych, co pozwala na precyzyjne zarządzanie bryłą na poszczególnych jej fragmentach. W ten sposób właściwie dzięki jednemu narzędziu z bogatej palety programu można przeprowadzić symulację koncepcji rzeźbiarskiej w trójwymiarowym środowisku wirtualnym. Każdy z powyższych parametrów jest autonomiczny i edytowalny na każdym etapie pracy, co ma zasadnicze znaczenia dla badania i modyfikowania widoków w rytmie czasoprzestrzennym. W tym momencie, mając do dyspozycji wskazaną ciągłą edytowalność dokonuję badań i weryfikacji poszczególnych decyzji przestrzennych, ich wzajemnego wpływu na siebie i na odbiór całej rzeźby. To na tych dwóch etapach sytuowałbym najistotniejszy moment twórczy w całym procesie powstawania koncepcji.

Jestem w tych badaniach ostentacyjnie skrupulatny. Sprawdzam poszczególne sylwety z różnych stron, przewidując drogę widza oglądającego rzeźbę, obracam ją pod różnymi kątami analizując zauważone aspekty przestrzenne. Gra zmieniających się ujęć i ich konstruowanie przez poszczególne kierunki poddawane są ciągłej weryfikacji. Percepcja bryły zgodnie z filozofią Merlau-Pointy'ego co chwila rozpada się na kawałki, aby złożyć się w nową całość<sup>[59](#page-28-0)</sup>. Do końca nie dowierzam słuszności i ostateczności zaaplikowanych zdarzeń w przestrzeni, kontroluję je pod wieloma kątami i staram się weryfikować wszelkie niedociągnięcia kompozycyjne. Każdy z kierunków, zwrotów, ażurów i wzajemnych relacji jest postrzegana jako jeden z trybów maszyny pod nazwą rzeźby. Cały mój twórczy wysiłek polega na tym, aby te tryby zgrały się ze sobą i stworzyły estetycznie funkcjonujący mechanizm.

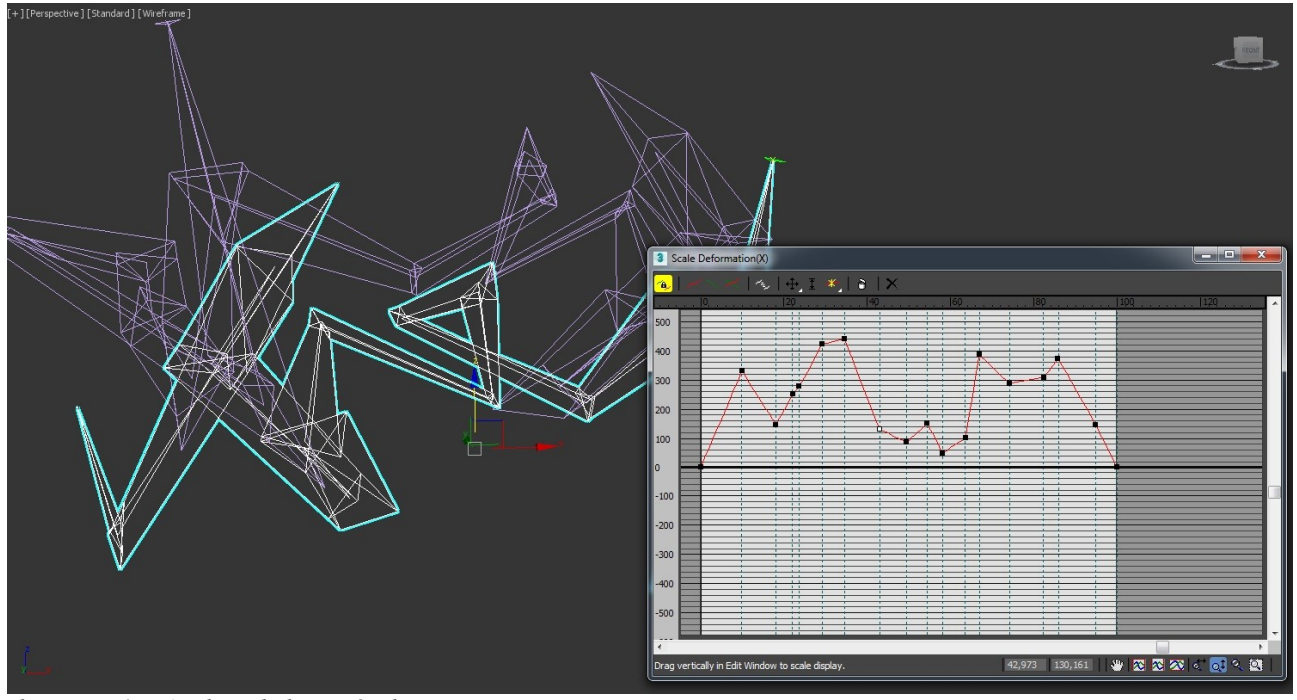

*Ilustracja 15: Analiza skali etapów linii wyciągania*

Warto w tym momencie podkreślić zalety przeprowadzania procesu twórczego w przestrzeni programu cyfrowego, zwłaszcza w porównaniu do tradycyjnego, "analogowego" poszukiwania końcowej formy rzeźbiarskiej. Oprócz wspomnianej edytowalności, która jest najistotniejszym czynnikiem w pracy rzeźbiarza, aczkolwiek w tym wypadku porównywalnie dostępna dla środowiska rzeczywistego jak i wirtualnego, ważnym aspektem jest możliwość cofnięcia nawet długiej sekwencji decyzji. W trybie "analogowym" każda błędna decyzja ma swoje konsekwencje; czasem powrót do wcześniejszego etapu jest kosztowny, czasochłonny lub wręcz niemożliwy. Artysta ma więc mniejsze spektrum poszukiwawcze, a popełnione nieodwracalne i niepożądane decyzje mogą wpływać na dalszy kształt prac, gdyż w tych wypadkach muszą zostać zaakceptowane wraz z konsekwencjami jakie ze sobą niosą. Tworząc w programie 3D twórca jest ograniczony jedynie ilością pamięci komputera pozwalającą mu na zapamiętanie i potencjalne

<span id="page-28-0"></span>Z. M. Cielątkowska, "Maurice Maerlau–Ponty – ucieleśnienie wzroku, ucieleśnienie ciała" w "Przyjdzcie,

pokażemy wam co robimy. O improwizacji tańca", praca zbiorowa, Muzeum Sztuki w Łodzi, Łódź, 2013, s. 289 – 300.

odtworzenie nieraz kilkuset kroków wstecz. To pozwala na dużo większą swobodę w porównywaniu jakości poszczególnych budzących wątpliwości decyzji przestrzennych i wybraniu takiej, która spełnia w najlepszy sposób założenia projektowanej formy. Wiąże się z tym jeszcze jedna ogromna zaleta rzeźby wirtualnej – możliwość multiplikowania i zachowywania poszczególnych etapów pracy nad obiektem i zestawienie ich ze sobą w celu zbadania powstałych różnic oraz konsekwencji wcześniejszych decyzji na finalny kształt dzieła. Często w ten sposób może powstać nawet kilkanaście wariantów jednej koncepcji, z których artysta, jak i potencjalny inwestor może wybrać tę najbardziej odpowiadającą zakładanym wyobrażeniom. Poza tym mając do dyspozycji kilka, czasem kilkanaście wersji, różniących się zastosowanymi modyfikatorami, lub podjętymi decyzjami przestrzennymi jesteśmy w stanie stworzyć sobie bazę dla dalszych rzeźb; niewykorzystane koncepcje próbne mogą być przyczynkiem do innej realizacji. Przykładem takiej sytuacji w zaprezentowanym cyklu *Figura Serpentinata* są dwie rzeźby: *Kompozycja przestrzenna IV* i *Kompozycja przestrzenna V.* Obie te rzeźby opierają się na podobnej ścieżce wyciągania. Natomiast podczas prac porównawczych okazało się, że odwrócenie ścieżki w relacji góra-dół daje sytuację o zupełnie innym wydźwięku przestrzennym. Dalsze równoległe prace nad obiema koncepcjami doprowadziły do ukonstytuowania się dwóch niezależnych rzeźb, zawartych w prezentowanym cyklu.

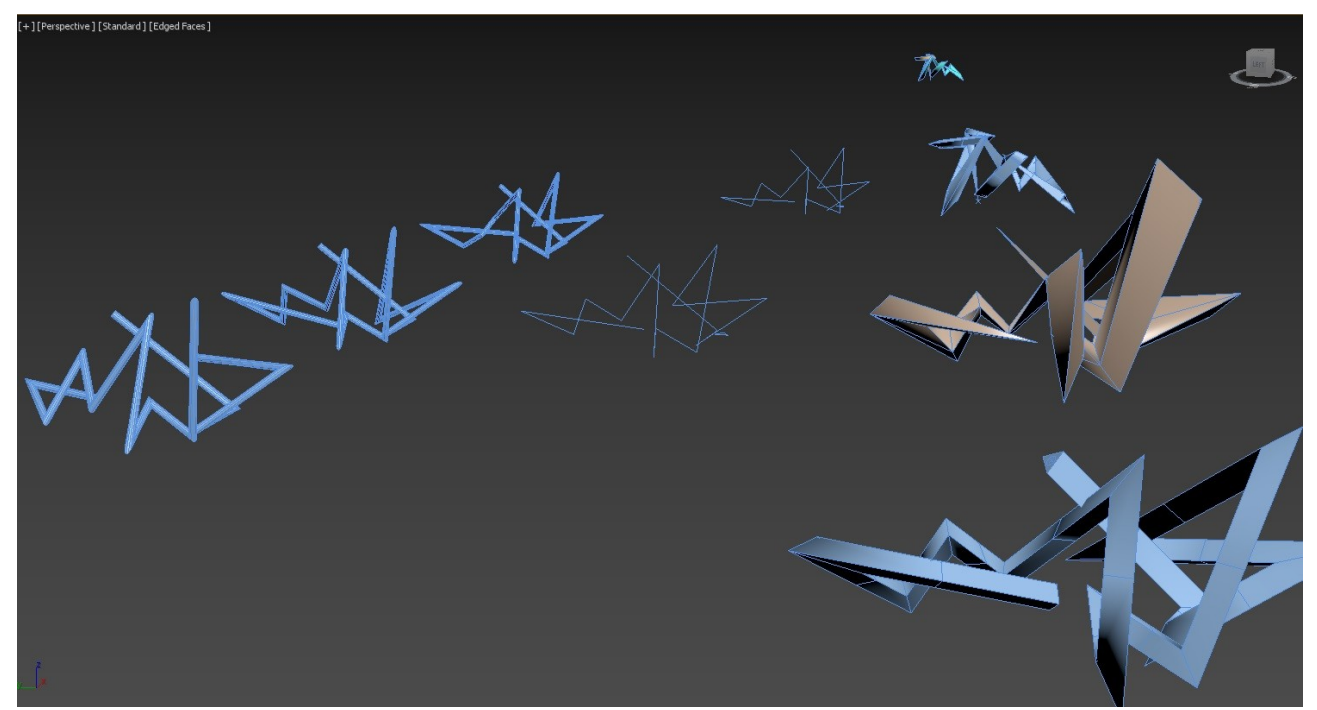

*Ilustracja 16: Kompozycja przestrzenna IV i Kompozycja przestrzenna V. Badanie wariantów*

Po przestudiowaniu dziesiątków, a czasem i setek możliwych rozwiązań, przejść pomiędzy perspektywami, zmieniających się ujęć perspektywicznych i wariacji, wzajemnych relacji w przestrzeni, dochodzę do momentu w którym praca koncepcyjna w rzeźbiarskim rozumieniu jest skończona. Zarówno pierwotne założenie, wybrane sylwety i ogólny rytm czasoprzestrzenny spełnia oczekiwane przeze mnie efekty kompozycyjne i estetyczne. Rozwiązanie przyjętego zadania jest skończone w fazie koncepcji twórczej, w dalszym kroku zwykle przechodzę do dwóch etapów technologicznych jeszcze w obszarze działań wirtualnych, ale mających na celu wprowadzenie modelu na drogę do realizacji w materiale rzeczywistym. Pierwszym z tych etapów jest eliminacja niedoskonałości wynikających z działania algorytmów programu. Polegają one na tym, że program nie dostrzega, bądź omija wiele kwestii niewystępujących w przestrzeni wirtualnej, a z którymi trzeba się mierzyć w rzeczywistości. Jednym z nich jest grawitacja.

W programie 3D - jeżeli z premedytacją tego nie określimy - nie działa przyciągania ziemskie, model stoi zawieszony w próżni, nie przewraca się, nie zgina pod swoim ciężarem, na cienkiej nitce może wisieć nawet znaczny ciężar itp. Kolejnym z potencjalnych problemów jest skala. Ma to szczególne znaczenie w programach o trudnej weryfikacji pomiarów jak 3Ds Max. W sferze wirtualnej, łatwość przybliżania się i oddalania za pomocą kursora myszy komputerowej utrudnia pojmowanie skali w jakiej się obecnie pracuje. Może to powodować uszczegółowienie detalu rzeźby niemożliwe do osiągnięcia przy zakładanej wielkości rzeźby i przyjętym materiale. Elementy, którymi łatwo manipuluje się w wirtualności, w rzeczywistości mogą wynikowo mieć wielkości kilku milimetrów. Jednym z ostatnich niedoskonałości w modelu 3D rzeźby jest przenikanie się ścian wewnętrznych i zewnętrznych obiektów. Dla narzędzia jakim jest Loft nie jest specjalnym problemem, aby w trakcie wyciągania przekroju po ścieżce dokonać przebicia jednej ściany obiektu przez drugą, dokonując swojego rodzaju wywinięcia formy na "lewą" stronę. W obszarze programu nie jest to dyskwalifikującym błędem do czasu tworzenia wizualizacji, natomiast w świecie rzeczywistym są to zagadnienia niemożliwe do realizacji, choćby ze względu na zerową grubość miejsca przecięcia. Te, i wiele innych pomniejszych kwestii musi zostać skorygowana na tym etapie, aby móc myśleć o przeniesieniu zaprojektowanego modelu do przestrzeni rzeczywistej.

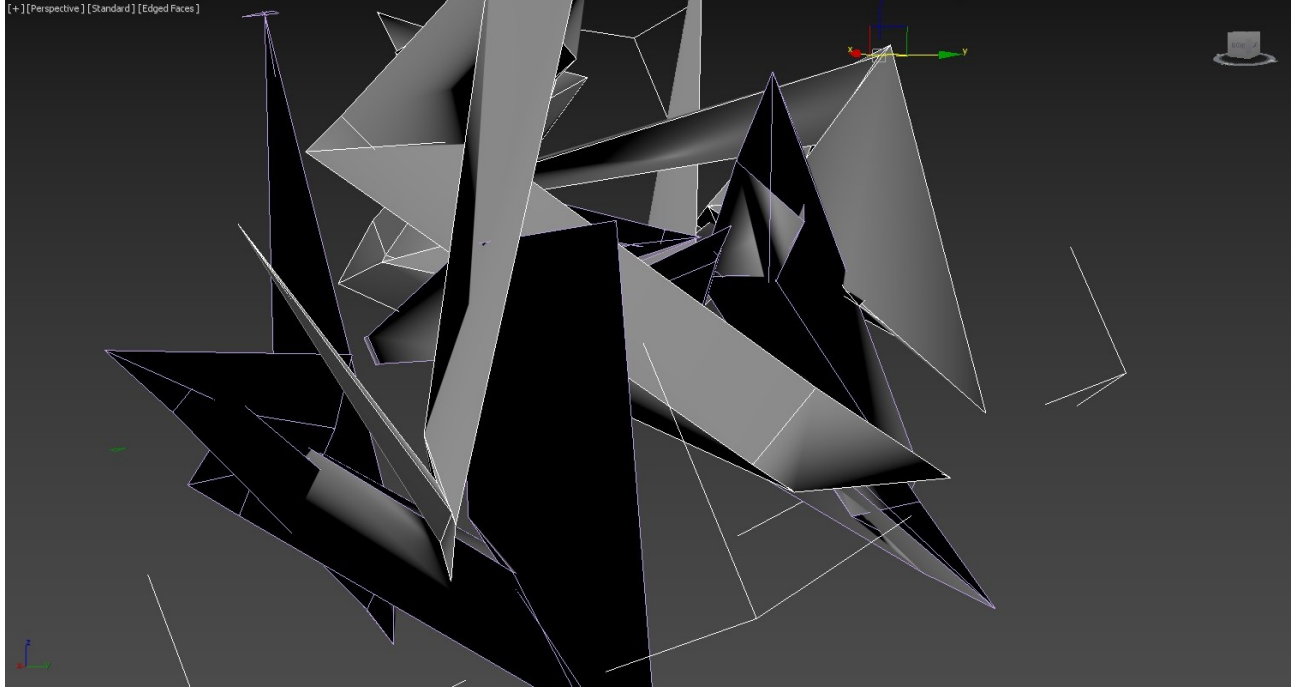

*Ilustracja 17: Proces syntezy płaszczyzn bryły*

Drugim z etapów technologicznych jest synteza płaszczyzn bryły. Jest to etap posiadający w sobie pewne nieznaczne elementy decyzji twórczych, gdyż polega na określeniu, które z płaszczyzn będą dominujące, a które będą tłem dla działań pierwszoplanowych. Program dokonując wyciągnięcia przekroju po ścieżce dokonuje tego w niebanalnym skrócie charakterystycznym dla działań automatycznych. Często generuje albo wierzchołki modelu (vertex)[60](#page-30-0) bardzo blisko siebie, lub przecinające się i degenerujące geometrię powracających kierunków bryły. Podobne działanie stosuje na powstających w ten sposób płaszczyznach, często

<span id="page-30-0"></span><sup>60</sup> Wierzchołki - ang. vertex, są punktami w przestrzeni programu, definiują strukturę i położenie innych podobiektów (krawędzi i wielokątów), które tworzą obiekt poli. Przesuwanie ich wpływa na kształt połączonej powierzchni. Mogą również istnieć w przestrzeni wirtualnej niezależnie, jednak wtedy są niewidoczne dla procesów renderowania.

zdarza się, że tworzy kilka płaszczyzn o minimalnym zgięciu względem siebie, przyczyniając się tym samym do znacznego skomplikowania siatki obiektu<sup>[61](#page-31-0)</sup>. Ma to wpływ na późniejsze prace realizacyjne w materiale, gdyż zamiast jednej większej płaszczyzny trzeba połączyć i w odpowiedni sposób ze sobą zestawić dużą ilość podobnych do siebie elementów co zwiększa prawdopodobieństwo rozpoczęcia narastającej niezgodności między modelem wirtualnym a rzeczywistym. W celu zniwelowania takiego destrukcyjnego potencjału, ale także dla plastycznej przejrzystości zastosowanych płaszczyzn bez zbędnych szwów spawalniczych dokonuję zsyntetyzowania płaszczyzn w modelu. Decyzja o takiej syntezie przebiega dwutorowo; z jednej strony trzeba wyselekcjonować fragmenty modelu, które ze względu na swoja geometrię mają potencjał do uproszczenia, a z drugiej strony kierować się zmysłem kompozycyjnym, nakazującym wykorzystanie większej płaszczyzny w danym momencie przestrzennym. Oprócz tego, na tym etapie dokonuję podziału płaszczyzn niejednolitych, lecz przedstawianych przez algorytm jako jednolite. Zdarza się, że program ze względu na ograniczone parametry podziału płaszczyzn reprezentuje określony zbiór węzłów jako samodzielną płaszczyznę. Jednak już nawet pobieżna obserwacja jej geometrii jasno wskazuje na niezdefiniowaną strukturę złożoną z dwóch poligonów trójkątnych. Dla dobra geometrii trzeba dokonać podziału takiej płaszczyzny w sposób precyzyjny, aktualizując w ten sposób jej współrzędne do parametrów rzeczywistych. Ma to znaczenie z tego powodu, że podczas rozkładania obiektu na siatkę slicer (program do rozkładania obiektów trójwymiarowych na dwuwymiarową siatkę) i tak w jakiś sposób będzie zmuszony do podziału tej płaszczyzny. Natomiast ten "jakiś" sposób zwłaszcza w przypadku płaszczyzn o dużej deformacji może mieć znaczenie nie tylko plastyczne ale również realizacyjne, bo przecięcie może spowodować przenikanie się dwóch elementów przez siebie. Są to więc bardzo istotne prace wykończeniowe powstającego obiektu mające na celu przygotowanie go do realizacji w metalu.

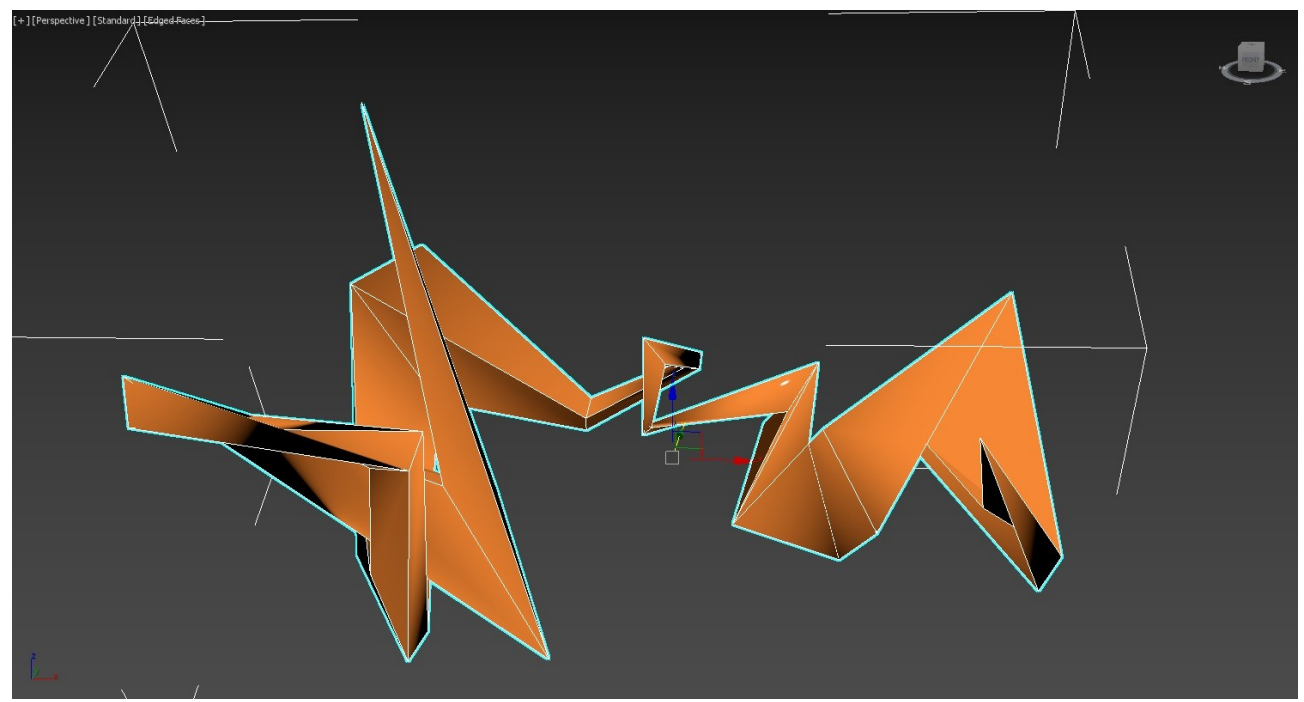

*Ilustracja 18: Zakończenie pracy koncepcyjnej w 3Ds max*

W tym momencie współpraca z programem 3Ds Max się kończy. Dla dalszych procesów realizacyjnych staram się rozłożyć geometrię modelu wirtualnego na zestaw niezależnych obiektów przeznaczonych do wycięcia z blachy przy pomocy lasera lub strumienia wody. Ma to na celu przyspieszenie realizacji wynikające z tego, że odbieram z zakładu gotowe elementy odpowiadające

<span id="page-31-0"></span><sup>61</sup> Siatka obiektu – object grid, przestrzenny układ linii (edge) i poligonów, definiujących geometrię obiektu.

modelowi 3D, ale również wpływa na estetykę wykonania. Zwłaszcza długie i proste linie są trudne do precyzyjnego wycięcia za pomocą narzędzi ręcznych, co może wpływać na załamanie się i wygięcie estetycznie prostych krawędzi rzeźby. Natomiast elementy wycinane maszynowo charakteryzują się czystym i równym profilem cięcia. Ma to znaczenie w przypadku rzeźb z cyklu *Kompozycja przestrzenna VI* i *Kompozycja przestrzenna VII*, gdzie poszczególne krawędzi elementów nie są połączone ciągłym spawem, a połączone są jedynie spawami punktowymi. Zastosowanie tutaj cięcia laserowego pozwoliło zachować estetycznie klarowne krawędzi zbiegu dwóch elementów.

Do wspomnianego wyżej rozłożenia na części korzystam z programu Pepacura Designer Pro oraz AutoCad. Ten pierwszy pozwala na rozłożenie trójwymiarowego modelu wyeksportowanego do formatu .3ds na siatkę dwuwymiarową, z załączeniem tekstur i zakładek umożliwiających sklejenie papierowego modelu trójwymiarowego. Za jego pomocą rozcinam model na pojedyncze,

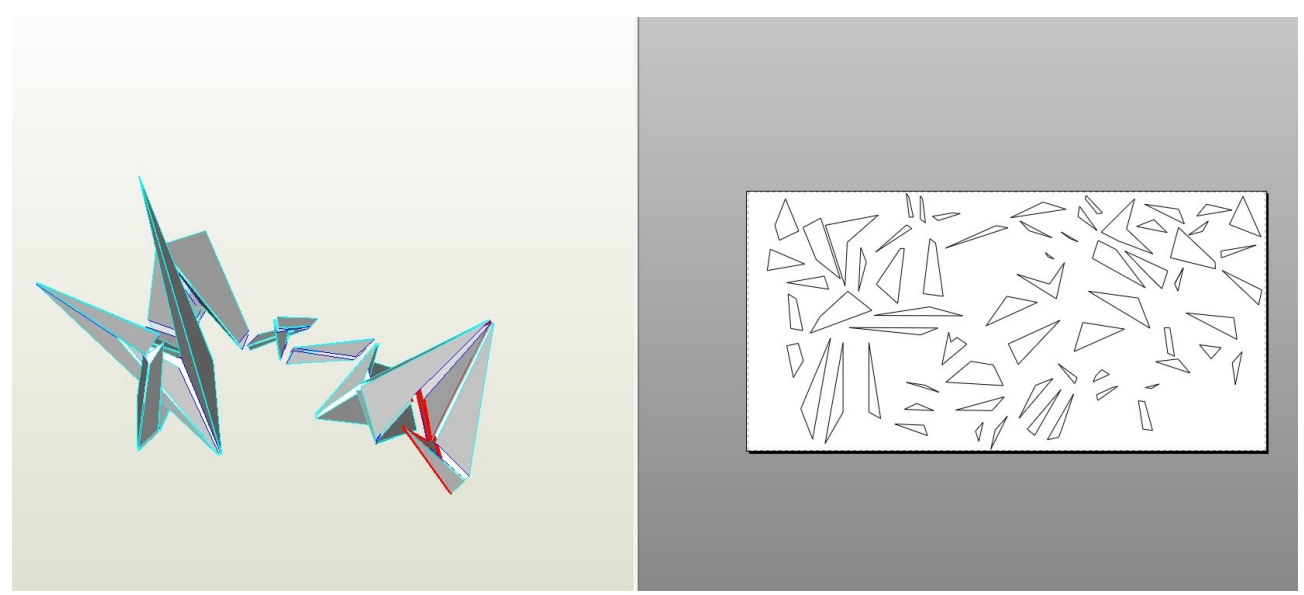

*Ilustracja 19: Rozłożenie bryły na części w Pepakura Designer Pro*

nie związane ze sobą elementy. W tym momencie mogę zweryfikować zgodność wcześniejszej unifikacji płaszczyzn. Program sam dokonuje syntezy płaszczyzn o zbliżonych do siebie nachyleniach, jednak zbliżenie to nie może przekraczać 1-2 stopni. Dlatego też, automatyczne rozłożenie zaproponowane przez algorytm programu musi być każdorazowo sprawdzone. W przypadku podzielenia płaszczyzn niezgodnie z zamierzeniem możliwe jest dokonanie ręcznej dywersyfikacji procesu poprzez zastosowanie narzędzi do dzielenia i łączenia ze sobą sąsiednich elementów siatki.

Kolejnym krokiem jest wyeksportowanie rozłożonych elementów do pliku wektorowego typu .dxf, obsługiwanego przez program AutoCad. Jest to jeden z bardziej znanych i profesjonalnych programów do tworzenia dokumentacji technicznej. W tym wypadku jego największym atutem jest metryczność – Pepacura jest programem bezskalowym, nie można zmierzyć ani ustawić wielkości poszczególnych elementów. Dzięki pomocy AutoCada oprócz ustawienia docelowej skali elementów względem przygotowywanego modelu możliwe jest precyzyjne rozmieszczenie ich na arkuszu blachy, w zgodzie z wymaganiami technologicznymi wynikającymi z cięcia laserem. Taka operacja ma na celu zoptymalizowanie skali rzeźby do wielkości standaryzowanych, komercyjnych formatek blach, jak również efektywne rozmieszczenie elementów na poszczególnych arkuszach, w przypadku, kiedy skala rzeźby wymaga wykorzystania wielu arkuszy blachy. Dodatkowo, pliki przygotowywane za pomocą AutoCada są preferowane przez większość firm zajmujących się

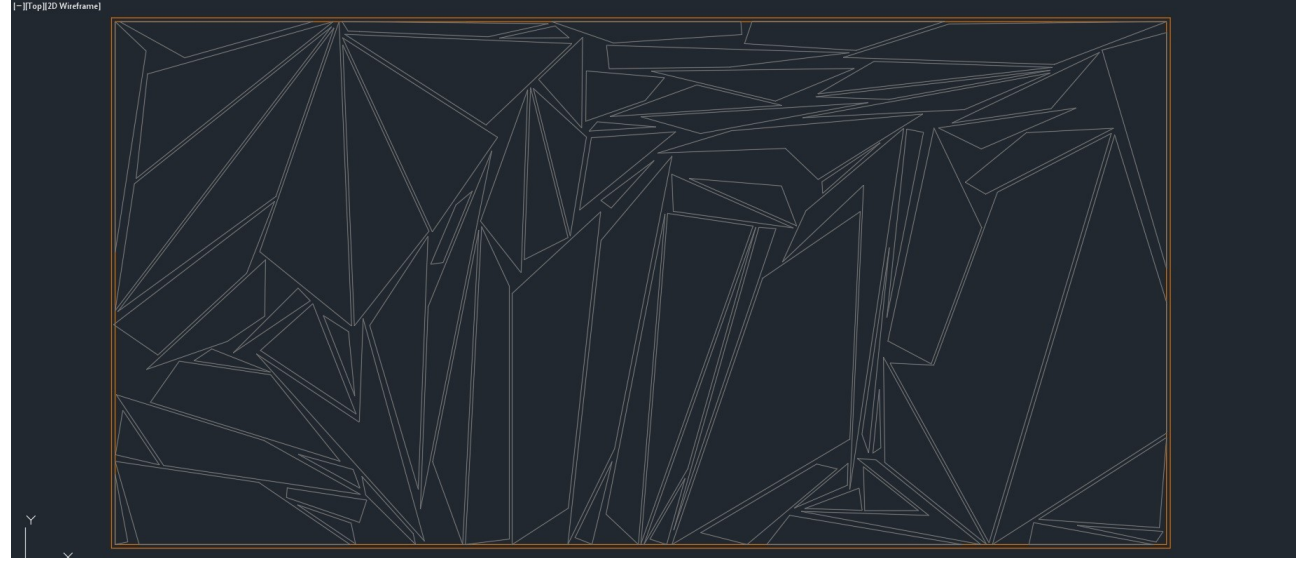

*Ilustracja 20: rozmieszczenie elementów do wycięcia na arkuszu blachy*

usługą cięcia stali.

Po otrzymaniu wyciętych elementów przystępuje do złożenia ich w rzeczywiste odwzorowanie wcześniej przygotowanego modelu wirtualnego. W tym przypadku nieocenione jest wsparcie innego programu do grafiki 3D – SketchUp'a. 3Ds Max może i jest jednym z bardziej profesjonalnych programów do modelowania w przestrzeni cyfrowej, jednak okazuje się bardzo mało intuicyjny jeżeli chodzi o metryczność, identyfikację elementów po ich rozmiarach czy mierzenie odległości między poszczególnymi wierzchołkami, co ma zasadnicze znaczenie dla efektywnego powielania kierunków i kątów względem pierwotnego projektu. Do tych właśnie zastosowań przydatny jest SketchUp. Jest on prostym i intuicyjnym programem, gdzie wszelkie długości i odległości można zmierzyć jednym kliknięciem myszki. Jest to o tyle ważne, że na początku pracy staję przed zestawem kilkudziesięciu (zwykle w przedziale od 40 do 120) niezidentyfikowanych kawałków stali o różnych kształtach i wymiarach. Ważne jest nie tylko wybranie odpowiednich elementów, pasujących do siebie w celu optymalnego rozwinięcia dalszych części bryły, ale również odnalezienie ich wśród całego zbioru, określenie kątów pod jakimi mają się stykać. Wreszcie po upewnienie się, czy te pierwsze decydujące o dalszym powodzeniu części nie składają się w odbiciu lustrzanym (jest to możliwe dlatego, że obie strony każdego elementu są jednakowe w barwie). SketchUp pozwala na odpowiednie zarządzenie wspomnianymi wyżej zagadnieniami, dzięki czemu łatwo jest identyfikować i dokładać kolejne stalowe części do wcześniej już połączonego korpusu.

Rzeźby zaprezentowane w cyklu wykonane są z blachy konstrukcyjnej, węglowej o grubości 2mm. Przyjęta grubość ma swoje przyczyny. Przede wszystkim jest to pewnego rodzaju złoty środek pomiędzy elastycznością a sztywnością i spawalnością. Im blacha grubsza, tym jest łatwiej spawalna, więc wydawałoby się słusznym aby grubość była jak największa. Natomiast 2mm jest to minimum dla bezproblemowego spawania w metodzie MAG, której to używałem przy pracy nad wszystkimi rzeźbami cyklu. Mniejsze grubości powodują już pewne trudności np. z wypalaniem się dziur i koniecznością ich zalewania spawem. Natomiast grubsze blachy, to większy ciężar i koszt materiału. Moim założeniem było, aby każda z rzeźb ważyła na tyle mało, aby jedna osoba była w stanie ją przenieść. Realizując je w grubości 2mm, z zachowaniem zasady wykorzystania jednego arkusza blachy na rzeźbę mogłem być pewien, że rzeźba nie przekroczy wagi 32 kilogramów. Już zwiększenie grubości blachy o 1mm spowodowałoby zwiększenie ciężaru rzeźby do 50kg. Kolejnym argumentem jest kwestia elastyczności. Trzeba zakładać, że ze względu na naprężenia spawalnicze i wpływ grubości ścianki wynikającej z grubości blachy, będzie dochodziło do

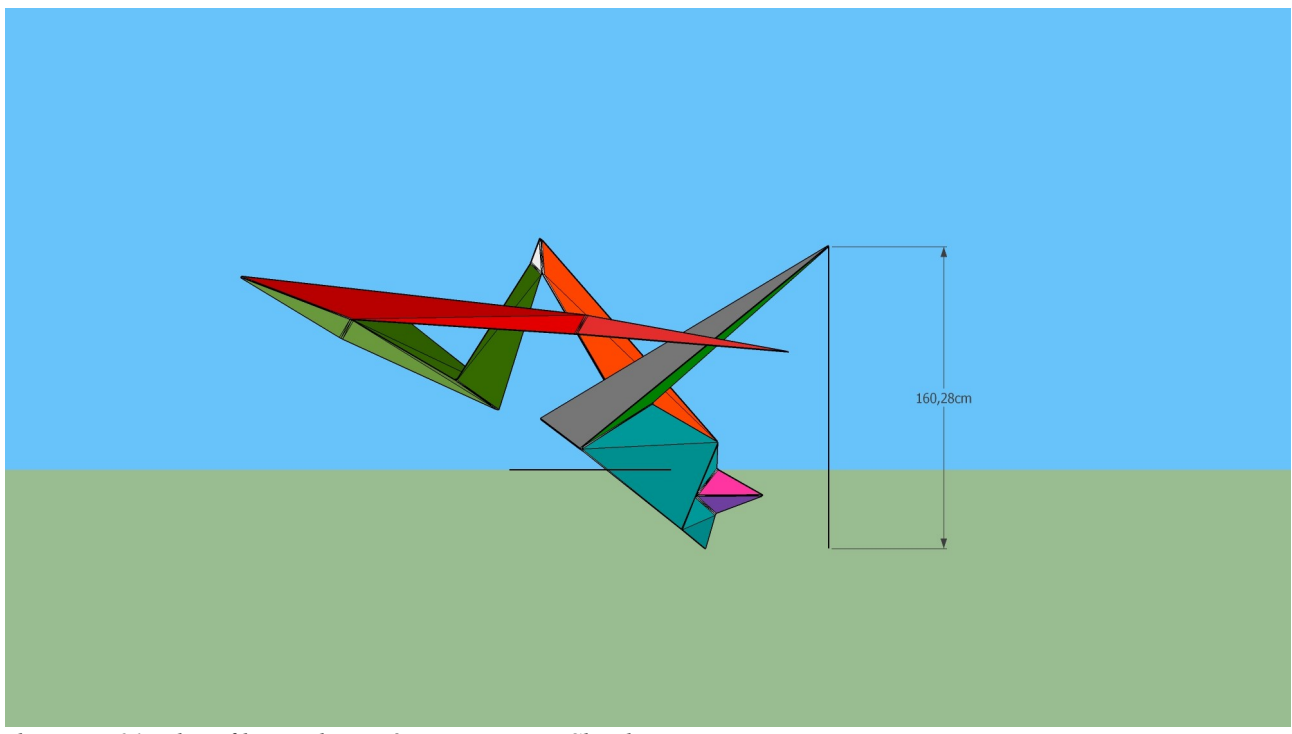

*Ilustracja 21: Identyfikacja elementów przy pomocy SketchUp*

pewnych odkształceń względem wirtualnego modelu. W takiej sytuacji koniecznym staje się fizyczne naginanie powstałych odchyleń. Naturalnym jest, że im grubsza blacha tym jest mniej elastyczna, więc im cieńsza przyjęta grubość, tym podatniejsza jest na działania plastyczne. Ale pamiętając o tym, że im cieńsza, tym trudniej spawalna, wybór blachy o grubości 2mm jest wspomnianym kompromisem pomiędzy różnymi potrzebami technologicznymi. Zwłaszcza należy tu podkreślić wpływ grubości blachy na odchylenia w modelu względem projektu. W obiekcie wirtualnym ściany bryły mają zerową grubość, bo w ten sposób określa je algorytm programu. Jako takie są również rozłożone na siatkę i przygotowane do wycięcia. Natomiast w rzeczywistości elementy wycięte z blachy posiadają swoją grubość, wprawdzie niewielką, ale posiadająca duże znaczenie w małych detalach w ciasnych zwrotach bryły, gdzie niedoskonałości wynikające z pojawienia się aspektu grubości materiału się nawarstwiają. Dlatego też, pomimo pozornie prostego procesu dokładania kolejnych części do istniejącej bryły, trzeba na każdym kroku przewidywać konsekwencje poszczególnego zestawienia ze sobą krawędzi sąsiadujących elementów.

Ostatnią kwestią pozostaje wybór metalu spawanego jako materiału realizacyjnego dla przedstawianego cyklu. Rzeźba w metalu już od liceum była moją pasją i intrygowała mnie jako technika rzeźbiarska. Jednak od czasów studiów metal stał się najczęściej stosowanym przeze mnie materiałem, co wynika również z reprezentowanej przeze mnie stylistyki rzeźb. Bo też wydaje się, że metal najlepiej oddaje abstrakcyjne, geometryczne formy, bez zakłócania ich kwestiami detalu rzeźbiarskiego czy śladu po narzędziu. Płaska, zimna powierzchnia stali nie rozprasza uwagi od najważniejszych zagadnień przestrzennych w podejmowanych przeze mnie pracach rzeźbiarskich. Dodatkową cechą promująca metal spośród innych materiałów jest jego ogromna wytrzymałość i sztywność w porównaniu do innych materiałów. W tym przypadku nawet cienkie elementy odporne są na uszkodzenia, a dzięki swoim właściwościom fizycznym mogą utrzymywać nawet znaczne ciężary zawieszone na niewielkich i niepozornych punktach podparcia. Wpisuje się to w zakładane przeze mnie dynamiczne zestawienia brył oraz optyczne podważanie praw grawitacji. Dzięki zastosowaniu metalu moje rzeźby mają możliwość utrzymania iluzji niestabilności, braku

równowagi, agresywnego ruchu w przestrzeni, czy niewidocznych punktów podparcia. Często długie odcinki mojej linearnej bryły zawieszone są w powietrzu lub oparte są na pojedynczym punkcie podparcia. Jest to szczególnie widoczne w rzeźbach *Kompozycja przestrzenna III* i *Kompozycja przestrzenna IX*, gdzie bryła w znaczącej większości, od pewnego momentu jest zawieszoną w powietrzu spiralą bez konieczności podpierania jej dodatkowymi elementami, co odebrałoby jej lekkość i dynamikę.

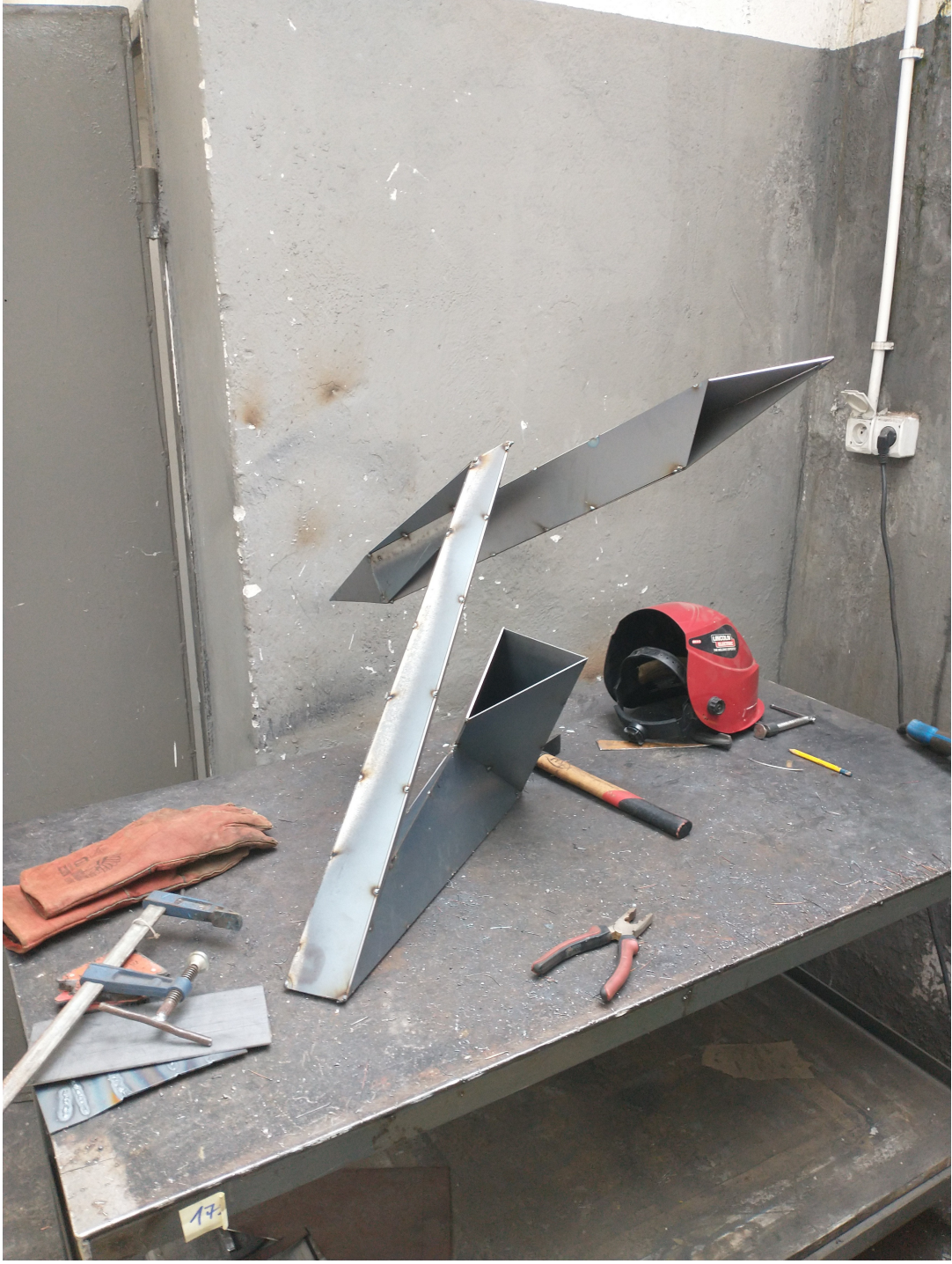

*Ilustracja 23: W trakcie realizacji 1*
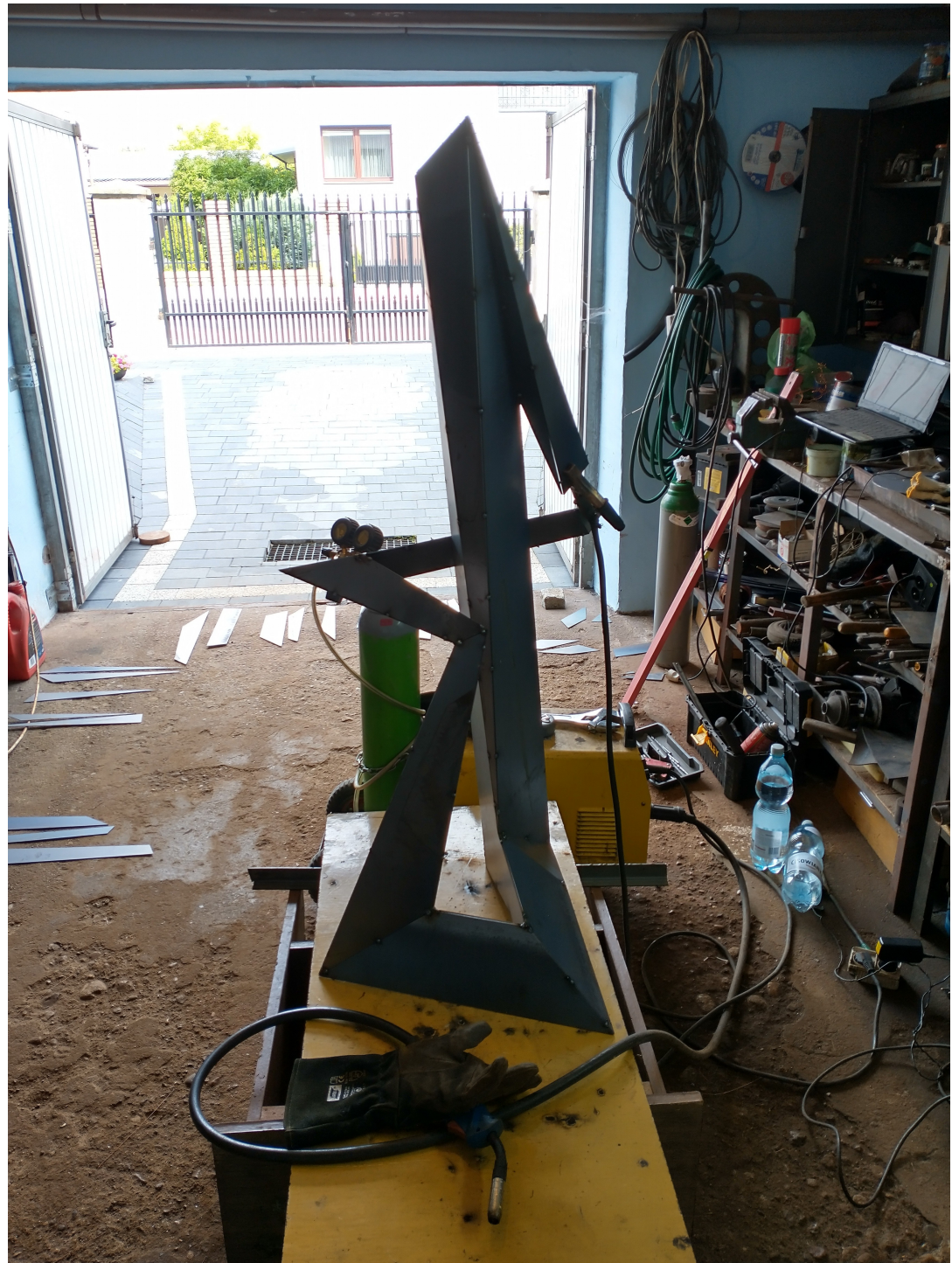

*Ilustracja 22: W trakcie realizacji 2*

### **5. Konkluzje.**

W mojej twórczości zastosowanie technik wirtualnych ma ogromne znaczenie. Zarówno pod kątem projektowania koncepcji artystycznej jak i realizacji w przestrzeni rzeczywistej. Etapy modelowania, wykorzystujące programy 3D traktuję jako równorzędne czynniki procesu twórczego, wpływające poprzez swój charakter i możliwości algorytmiczne na finalne efekty mojej pracy. Nie deprecjonuję i nie lekceważę możliwych konfliktów na linii umysł twórcy i środowisko programu, jednak traktuję te dwa światy jako symbiozę bios i techne w pojęciu Labana czy Moholy - Nagyego, którzy postulowali jedność natury i techniki, a samą sztukę pojmowali jako pomost je łączący[62](#page-37-0). Jako artysta staram się mieć głos decydujący, uzyskiwać od programu dokładnie tego co sobie zamyśliłem, jednak staram się być otwarty i wyczulony na przypadkowe i potencjalnie atrakcyjne efekty powstałe przez zastosowanie narzędzi i modyfikatorów programu. Znów odwołując się do Labana, staram się być labilny i tropistycznie podchodzić do samego kształtowania formy, jak i pracy z nią podczas transpozycji na model wirtualny<sup>[63](#page-37-1)</sup>. Niedoskonałość, czy też niezależność algorytmu, może być tym samym co niezamierzony ślad po pile łańcuchowej, czy pęknięcie formy przy odlewie – nieprzewidzianym aspektem, właściwym danym mediom, który czasem wręcz należy podjąć i wykorzystać dla dobra ostatecznego efektu.

Powyższy wpływ programów wirtualnych jest jednak stricte wizualny, fizyczny. Algorytmy programu nie są w stanie analizować właściwości i jakości przestrzennych proponowanych rozwiązań. Nie potrafią także przekazać krytycznej relacji między poszczególnymi kierunkami, bryłami czy działaniami. Są więc w swoim działaniu całkowicie bezduszne, pozbawione inteligencji i emocjonalności przeżywania przestrzeni. W związku z tym w moim działaniu zawsze pozostaną jednak narzędziem, o ogromnym potencjale kreatywnym, ale jednak tylko narzędziem. Pracując z modelem wirtualnym, jako twórca podejmuję dziesiątki decyzji wynikających z pierwotnej koncepcji i opierających się o moją wrażliwość i subiektywne odczuwanie materii rzeźbiarskiej.

W dotychczasowej twórczości starałem się skupiać nad skomplikowaniem, zapętleniem i zdynamizowaniem formy rzeźbiarskiej. Dekonstruktywistyczne pojmowanie ingerencji w przestrzeń zastaną znakomicie oddziaływało z moim wewnętrznym językiem artystycznym. Poszukiwanie i analizowanie rytmów w przestrzeni na podobieństwo Kobro jest istotą mojej wypowiedzi twórczej. Nigdy nie chciałem "mówić" swoimi rzeźbami, aspekty kontekstualne czy odniesienia treściowe, skojarzeniowe, jeżeli w ogóle mają miejsce, to posiadają znaczenie trzeciorzędne. Co nie znaczy, że jestem w stanie zakazać lub uniemożliwić takie interpretacje odbiorcy. Dla mnie jednak najważniejsze są badania nad samą bryłą, nad przestrzenią, zmianami w postrzeganiu, czasoprzestrzennymi aspektami rzeźby wynikającymi z jej trójwymiarowości.

W dzisiejszej kulturze kontekstu zarówno jako twórcy i jako odbiorcy narzuciliśmy sobie brzemię choreografii, znaczenia i opowiadania. Wszędzie poszukujemy odniesień, znajomych kluczy, bezpiecznych fraz, które z jednej strony pozwolą nam zaszufladkować do co widzimy, a z drugiej strony, po jakości tego odniesienia określać i determinować wartość tego co obserwujemy. Już nie tylko niewyedukowani estetycznie odbiorcy rozpoczynają kontakt z dziełem od pytań: "ale co to przedstawia?", "o czym to mówi?". Te same pytania, czy wręcz żądania często słychać w naszym środowisku. Żądania odniesienia, znaczenia tytułu, opowiedzenia kontekstu. Tak jakbyśmy zapomnieli jak to jest czysto estetycznie oglądać przyrodę lub ruch gwiazd po niebie.

<span id="page-37-0"></span><sup>&</sup>lt;sup>62</sup> I. Baxmann, "Technika i organiczność. Sztuka i technologie w życiu weimarskiej awangardy" w "Poruszone ciała", praca zbiorowa, Muzeum Sztuki w Łodzi, Łódź, 2017, s. 115-130.

<span id="page-37-1"></span><sup>63</sup> Tamże, s. 126

W moich pracach skłaniam się ku egzystencjalno-cielesnej filozofii Maurice'a Merlau – Pointy'ego, który mówił, że poznawać świat możemy tylko zmysłami, więc ciało jest wartością samą w sobie. W teatrze i tańcu doprowadziło to do powstawania ruchów opierających się na improwizacji<sup>[64](#page-38-0)</sup>, natomiast w moim przypadku chciałbym aby oglądający skupił się wyłącznie na warstwie wizualnej, na kompozycji przestrzennej, zmiennej sylwetowości i na tym jakie emocje mu towarzyszą podczas przeżywania tej zmienności w czasie. Kobro pisała, że rzeźba to nie jest tworzenie figurek tylko kreowanie przestrzeni.

Zaprezentowany przeze mnie cykl jest pewnym podsumowaniem moich dotychczasowych dążeń , badań i poszukiwań. Jak dalej będzie rozwijał się cykl i moja twórczość? Jest to jednocześnie pytanie proste i trudne. Jedną z prawdziwych odpowiedzi jest "nie wiem". Artysta zbiera doświadczenia i obserwacje codziennie. Nie sposób przewidzieć co się wydarzy w moim życiu, co popchnie w jakimś kierunku poszukiwań i ekspresji. Być może będzie to odkrycie nowego programu do grafiki 3D, którego jakieś narzędzie zainspirują mnie do wykorzystania ich na gruncie rzeźby, a może też być, że skieruje mnie to w stronę "czystej" rzeźby wirtualnej. Na ten moment nie sposób tego przewidzieć. Natomiast sam cykl *Figura Serpentinata* właściwie już się rozwija. W momencie , w którym to piszę jestem w trakcie opracowywania dwóch koncepcji, w których zderzam ze sobą dotychczasowe serpentyny przestrzenne z prostokreślną geometryczną strukturą. Oprócz tego coraz częściej szkicuję układy w których forma nie wyciąga się wzdłuż jednej linii, a kilku; dwóch lub trzech. Dochodzi więc kolejna relacja do zbadania: jak te bryła reaguje nie tylko na sama siebie ale też na bryły sąsiednie, siostrzane. Pojawiają się jeszcze bardziej taneczne konotacje. Te linie zbliżają się do siebie lub oddalają, scalają ze sobą miejscami, aby w innym miejscu się odbić, powielają ten sam kierunek, lub wprowadzają intrygujące przesunięcie. Pojawia się ogromnie duża liczba aspektów do przemyślenia, opracowania i opakowania w interesujący spektakl przestrzenny.

<span id="page-38-0"></span>Z. M. Cielątkowska, "Maurice Maerlau–Ponty – ucieleśnienie wzroku, ucieleśnienie ciała" w "Przyjdzcie, pokażemy wam co robimy. O improwizacji tańca", praca zbiorowa, Muzeum Sztuki w Łodzi, Łódź, 2013, s. 289 – 300.

**Dokumentacja fotograficzna cyklu** *Figura Serpentinata***.**

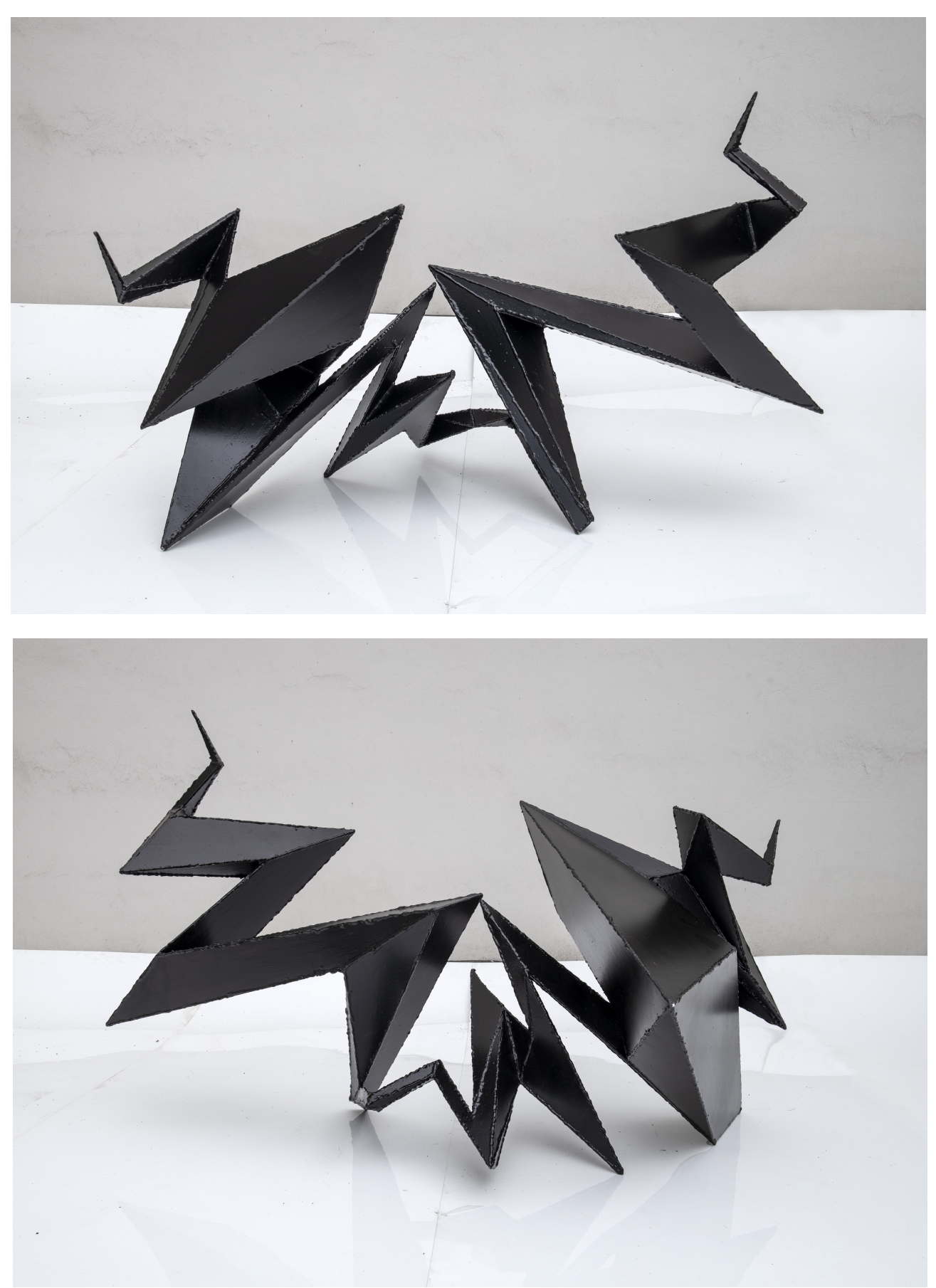

*Michał Matysiak, Kompozycja przestrzenna I, 140x70x75cm, 2021r.*

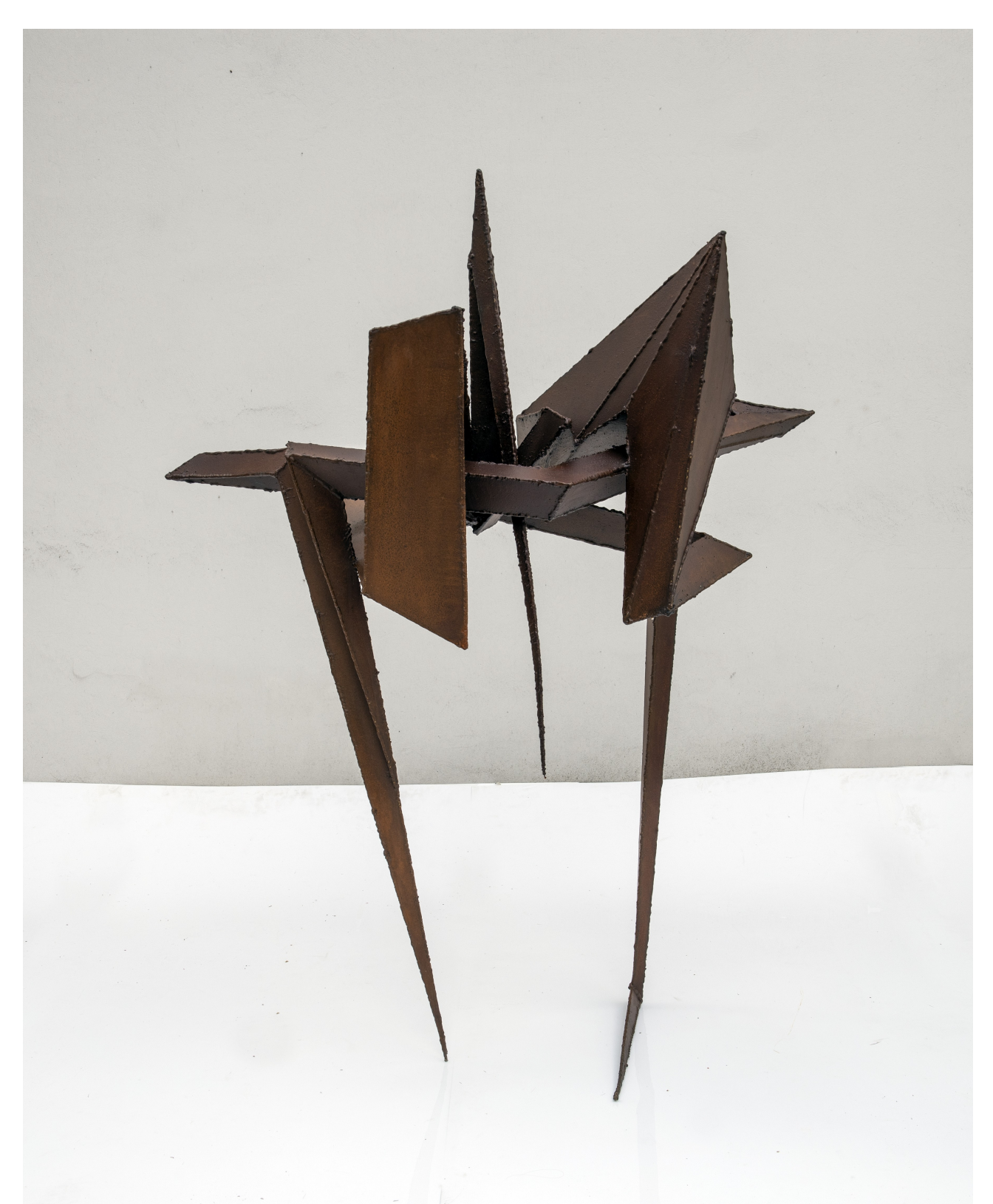

*Michał Matysiak, Kompozycja przestrzenna II, 100x50x140cm, 2021r.*

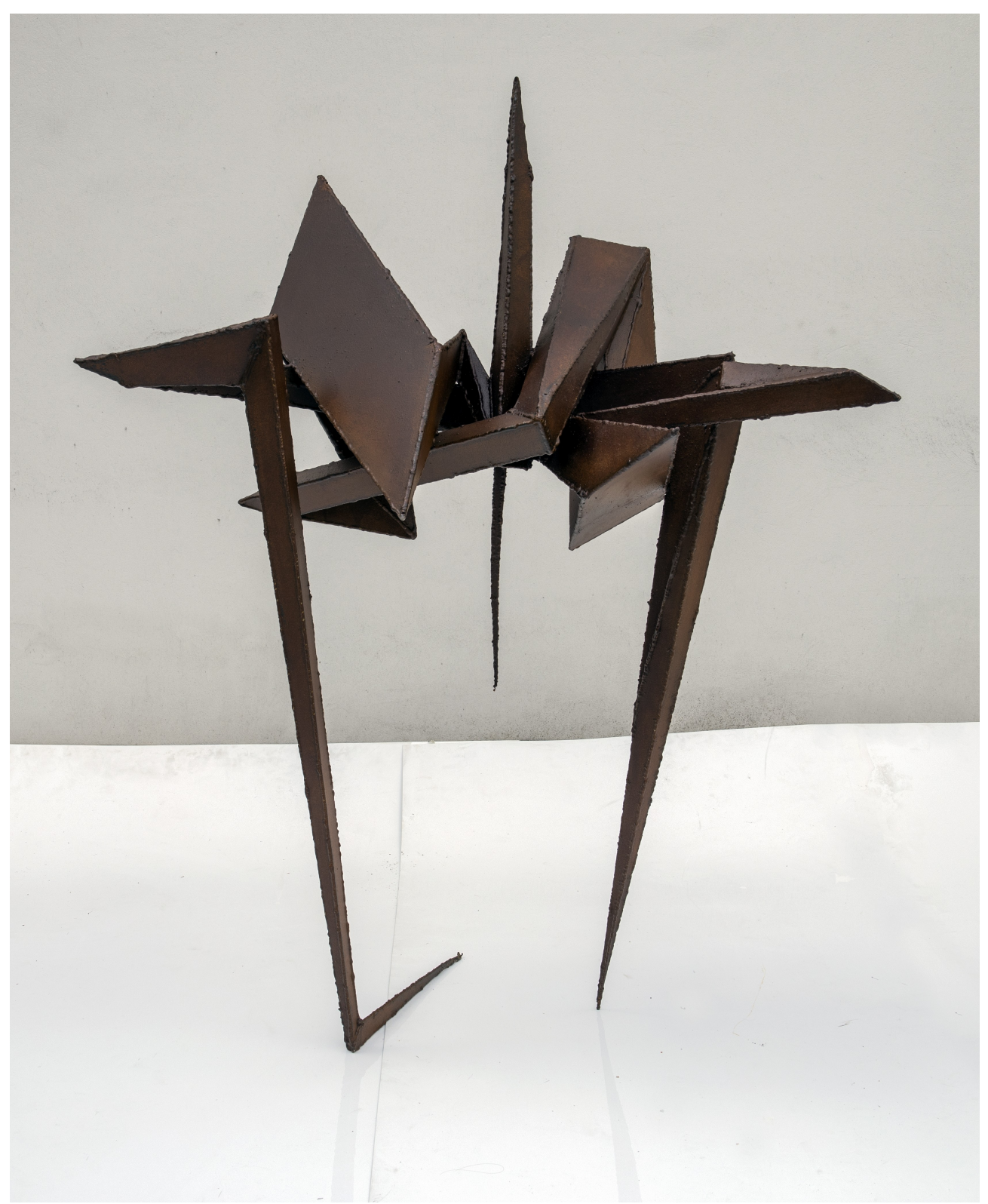

*Michał Matysiak, Kompozycja przestrzenna II, 100x50x140cm, 2021r.*

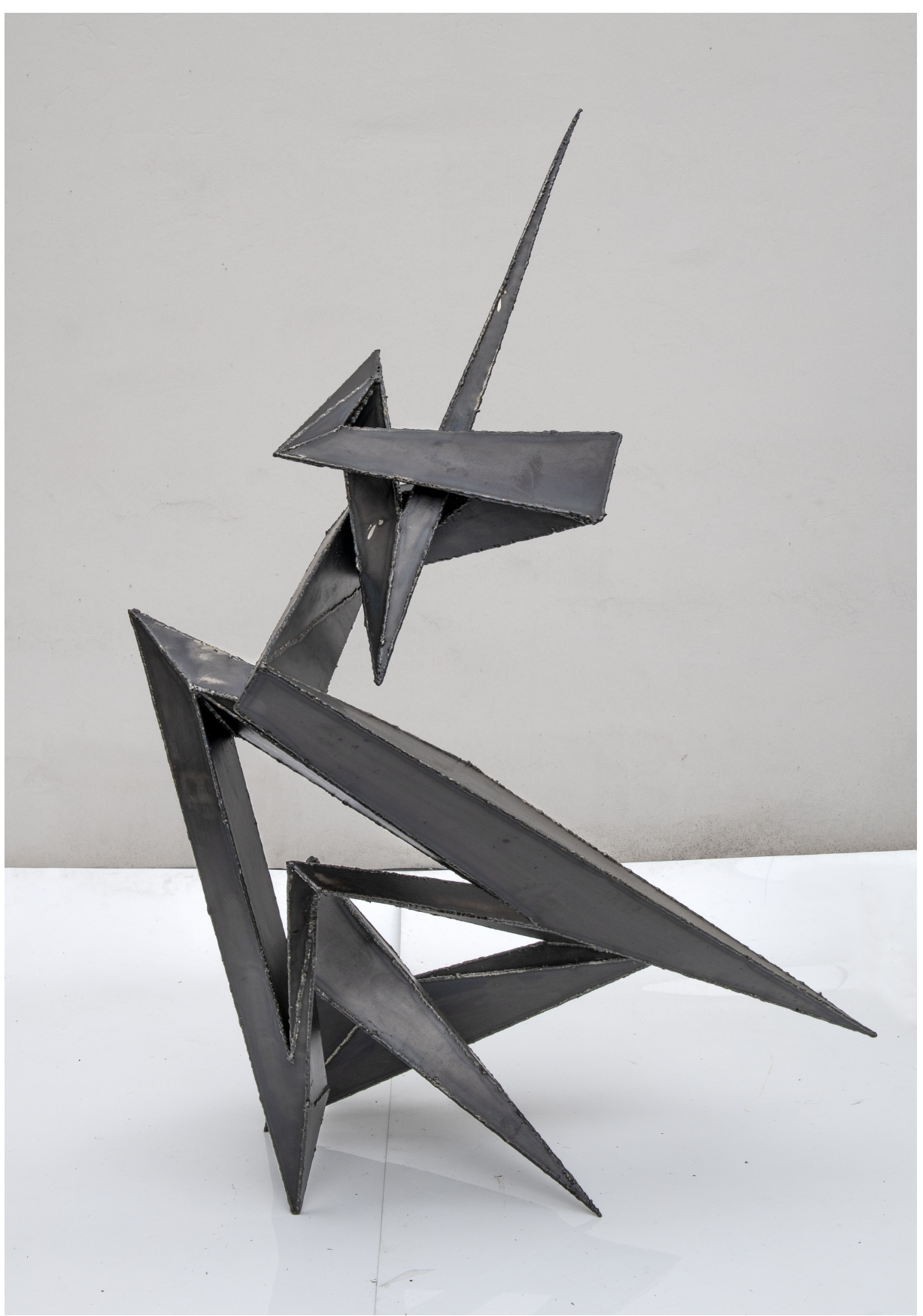

*Michał Matysiak, Kompozycja przestrzenna III, 90x75x160cm, 2021r.*

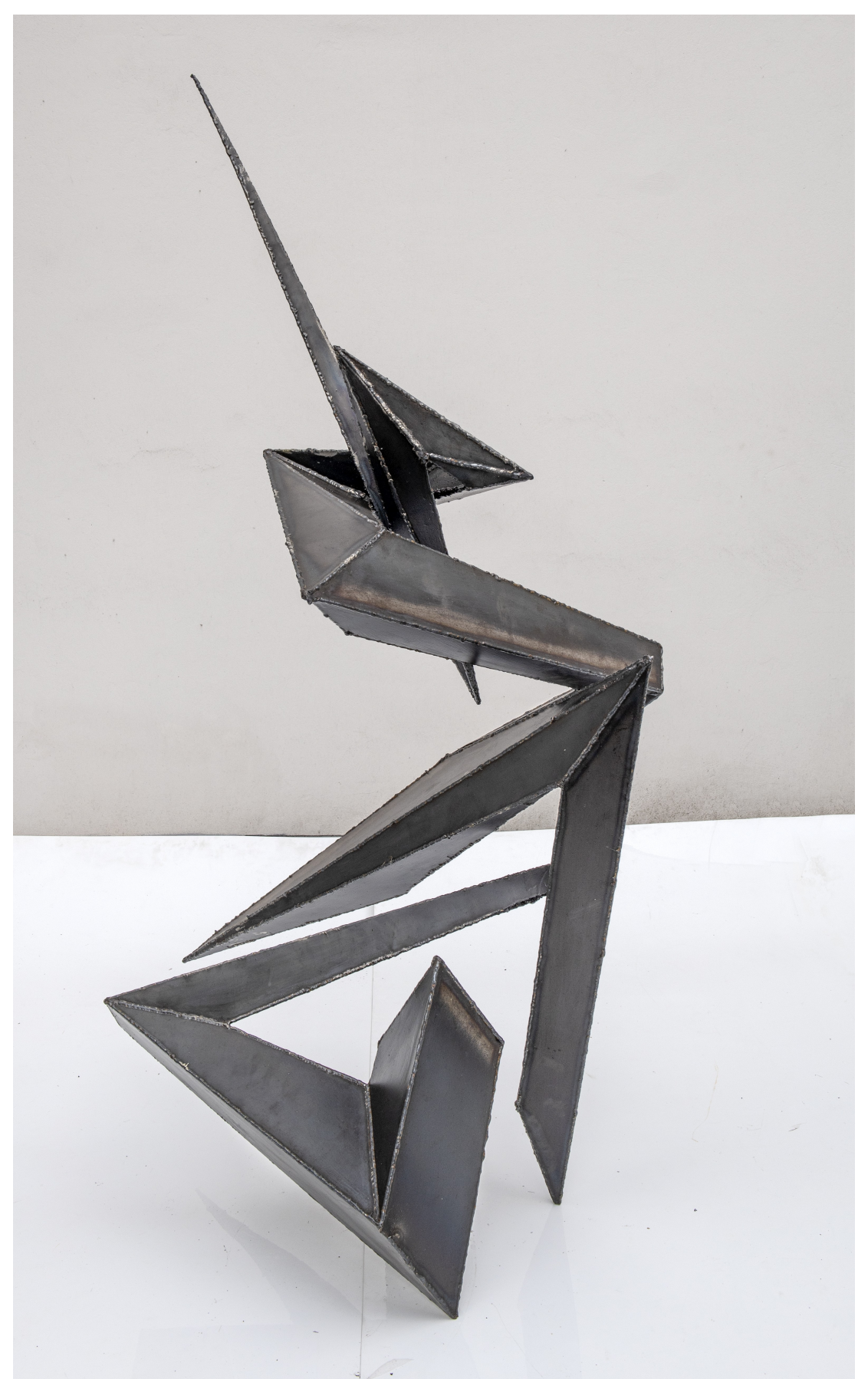

*Michał Matysiak, Kompozycja przestrzenna III, 90x75x160cm, 2021r.*

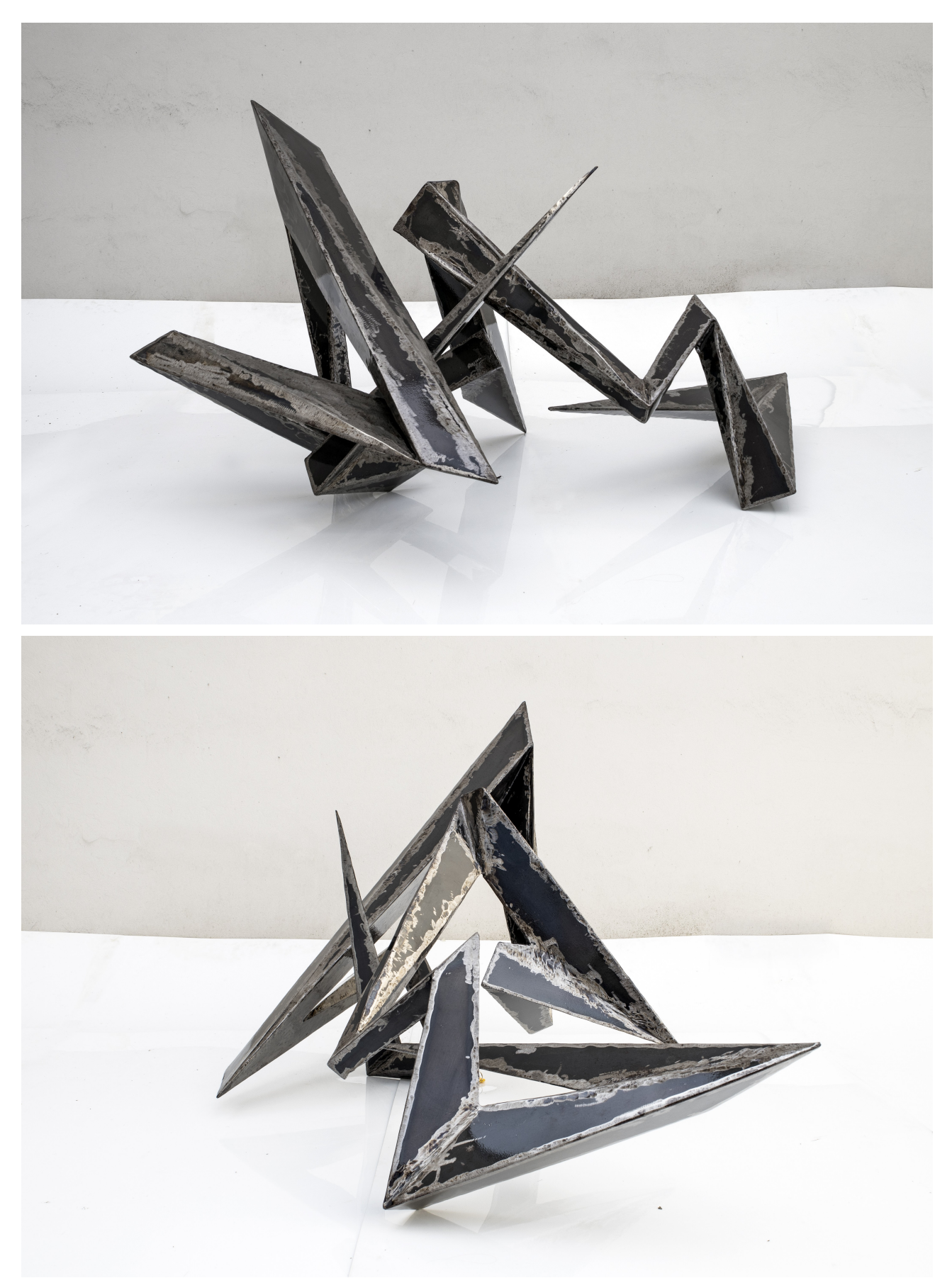

*Michał Matysiak, Kompozycja przestrzenna IV, 120x60x65, 2022r.*

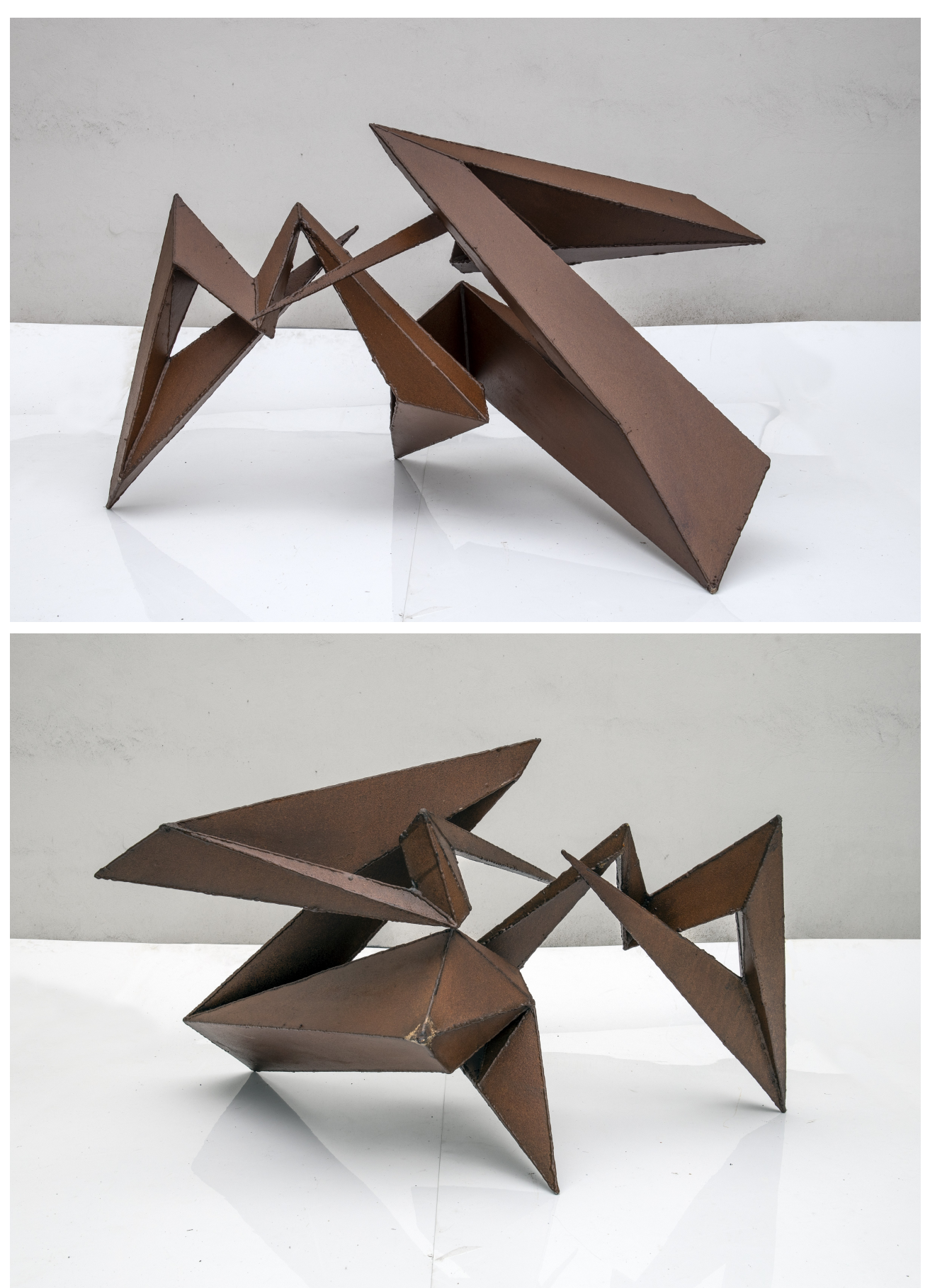

*Michał Matysiak, Kompozycja przestrzenna V, 115x60x60, 2021r.*

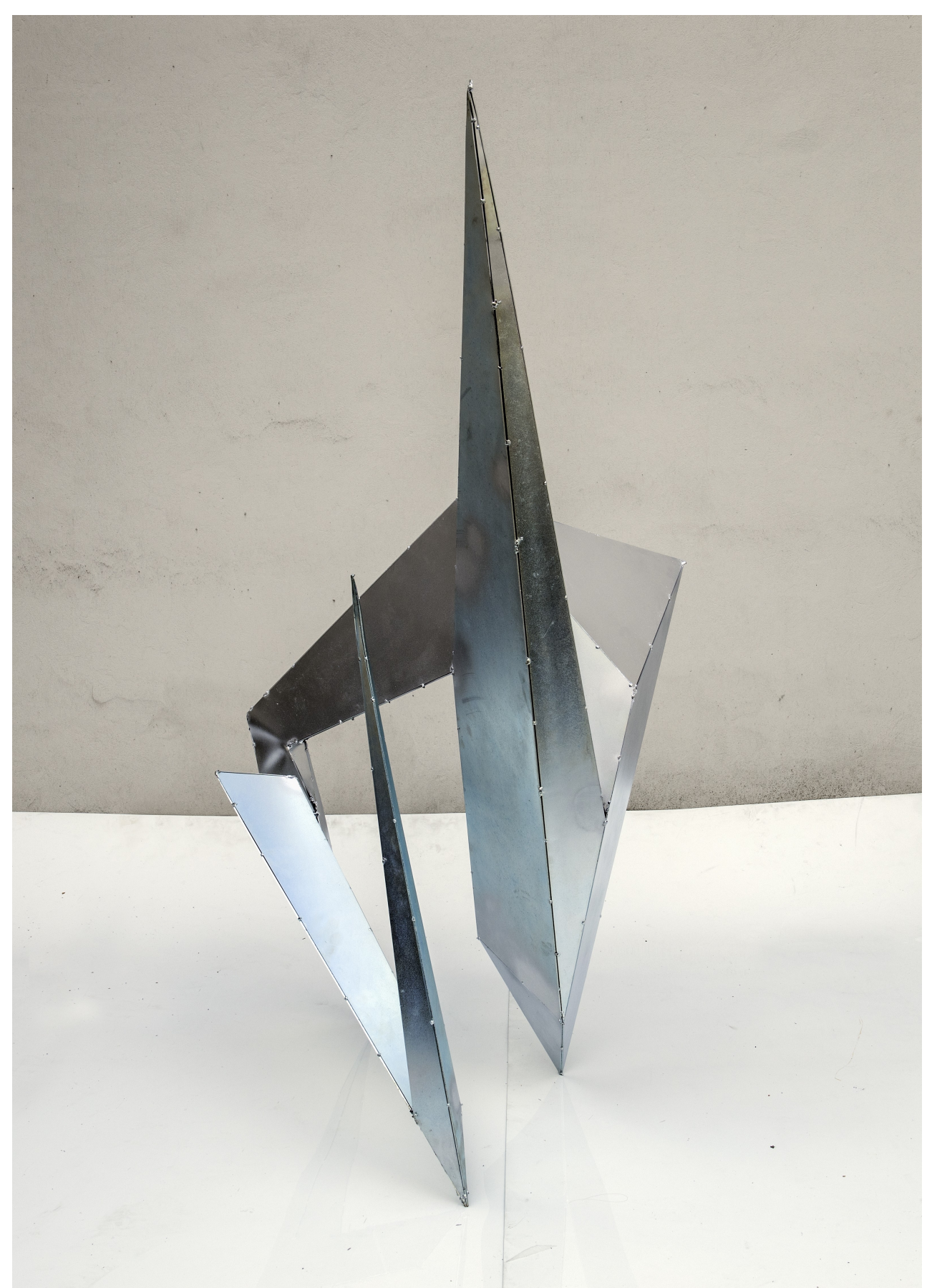

*Michał Matysiak, Kompozycja przestrzenna VI, 70x80x150cm, 2022r.*

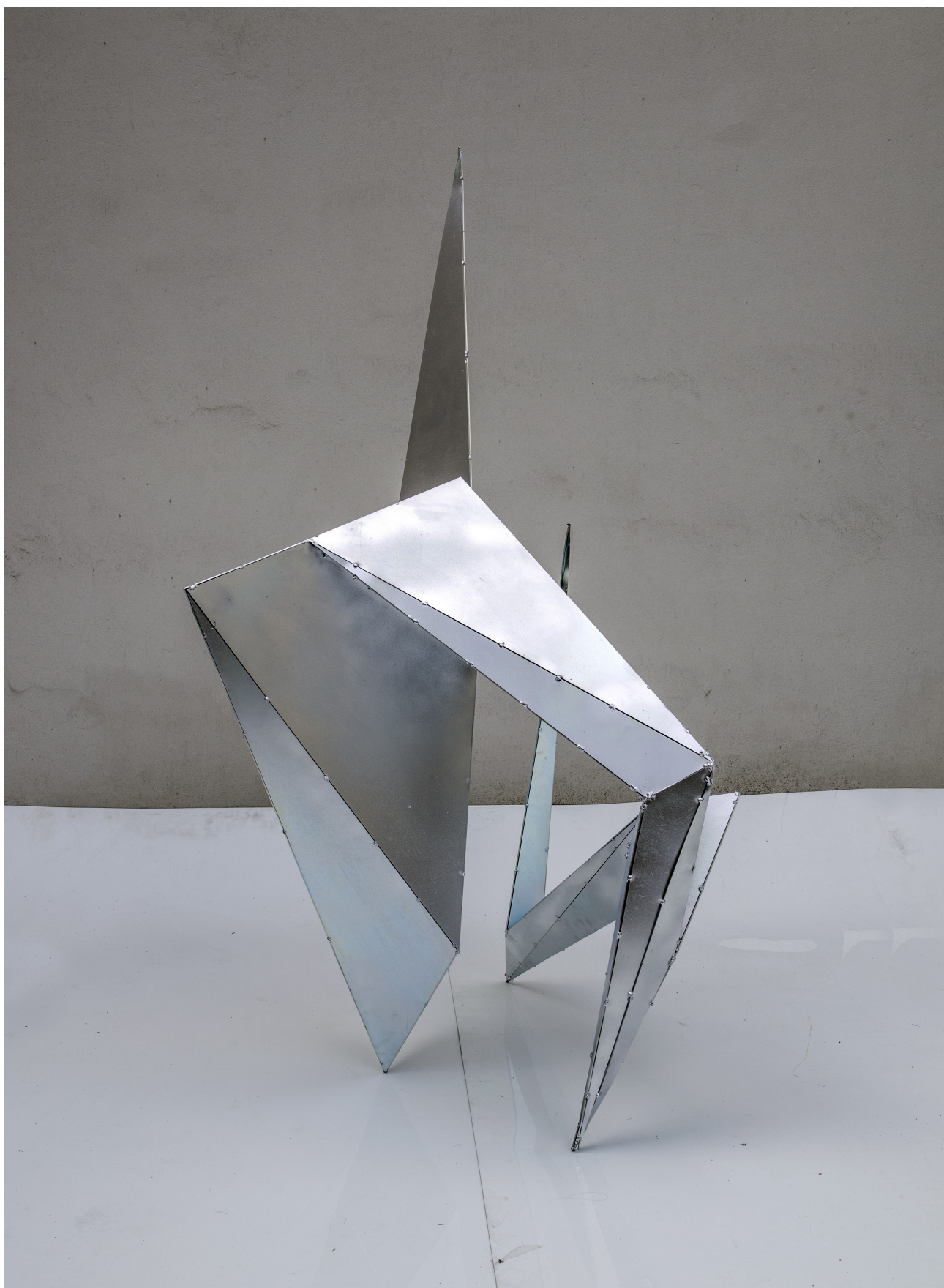

*Michał Matysiak, Kompozycja przestrzenna VI, 70x80x150cm, 2022r.*

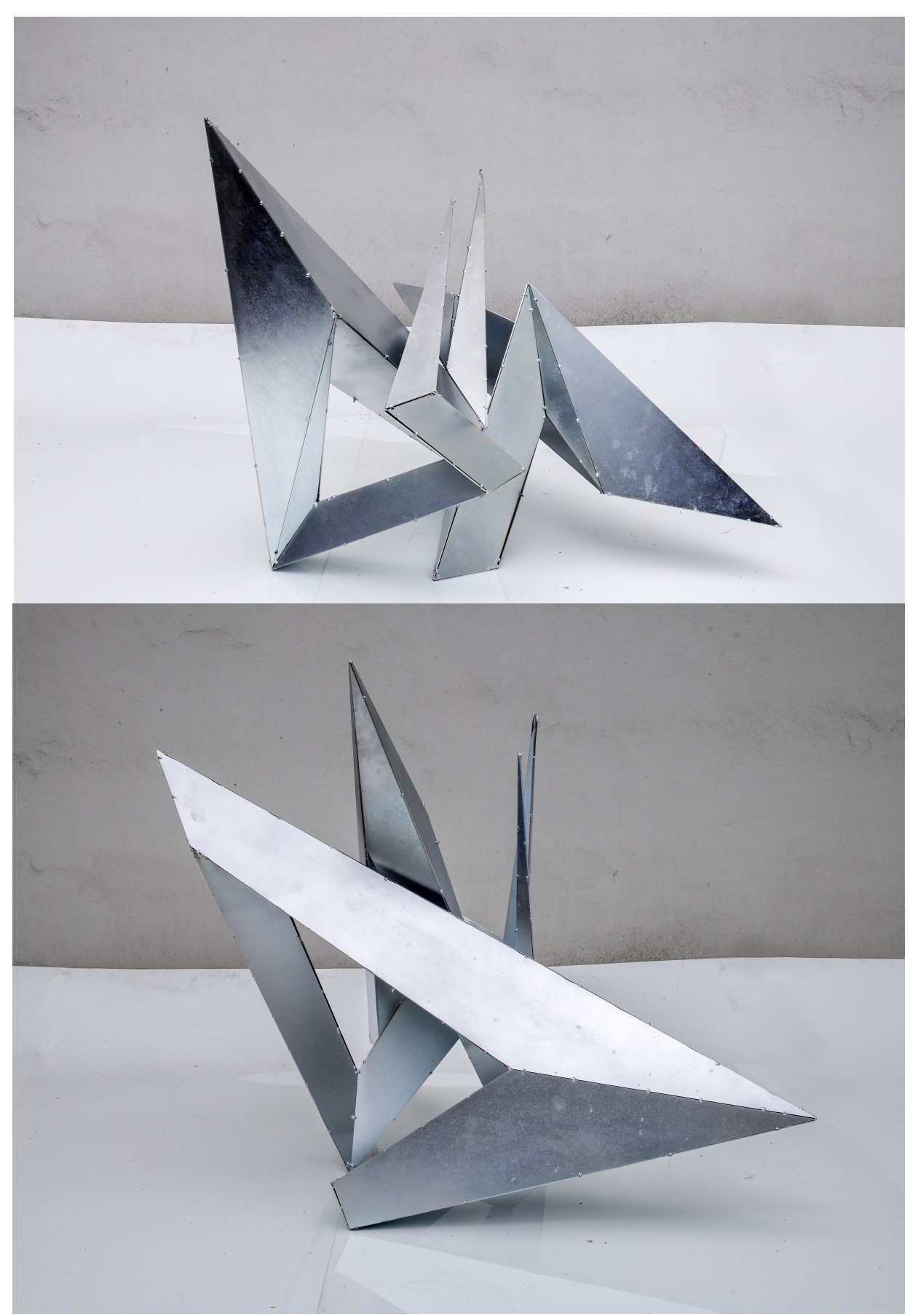

*Michał Matysiak, Kompozycja przestrzenna VII, 90x80x80cm, 2022r.*

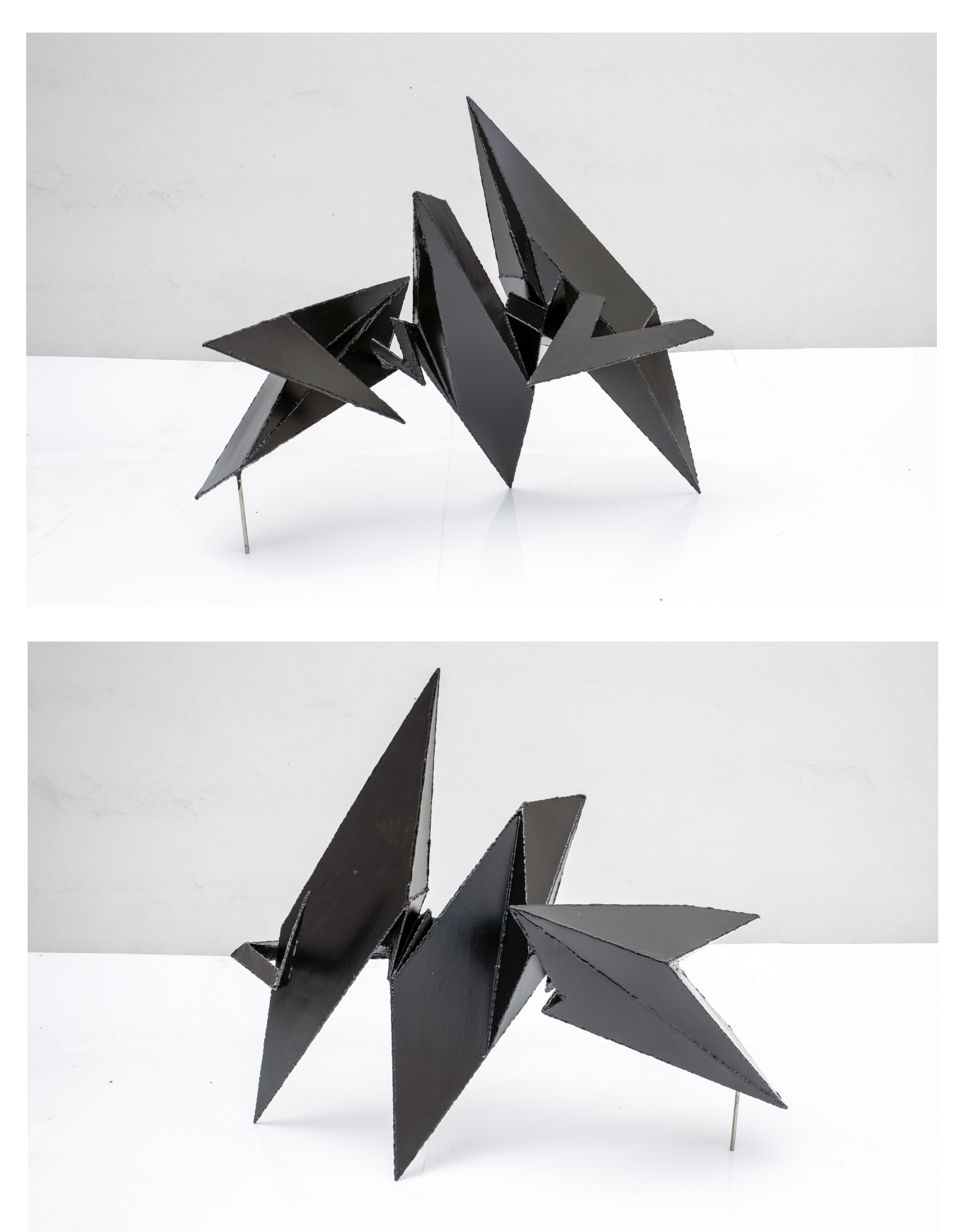

*Michał Matysiak, Kompozycja przestrzenna VIII, 110x50x70cm, 2021r.*

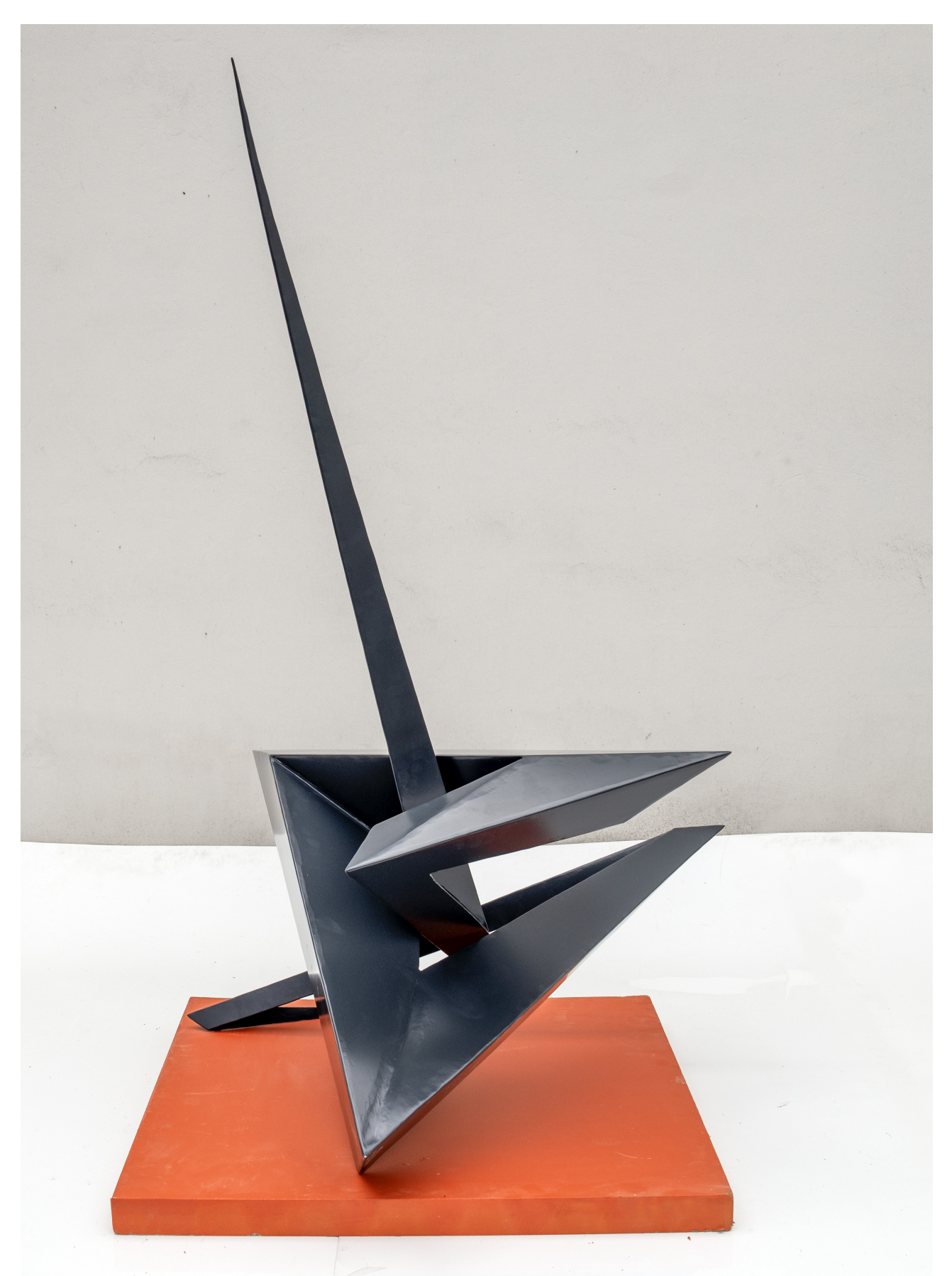

*Michał Matysiak, Kompozycja przestrzenna IX, 80x80x160cm, 2022r.*

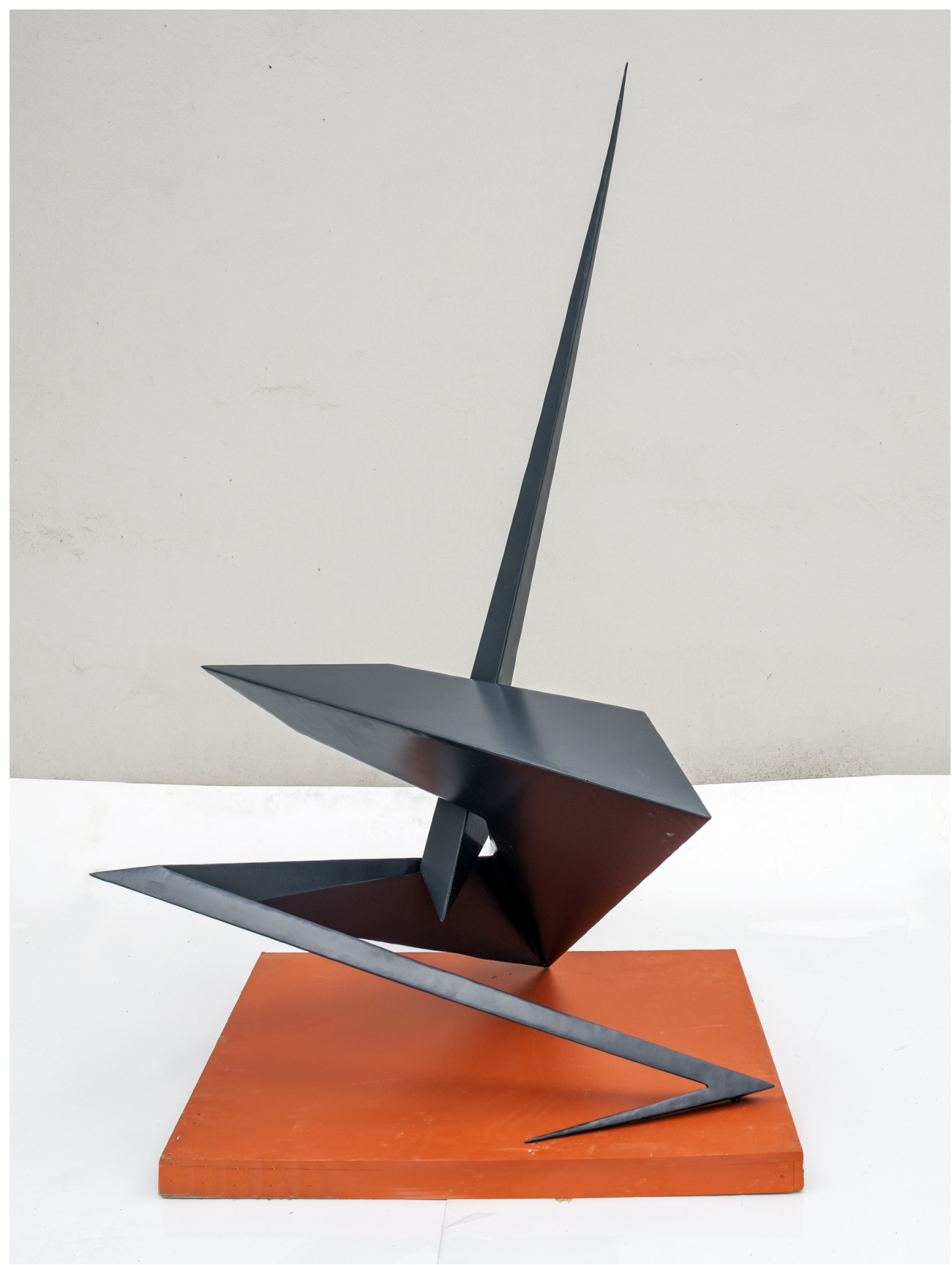

*Michał Matysiak, Kompozycja przestrzenna IX, 80x80x160cm, 2022r.*

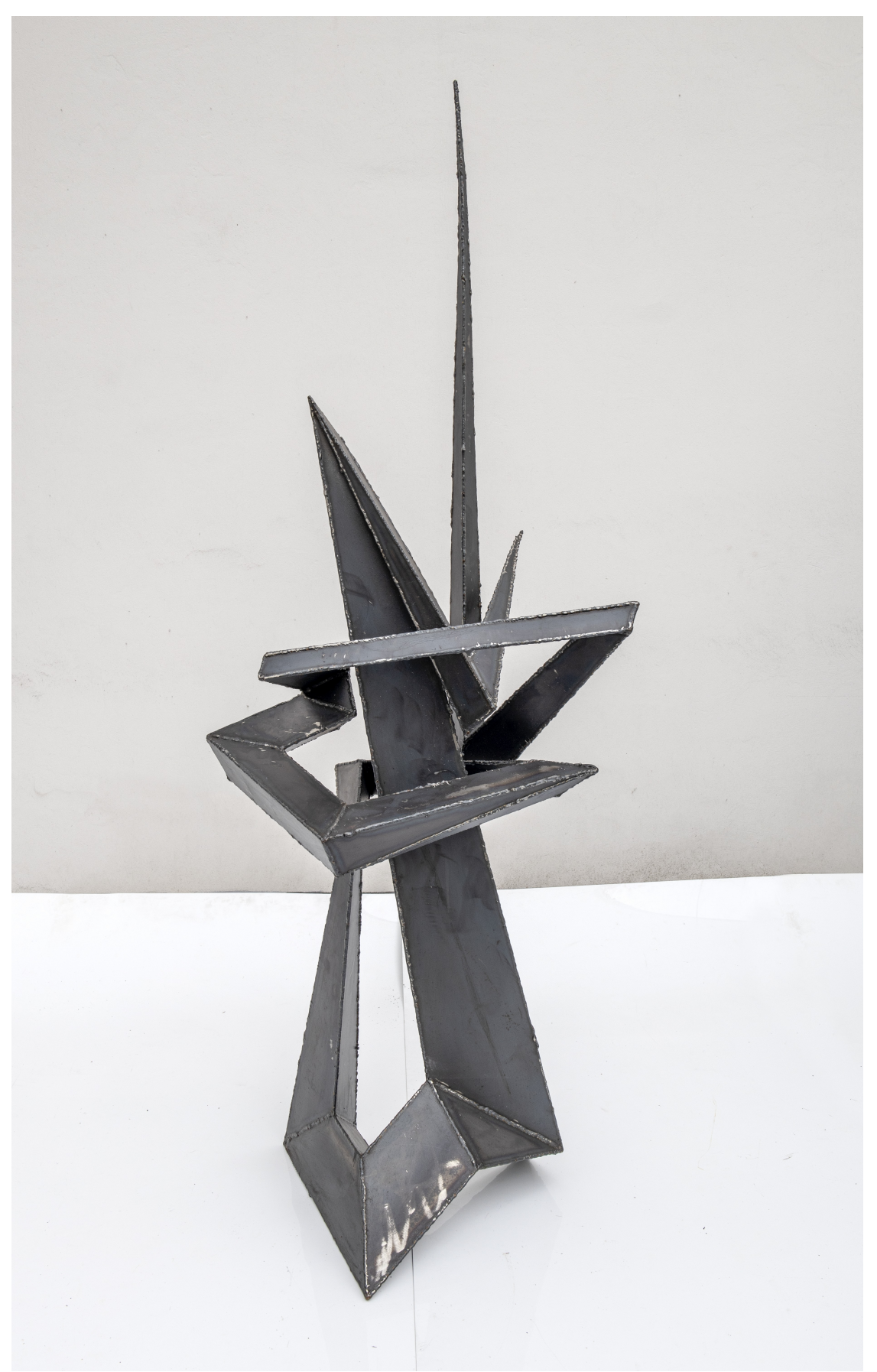

*Michał Matysiak, Kompozycja przestrzenna X, 70x70x170cm, 2021r.*

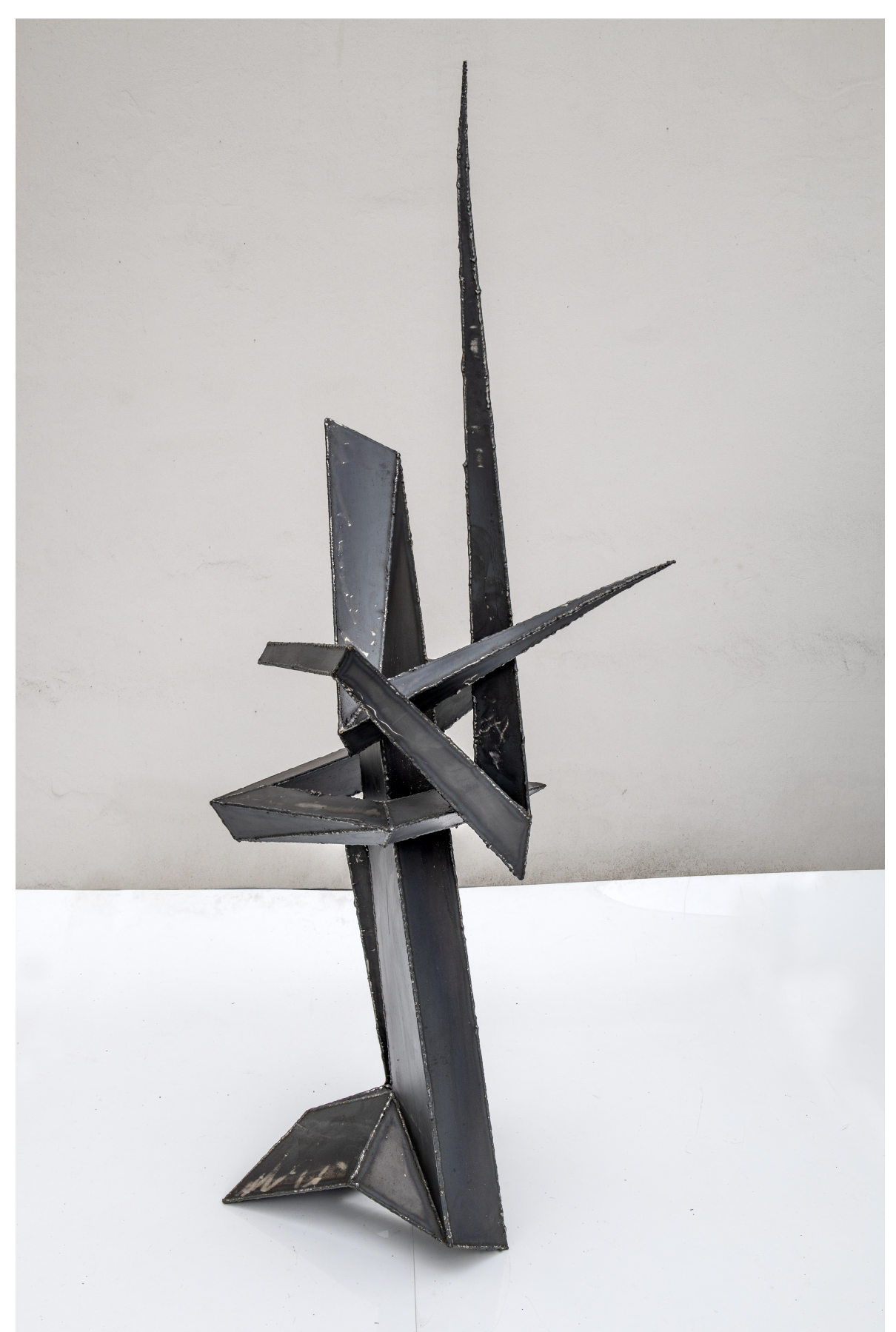

*Michał Matysiak, Kompozycja przestrzenna X, 70x70x170cm, 2021r.*

### **Bibliografia:**

1. *Autoreferat habilitacyjny,* J. Bogucki, http://bip.uap.edu.pl/wp-content/uploads/2020/01/Autoreferat-w-j%C4%99zyku-polskim.pdf

*2. Cyfrowe odwzorowania zbiorów -parametry techniczne, modelowe rozwiązania*, M. Kołpanowicz (red.), E. Bunsch, P. Ceraficki, W. Pyzik, R. Sitnik, W. Staszkiewicz, M. Szala, Narodowy Instytut Muzealnictwa i Ochrony Zabytków, Warszawa 2012

*3. Elementy kompozycji urbanistycznej*, K. Wejchert, Arkady, Warszawa, 1984r, s. 128-140.

*4. Formy Katastrofy* w *Formy przestrzenne jako centrum wszystkiego*,T. Gajda, praca zbiorowa pod red. K. Breguły, Fundacja Bęc Zmiana, Warszawa, 2013

*5. Geniusze sztuki. Michał Anioł*, M. L. Rizatti, Krajowa Agencja Wydawnicza, Warszawa, 1990

*6. Giambologna. The Complete Sculpture*, Ch. Avery, Phaidon Press Limited, Londyn, 1993

*7. Historia architektury XX wieku*, J. Tietz, Konemann Verlagsgesellschaft, Bonn, 1998

*8. Kompozycja przestrzeni. Obliczanie rytmu przestrzennego*, K. Kobro, W. Strzemiński, Muzeum Sztuki, Łódź 1993

*9. Maurice Maerlau–Ponty – ucieleśnienie wzroku, ucieleśnienie ciała* w *Przyjdzcie, pokażemy wam co robimy. O improwizacji tańca*, Z. M. Cielątkowska, praca zbiorowa, Muzeum Sztuki w Łodzi, Łódź, 2013,

*10. Muzeum Rytmu*, praca zbiorowa pod red. N. Ginwala i D. Muzyczuk, Muzeum Sztuki w Łodzi, Łódź, 2017

*11. Pojęcia i uwarunkowania:wywiad z Tony Craggiem*, J. Wood, Wydawnictwo CRP, Orońsko, 2016

*12. Technika i organiczność. Sztuka i technologie w życiu weimarskiej awangardy* w *Poruszone ciała*, I. Baxmann, praca zbiorowa, Muzeum Sztuki w Łodzi, Łódź, 2017

*13. Tony Cragg. Rzeźba*, E. Domanowska, Wydawnictwo CRP , Orońsko, 2016

https://erainformatyki.pl/historia-grafiki-komputerowej.html dostęp 24.07.2021 https://blog.psboy.pl/2013/10/piec-dekad-historia-grafiki-komputerowej/ dostęp 24.07.2021 https://brasil.cel.agh.edu.pl/~12sustrojny/krotka-historia-grafiki-komputerowej/index.html dostęp 22.02.2022

https://3dphoenix.pl/historia-3d/ dostęp 22.02.2022

- https://b3d.com.pl/skanowanie-3d-2-3/ dostęp 23.02.2022
- https://itmedia.pl/blog-wpis/programy-do-grafiki-3d-porownanie-najpopularniejszych-narzedzidostepnych-na-rynku/ dostęp 23.02.2022
- https://domlekarski.pl/zabiegi/stomatologia-cyfrowa-3d/ dostęp 23.02.2022
- https://b3d.com.pl/druk-3d-w-ortopedii-protezy-i-ortezy/ dostęp 23.02.2022
- https://centrumdruku3d.pl/tak-wyglada-pierwsze-na-swiecie-drukowane-3d-serce/ dostęp 23.02.2022
- https://www.mnw.art.pl/aktualnosci/aplikacja-vr-wirtualny-spacer-po-galerii-sztukisredniowiecznej,344.html
- https://geoforum.pl/news/30963/laserowe-odkrycia-na-zamku-czocha (dostęp 24.02.2022)
- https://humancentered.colliers.pl/kosmiczna-baza-z-drukarki-3d (dostęp 24.02.2022)
- https://rzezba-oronsko.pl/artysci/anthony-cragg/ (dostęp 07.02.2022)
- http://makhter2.blogspot.com/2011/12/ (dostęp 07.02.2022)
- https://www.rotoruanow.co.nz/news/21916-te-ahi-tupua-details.html, dostęp 22.02.2022
- https://www.macdiarmid.ac.nz/news-and-events/news/annual-reports-pages/te-ahi-tupua/ dostęp 22.02.2022
- https://www.altair.com.cn/customer-story/gurit/te-ahi-tupua-hemo-gorge-sculpture, dostęp 22.02.2022

## **Indeks ilustracji**

Ilustracja 1: Frederick Parke. Pierwszy wirtualny model twarzy ludzkiej *źródło: https://blog.psboy.pl/2013/10/piec-dekad-historia-grafiki-komputerowej/* Ilustracja 2: Pixar Studio. Kadr z filmu "Toy Story" *źródło: https://kultura.onet.pl/film/wywiady-i-artykuly/zabawki-gora-20-lat-toy-story/bwvedpm* Ilustracja 3: Proces druku 3D w technologi FDM *źródło: https://3dphoenix.pl/zlecenie-drukowania-3d/* Ilustracja 4: Proteza nogi wydrukowana za pomocą drukarki 3D *źródło: https://filing.pl/tytanowa-noga-z-drukarki-3d-designerska-alternatywa-dla-tradycyjnychprotez/* Ilustracja 5: Skan 3D zamku Czocha *źródło: https://www.rmf24.pl/ciekawostki/news-zamek-czocha-przeniesiony-w-wirtualnaprzestrzen-co-odkryto,nId,5298631#crp\_state=1* Ilustracja 6: Tony Cragg. Early form, 2014 *źródło: https://www.artbasel.com/catalog/artwork/19476/Tony-Cragg-Early-form* Ilustracja 7: Jarosław Bogucki, Fish Bowl, 2010 *źródło: https://www.researchgate.net/figure/Jaroslaw-Bogucki-Fish-Bowl-2010-Holograminstallation-left-and-visitors-helmet\_fig3\_339301762* Ilustracja 8: Stacy Gordine, Te Ahi Tupua, 2019 *źródło: https://bestawards.co.nz/toitanga/toitanga/new-zealand-maori-arts-and-crafts/te-ahi-tupua/* Ilustracja 9: Giambologna, Porwanie Sabinek, 1583 *źródło: https://pl.khanacademy.org/humanities/renaissance-reformation/high-ren-florencerome/pontormo/a/giambologna-abduction-sabine-woman* Ilustracja 10: Katarzyna Kobro, Kompozycja przestrzenna 4, 1929 *źródło: https://zasoby.msl.org.pl/arts/view/263* Ilustracja 11: Daniel Libeskind, Royal Ontario Museum, 2007 *źródło: https://www.getyourguide.pl/krolewskie-muzeum-ontario-l4055/* Ilustracja 12: Stanisław Mordwa, Krzywa wrażeń ulicy Piotrkowskiej w Łodzi według Wejcherta, 2009 *źródło: https://docplayer.pl/17238210-Krzywa-wrazen-dla-ulicy-piotrkowskiej-w-lodzi.html* Ilustracja 13: Szarfa w gimnastyce artystycznej *źródło: https://pl.wikipedia.org/wiki/Wst%C4%85%C5%BCka\_(gimnastyka)* Ilustracja 14: Pierwszy etap pracy nad przebiegiem ścieżki wyciągania *źródło: autor* Ilustracja 15: Analiza skali etapów linii wyciągania *źródło: autor* Ilustracja 16: Kompozycja przestrzenna IV i Kompozycja przestrzenna V. Badanie wariantów *źródło: autor* Ilustracja 17: Proces syntezy płaszczyzn bryły *źródło: autor* Ilustracja 18: Zakończenie pracy koncepcyjnej w 3Ds max *źródło: autor* Ilustracja 19: Rozłożenie bryły na części w Pepakura Designer Pro *źródło: autor* Ilustracja 20: rozmieszczenie elementów do wycięcia na arkuszu blachy

*źródło: autor* Ilustracja 21: Identyfikacja elementów przy pomocy SketchUp *źródło: autor* Ilustracja 22: W trakcie realizacji 1 *źródło: autor* Ilustracja 23: W trakcie realizacji 2 *źródło: autor*

**Wersja anglojęzyczna (English translation).**

The Strzemiński Academy of Fine Arts Łódź

Doctoral dissertation

Virtual techniques in the sculptural process of space creation on the example of a series of sculptural works "Figura Serpentinata"

> promoter: dr hab. Tomasz Matuszak

author: mgr Michał Matysiak

Łódź, 14.03.2022

# Contents.

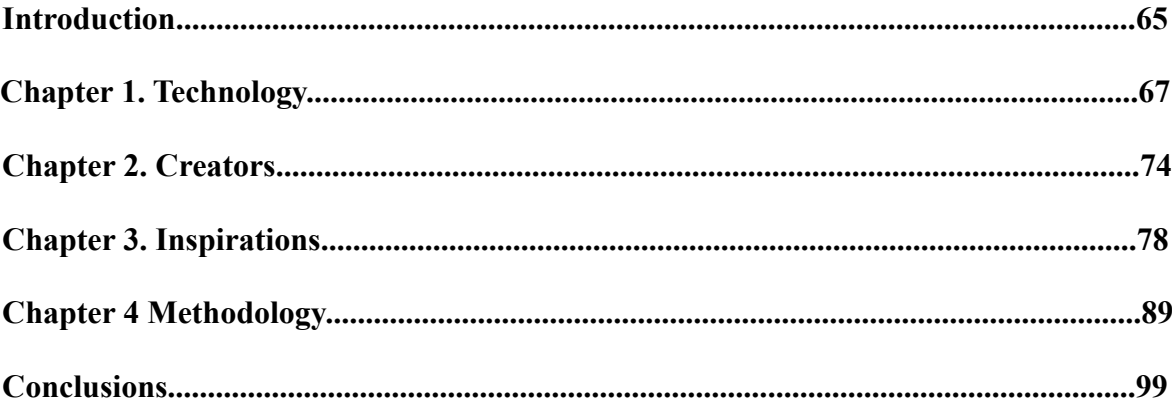

#### **Introduction**

The topic of my dissertation is to present digital techniques in the creative process of sculpting. 3D programs and related technologies based on virtual three-dimensional environment nowadays have their application in virtually every field of human activity. The technological revolution behind them has contributed to tremendous developments in many fields and even led to the creation of many new ones that did not exist before. How these technologies affect our daily lives and, above all, how they influence the perception and formation of an individual creative path of contemporary sculptors is one of the most important elements of the following study. The paper aims to present different aspects of 3D graphics with a discussion of their application in the creative, realization and didactic process.

The genesis of the paper is essentially based on two pillars: my teaching activities in 3D graphics and my individual sculptural work. For many years, I have been teaching Virtual Sculpture to students majoring in Sculpture. In addition, I teach or have taught 3D graphics and 3D software at several other universities in Łódź. Based on my experiences and observations from that period, I would like to draw a few conclusions from the use of 3D software by artists, not only beginners but also mature ones. My creative and didactic work is deeply based on the use of virtual techniques. I will try to present their advantages and disadvantages from the point of view of a contemporary artist.

However, the most important element of my work is the series of sculptures Figura Serpentinata. They result from my personal interests, but also from my previous education and professional experience. The works that make up the series are abstract investigations into the continuity of form in space and its relation to this surrounding space, along with the viewer's perception of it. They are based both on the artist's individual aesthetics, but also on a specific perception of form as a field on the border of sculpture and architecture. A very important aspect connecting these two pillars discussed above is the use of virtual techniques in my sculpting process. In the descriptive part, I will try to present the author's way of creating form with the use of 3D programs, their influence on particular stages of design work and their practical use in realization in real space.

Due to the scope and specificity of the material covered, I decided to divide my work into four autonomous chapters:

Technology. In this chapter, I will try to succinctly present the history and development of digital 3D modeling techniques. Here I will also describe how these techniques have influenced selected areas of human activity, and discuss some of the more popular 3D graphics software.

Creators. I devote this chapter to introducing the characters of a few selected artists who make intensive and creative use of the tools offered to them by 3D programs in their work. In this way, I would like to present the diverse nature of an artist's collaboration with the environment and virtual technologies.

Inspirations. I describe here the genesis and assumptions of the sculptural cycle which is the basis of my doctoral dissertation. In this chapter I will touch upon the issues of inspiration, ideas and aesthetics, which are the basis of my creative search and influence the shape of my works. From the point of view of an artist, this is the most important chapter, because it contains the essence of my sculptural actions.

Methodology. This chapter is a bridge between the first two blocks relating to technological aspects and the description of the assumptions of the presented series of sculptures. Here, I would like to present the stages of the creative process that lead from conception to sculptural realization.

Each step will be described in terms of its characteristics and cooperation with particular computer programs. In this way, I would like to illustrate how I use 3D programs as a technical tool, but also as a creative stage of conception.

In conclusion, I would like to emphasize how great a role the dynamically developing virtual techniques have for the contemporary sculptor. I will also summarize my experiences gained so far during the creation of Figura Serpentinata series, as well as further, potential artistic paths being a development or evolution of assumptions adopted in it.

#### **Chapter 1 Technology**

3D graphics are processes for creating and modifying three-dimensional objects in the virtual space of a computer. This space usually corresponds to the familiar Cartesian space based on three vectors (XYZ). The objects in question are usually defined in this space as interrelated clouds of points with specific Cartesian coordinates linked together by program algorithms. The resulting shapes can be represented and calculated as polyhedral meshes (usually triangles), or function curves and parametric surfaces (NURMS, Bezier).

The history of the development of 3D graphics is actually based on the last five decades and is linked to the emergence of the first digital computers. At the beginning of the computer era, it was later developed over less demanding two-dimensional graphics due to significant computational and hardware limitations. The first computers operating in any virtual threedimensional space were created in the 1970s. In 1970, the first three-dimensional model of the human face was created by Frederick Parke<sup>[1](#page-65-0)</sup>. This model was quite primitive by today's standards, but already then was able to reproduce and animate various emotional states of the digital character.

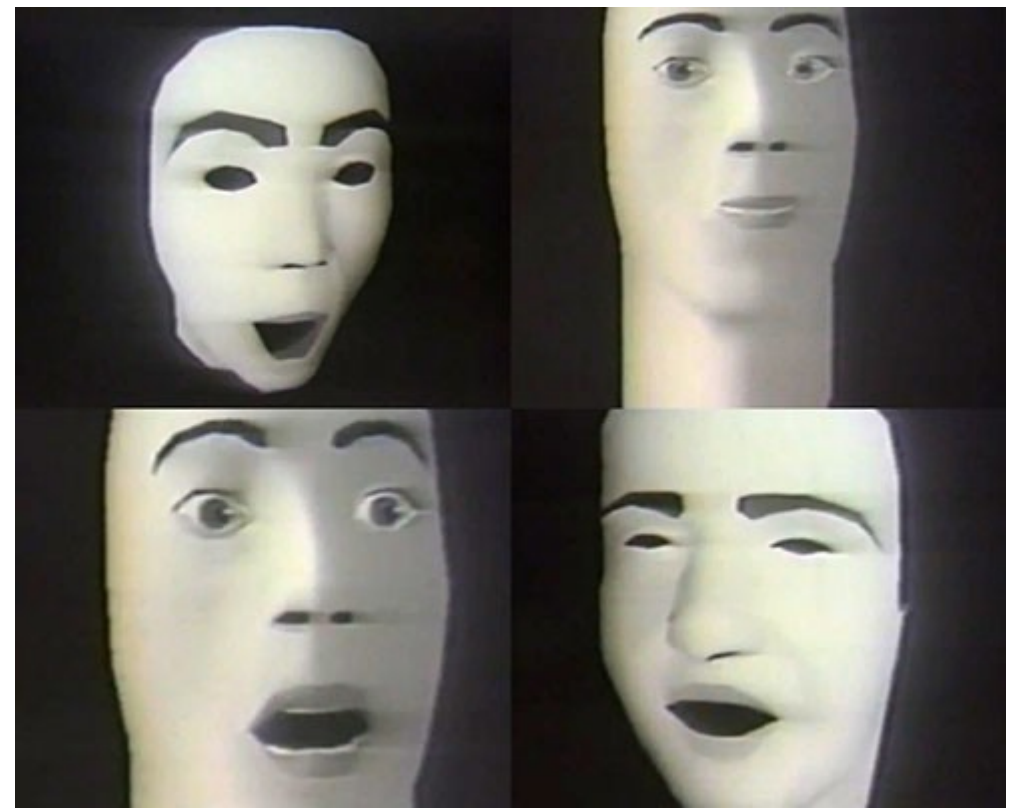

*Ilustracja 1: Frederick Parke. First virtual model of human face.*

In 1975, a huge Easter egg was created in Canada - a monumental structure, still standing today, which is the first object created using a program for three-dimensional modeling. In the same year, Martin Newell created a model of a kettle. Now an iconic object in many 3D productions (it can still be found in 3Ds Max object libraries), it was originally created to test increasingly complex modeling algorithms<sup>[2](#page-65-1)</sup>. In 1977, the 3D Core Graphic System was created. It was the first unified 3D

<span id="page-65-0"></span><sup>1</sup> https://www.erainformatyki.pl/historia-grafiki-komputerowej.html dostęp 24.07.2021

<span id="page-65-1"></span><sup>2</sup> https://blog.psboy.pl/2013/10/piec-dekad-historia-grafiki-komputerowej/ dostęp 24.07.2021

modeling program created by a team of computer graphics experts<sup>[3](#page-66-0)</sup>.

The 1980's brought 3D graphics to the forefront with the introduction of new processor architectures: 16 and 32 bit designs allowed for a significant increase in the computing power of computers. Another important stage was the successive introduction of commercial personal computers, much cheaper than their professional counterparts. Atari, Commodore, and Apple stations significantly influenced the spread of graphic technologies in society<sup>[4](#page-66-1)</sup>. However, it was not until the 1990s that a real revolution in the use of 3D graphics techniques occurred. Then the first computer games were created, in which the player moves in three-dimensional space. 3D programs were increasingly boldly used also in film productions. In the 1994 film *Jurassic Park*, dinosaur characters were among the first entirely computer-generated objects in the history of cinema. Another big breakthrough came in 1995 when Pixar Studios created the first feature-length animated film generated in 3D space - *Toy Story*[5](#page-66-2) . From the software point of view, the year 1990 should be mentioned, when Yost Group company created 3D Studio program. It was the prototype of a whole series of software renamed to 3Ds Max and developed under the Autodesk brand. From the beginning of the 21st century to the present day, there has been a growing domination of 3D software in both the gaming and film production space. Subsequent years lead to the increasing

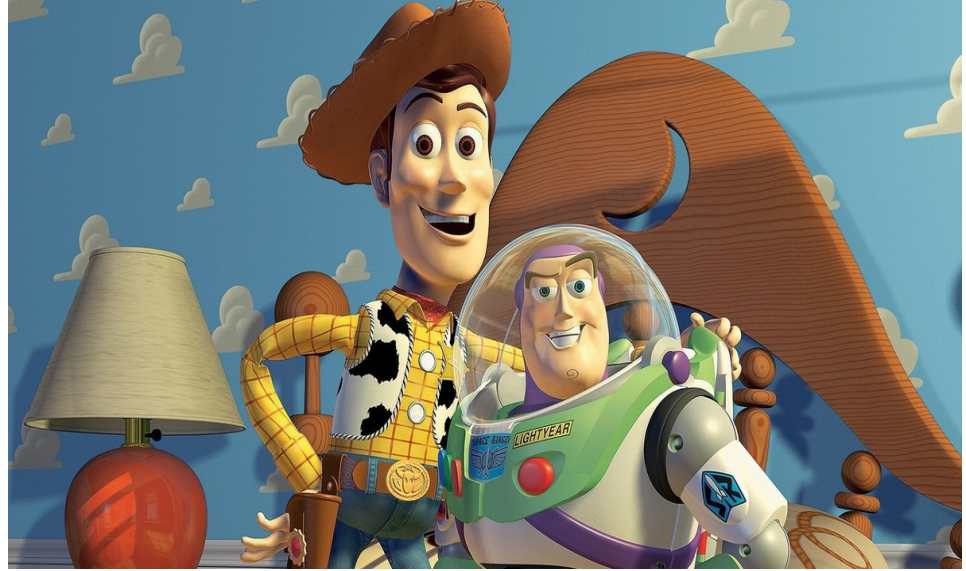

*Ilustracja 2: Pixar Studio. Slide of"Toy Story" movie.*

use of virtual effects and the introduction of better quality tools for 3D modeling. One of the first productions to use 3D techniques in a revolutionary way is considered to be the 2009 film *Avatar*, which allowed the viewer to perceive a 3D image<sup>[6](#page-66-3)</sup>.

The development of 3D graphics has led to many related fields. In my paper I would like to focus on two of them, which have the greatest application in creative processes. I am referring here to 3D printing technology and 3D scanning technology. 3D printing is the process of producing physically existing three-dimensional objects based on a virtual model. The earliest printers were created in the 80's and initially their application was limited to the foundry industry. With their help it was possible to accelerate processes related to the preparation of casting forms or prototyping of the base positive. The first of many technologies present on the market was developed in 1984 by Chuck Hall. It consisted in selective curing of a photosensitive liquid by means of UV irradiation (SLA)<sup>[7](#page-66-4)</sup>. The second technology was developed, which is currently the most popular method of 3D

<span id="page-66-0"></span><sup>3</sup> https://www.erainformatyki.pl/historia-grafiki-komputerowej.html dostęp 24.07.2021

<span id="page-66-1"></span><sup>4</sup> https://blog.psboy.pl/2013/10/piec-dekad-historia-grafiki-komputerowej/ dostęp 24.07.2021

<span id="page-66-2"></span><sup>5</sup> www.erainformatyki.pl/historia-grafiki-komputerowej.html 24.07.2021

<span id="page-66-3"></span><sup>6</sup> https://brasil.cel.agh.edu.pl/~12sustrojny/krotka-historia-grafiki-komputerowej/index.html 24.07.2021

<span id="page-66-4"></span><sup>7</sup> https://3dphoenix.pl/historia-3d/ dostęp 22.02.2022

printing. It was developed in 1988 by Scott Crump and involves depositing molten material on a moving platform (FDM). A nozzle moving in a horizontal plane builds a 3D model layer by layer using fused and pressed material - usually plastic-based. In 1992 SLS technology was developed, which is more precise than FDM, where the height of the individual layers of material applied can usually be seen and felt. In the case of SLS, successive very thin layers of a special powder are hardened using a laser. This allows the use of very thin, undetectable printing layers, and thus greater precision of the resulting objects<sup>[8](#page-67-0)</sup>.

Until 2006, 3D printing was actually limited to commercial, industrial applications. Additionally, the price of the equipment significantly hindered the popularization of this field by independent enthusiasts. At that moment, thanks to Adrian Bowyer, the first RepRap printer was created. The idea is to print most of the components needed to assemble a home 3D printer yourself, and then, using it, create more copies in the same way. Initially, this solution was mainly used by architects and designers, but it quickly gained a crowd of ordinary users<sup>[9](#page-67-1)</sup>. On the other hand, in 2013 Makerbot and Ultimaker printers become the first devices available in the widely understood retail trade. It is worth mentioning, by the way, that in the same year the Polish company Zortrax is founded, which today is one of the more successful and recognizable manufacturers of 3D printers in the world $10$ .

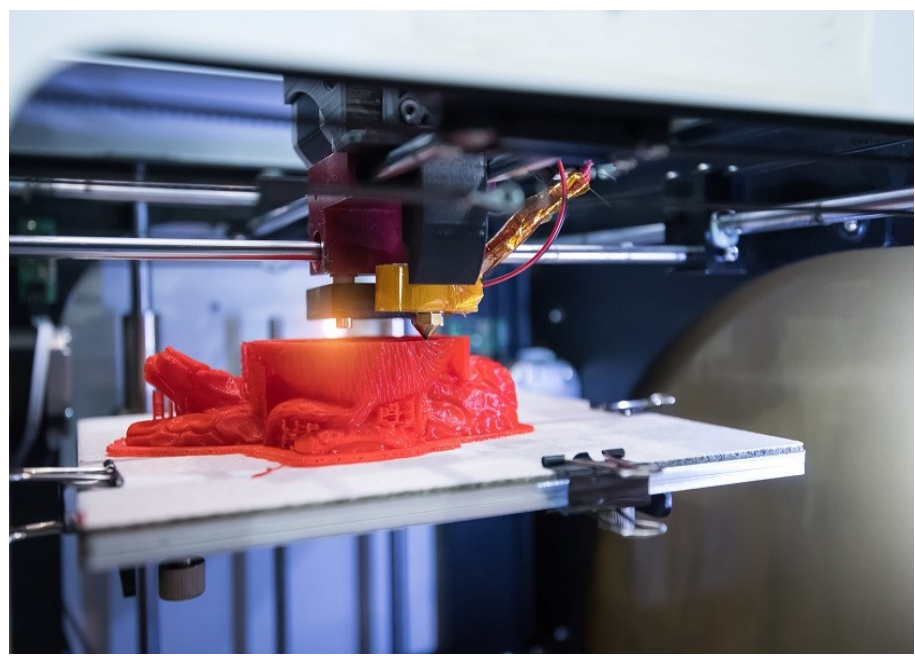

*Ilustracja 3: Printing 3D in theFDM technology.*

3D scanning is often associated with 3D printing, it is called reverse engineering on this occasion. In simple terms, the process involves collecting a sufficiently large number of point coordinates of a real object and transferring them to virtual space. The point cloud created in this way is then combined in such a way as to create a digital representation of the scanned surfaces<sup>[11](#page-67-3)</sup>. In the beginning, these were devices with rather limited capabilities. Most often, the processes consisted in rotating the model in front of the camera lens, which, using a system of markers, located and identified points in the space of the scanned object. Only in the 90s the technology developed and manual scanners appeared, i.e. moving with the help of an operator and taking a series of very fast pictures, which in the memory of the device located their coordinates in relation

<span id="page-67-0"></span><sup>8</sup> Tamże.

<span id="page-67-1"></span><sup>9</sup> Tamże.

<span id="page-67-2"></span><sup>10</sup> Tamże.

<span id="page-67-3"></span><sup>11</sup> https://b3d.com.pl/skanowanie-3d-2-3/ dostęp 23.02.2022

to other, adjacent points of the plane. At the moment, the 3D scanning process can be divided into three categories resulting from the characteristics of the measurement: - Contact (contact) technology - the scanning device performs a 3D measurement of an object through physical contact with the object under study placed on a polished measurement plate; - Non-contact (non-contact) active technology - involves the use of active 3D scanners that measure by emitting light, ultrasound, or X-rays, and then capture the resulting reflections or radiation passing through the test object; - Non-contact passive technology - in simple terms, this is the opposite of active technology. The 3D scanner does not emit its own light, but instead examines and records natural ambient light. Both the above-mentioned technologies of 3D printing and 3D scanning and the discussed evolution in the use of 3D graphics in entertainment must be supported by appropriate software. Currently, the market for such programs operating in three-dimensional virtual reality is so wide that it would be difficult to list them all. Below I will try to present and characterize selected programs that are most often chosen by professionals and 3D graphics enthusiasts.

**3Ds Max.** This is an advanced program used to create 3D visualization, game design and animation. Thanks to Arnold rendering engine, you can create and render scenery with photorealistic effect. A great advantage of 3Ds Max is that it is fully compatible with many different rendering modules, which affects its versatility for different users. It is equipped with intuitive AFI interfaces that support extending the implemented design processes. 3Ds Max tools streamline the work of a creator on any project. This program is most often used in film production, architectural visualization and product presentations<sup>[12](#page-68-0)</sup>.

**SketchUp.** This is a very popular and common 3D modeling tool. It is perfect for game design, interior design, architecture, film, animation industry, etc. The program's interface is very intuitive, so people new to 3D graphics often start with this program. Availability of advanced features and optional V-Ray rendering engine make the works made in SketchUp can be comparable to those made using more expensive and more advanced programs such as Cinema 4D or 3Ds Max. The program is most often used by interior designers, especially due to the possibility of parallel creation of design documentation<sup>[13](#page-68-1)</sup>. A 3d view together with a professional projection of an apartment or a building is a basis for every architect and designer. Large and available in the cloud library of ready-made 3D models speeds up work, and the ability to create and edit your own makes designing in SketchUp much more efficient.

**Maya.** Maya is one of the most widely used 3D design programs. It is rated as one of the more polished and powerful on the market<sup>[14](#page-68-2)</sup>. It is an essential tool for 3D graphic designers and is used in every industry. It has a huge list of diverse features for animation and rigging in its resources, which makes this program require a lot of knowledge and experience from the designer. The program has a very powerful Mash feature that allows you to create special effects and animations. The advantage of the program is the built-in Arnold rendering engine, a clear timing editor, the Bifrost liquid simulation tool, the advanced XGen technology, which is invaluable for creating and editing objects such as fur, hair, grass, etc. Maya is great for object modeling, texturing, and final rendering. The wealth of tools available include fluid physics simulation, character animation, solid mechanics, etc.

**After Effects CC**. This is an essential tool in the film and television industry. Thanks to After Effects we can admire, for example, spectacular special effects with incredible realism<sup>[15](#page-68-3)</sup>. The operation of the program is focused on improving and penetrating the externally prepared video material, starting from the creation and animation of space and 3D lights, through the camera

<span id="page-68-0"></span><sup>12</sup> https://itmedia.pl/blog-wpis/programy-do-grafiki-3d-porownanie-najpopularniejszych-narzedzi-dostepnych-narynku/ dostęp 23.02.2022

<span id="page-68-1"></span><sup>13</sup> Tamże.

<span id="page-68-2"></span><sup>14</sup> Tamże.

<span id="page-68-3"></span><sup>15</sup> Tamże.

settings to the creation of motion trajectories using different perspectives. Like other Adobe programs, it is fully integrated with Photoshop, Illustrator, and especially with Premiere, which is used for video editing. With the ability to add effects on each layer independently, After Effects makes rendering even more real.

**ZBrush.** ZBrush is a very popular 3D graphics tool that works especially well for those designing models for 3D printing. Due to its very specific interface, it can cause many difficulties at the beginning, but its huge range of brushes and solid modification tools is invaluable for designers of digital sculptures and illustrations. The program can also be used for UV mapping, i.e. precise application of a 2D map on a 3D object and texture painting, which greatly simplifies the preparation of a professional object for rendering. Working in ZBrush is most effective when you combine its capabilities with operating on a good graphics tablet. ZBrush allows designers to work in mode-free and linear mode<sup>[16](#page-69-0)</sup>. Another advantage is the ability to prepare the object for 3D printing, as well as for further use in other graphics applications.

**Substance 3D Painter.** The program, or rather a whole family of related programs is generally used to work on textures and rendering of prepared objects. Professional and accurate preparation of mapping in other programs is often a very time consuming and tedious process, tools prepared for this purpose can be unintuitive and complicated. These problems are brilliantly solved by Substance Painter. It is a tool for creating 3D textures by painting with brushes on objects. An additional advantage is that you can make changes in real time, no need to create test renders significantly affects the speed of work. The program offers working on layers and using differentiated shaders, which allows you to create advanced materials and textures. Substance 3D Collection package is most often used by developers of games and 3D-art. However, it is also used in animation, design, car design, production of commercials and films.

**Blender.** Blender is an open source program with an impressive set of features for this type of software. Its strong point is a very extensive community, which can be essential in helping novice users. With each new version Blender becomes more and more complementary tool for 3D graphics, you can use it to model, texture, animate and render 3D projects. The latest version additionally allows for real-time rendering. The program is seen as the only reliable alternative to commercial graphics tools on the market<sup>[17](#page-69-1)</sup>. It is so reliable that advanced users are able to produce work at a comparable level to that produced by a paid 3D graphics program.

The programs described above are only selected, more popular, among a huge number of applications for 3D graphics. In addition to them, there are whole families of specialized programs created for a specific industry, such as Revit for use in architectural design. This is to show how important 3D technologies are in today's world. In some areas of life, the introduction of virtual reality has led to an incredible growth of these technologies over the past few decades.

<span id="page-69-0"></span><sup>16</sup> Tamże.

<span id="page-69-1"></span><sup>17</sup> https://itmedia.pl/blog-wpis/programy-do-grafiki-3d-porownanie-najpopularniejszych-narzedzi-dostepnych-narynku/ dostęp 23.02.2022

Apart from broadly understood entertainment and the film and gaming industry, virtual techniques have their significant impact in medicine. Starting with dentistry, where thanks to the possibility of making a 3D scan of the entire dentition, the dentist is able to plan future fillings and prostheses more efficiently. In addition to speed, this method also has other advantages: implants made on the basis of a scan of the dentition are flawlessly matched, and thanks to the technology of cutting from a monolithic block it retains greater hardness and durability. In this case, it also allows for the development of a bite correction strategy, with simulation of its individual phases  $18$ . 3D technology is also particularly important for body prostheses. The cost of a hand prosthesis, with the possibility of bending and opening the fingers, amounts to several dozen thousand zlotys. In case of children's prostheses they must be additionally replaced relatively often. Thanks to 3D printing the price of such prosthesis can be reduced by several hundred percent<sup>[19](#page-70-1)</sup>. However, the combination of biotechnology and 3D printing has even greater potential. Scientists are aiming

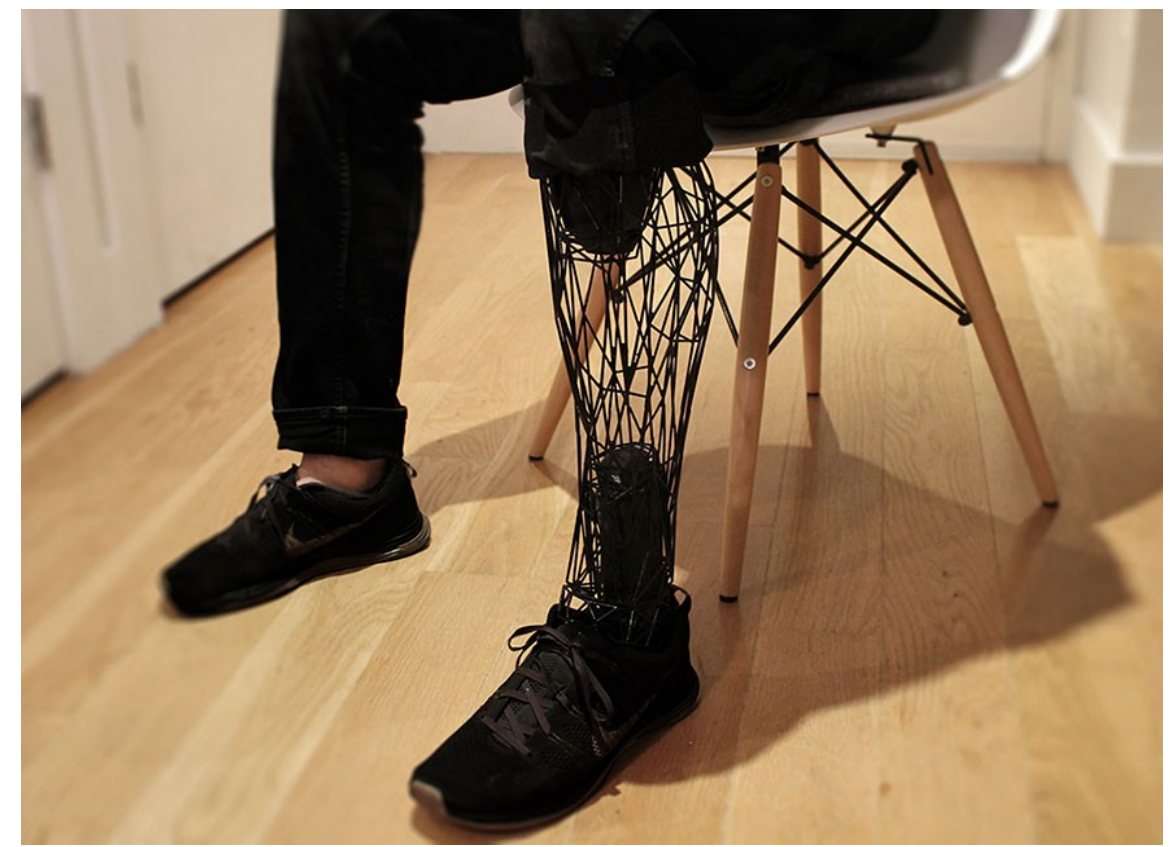

*Ilustracja 4: Artificial human leg pinted by 3D printer.*

for printable internal organs. Already there are successful attempts to print a fully functional heart, based on printing with living cells a skeleton, which is in the next phase filled with target cells and subjected to the process of blood supply. In the near future, doctors plan to print the necessary tissue and bone fragments during surgery<sup>[20](#page-70-2)</sup>.

Another field in which virtual techniques play a colossal role is conservation and preservation of historical monuments. Here the action is two-pronged. On the one hand, thanks to 3D scanning, museums are able to digitize the most valuable and fragile exhibits, and thus be able

<span id="page-70-0"></span><sup>18</sup> https://domlekarski.pl/zabiegi/stomatologia-cyfrowa-3d/ dostęp 23.02.2022

<span id="page-70-1"></span><sup>19</sup> https://b3d.com.pl/druk-3d-w-ortopedii-protezy-i-ortezy/ dostęp 23.02.2022

<span id="page-70-2"></span><sup>20</sup> https://centrumdruku3d.pl/tak-wyglada-pierwsze-na-swiecie-drukowane-3d-serce/ dostęp 23.02.2022

to print faithful copies of them for use by researchers and visitors. On the other hand, such procedures are often used by museums to create virtual exhibitions. One can admire the collections without leaving home. One of the institutions that offer such an attraction to visitors is the National Museum in Warsaw<sup>[21](#page-71-0)</sup>. Yet another application is the reconstruction of destroyed fragments of a preserved object. There are already known examples when a damaged part of a column head is reconstructed by scanning a healthy area and then printing out the missing defect on the basis of this  $scan<sup>22</sup>$  $scan<sup>22</sup>$  $scan<sup>22</sup>$ .

3D techniques are also essential in modern architecture and construction. Without CAD programs such as AutoCad, ArchiCad, or Revit, just designing architectural objects would be quite a challenge. Before the development of these programs, architectural studios occupied huge spaces and designers often had to draw by hand on huge sheets of paper. Any changes required great effort and applying changes to many other, equally large sheets of paper. Today, all these sheets fit on the monitor screen and a change of one parameter leads to automatic corrections in the other drawings. In addition, most of these programs create three-dimensional models of the designed buildings, which greatly facilitates the control over the solid and contact with the investor. However, not only the organization of work and the ability to make commercial visualization is important here. 3D printing from the very beginning of this technology was used to make architectural models, and actually fulfills this role today. 3D scanning has its own separate role in architecture. There are

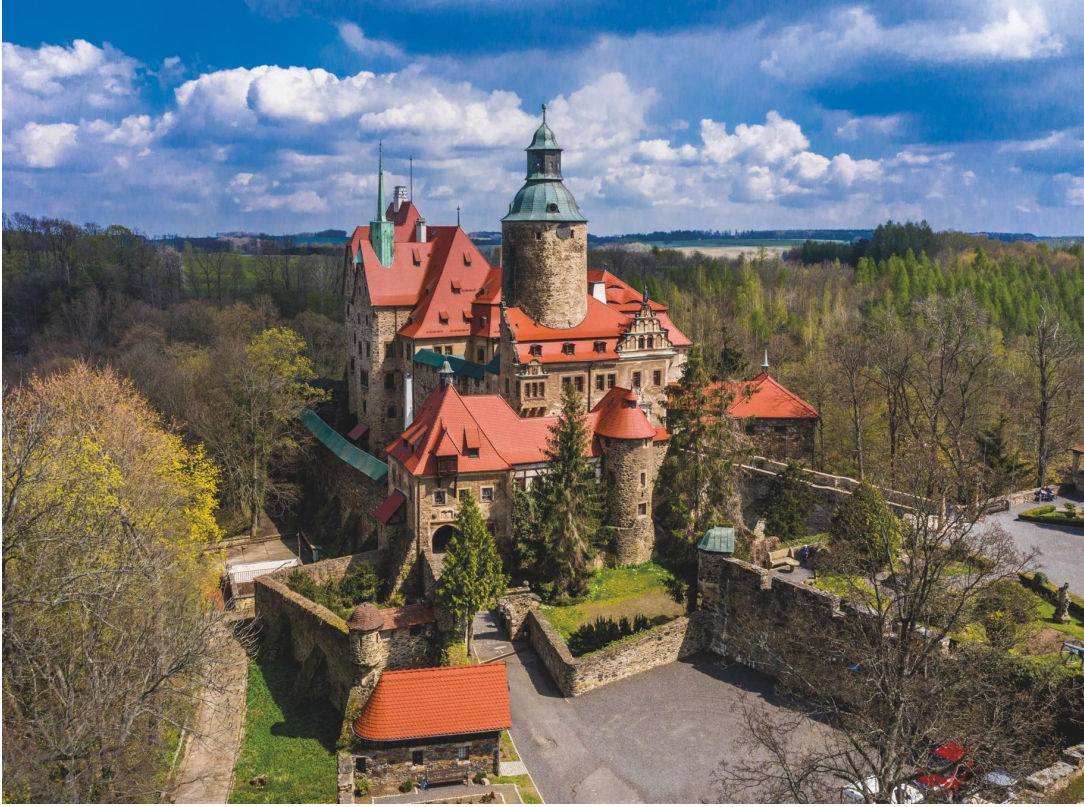

*Ilustracja 5: Scan 3D of Czocha castle*

special scanners that can quickly and accurately create virtual models of sometimes very complicated objects like Czocha Castle<sup>[23](#page-71-2)</sup>.

Architectural plans related to the colonization of Mars are a separate issue. To send tons of equipment and materials needed to build even a modest base requires huge amounts of fuel and money. Many companies are currently leaning towards the idea of sending to the red planet first a

<span id="page-71-0"></span><sup>21</sup> https://www.mnw.art.pl/aktualnosci/aplikacja-vr-wirtualny-spacer-po-galerii-sztuki-sredniowiecznej,344.html

<span id="page-71-1"></span><sup>22</sup> M. Kołpanowicz (red. pracy zbiorowej) "Cyfrowe odwzorowania zbiorów -parametry techniczne, modelowe

rozwiązania", Narodowy Instytut Muzealnictwa i Ochrony Zabytków, Warszawa 2012, s. 149

<span id="page-71-2"></span><sup>23</sup> https://geoforum.pl/news/30963/laserowe-odkrycia-na-zamku-czocha (dostęp 24.02.2022)
ew 3D printers, which from the material available on the site will simply print the skeleton of the needed infrastructure<sup>[24](#page-72-0)</sup>.

How does the use of virtual techniques in art compare to this? In the next chapter, I will try to present the profiles and works of selected artists who in their artistic activity use, in various ways, the possibilities offered by computers and 3D software.

<span id="page-72-0"></span><sup>24</sup> https://humancentered.colliers.pl/kosmiczna-baza-z-drukarki-3d (dostęp 24.02.2022)

## **Chapter 2 Creators.**

Nowadays, virtual reality is used by artists in probably all fields of art. The ability to make visualizations, or rapid prototyping with a 3D printer allows for a more effective presentation of the intended project, but also for greater control over potential spatial problems. Particular applications are found in the field of sculpture and its related fields. Virtuality is treated mainly as another tool that fits into the contemporary standards of display. Possibilities to create variations of a given topic, to animate a rotating model, to present it in the form of hyper-realistic visualization showing the scale, material and relations with the surroundings of the future sculpture, have become an everyday occurrence in the work of a contemporary sculptor. Some, however, have gone a step further. They have embraced virtuality as an integral part of the creative process characterized by its expression and applications, rather than merely a technological overlay on the art proper. For as an overlay, virtuality can without much loss be left out. On the other hand, the use of virtual techniques as an important factor of creative activity, especially in combination with traditional forms of imaging, allows for the creation of an individual and unique path of artistic expression. Virtuality in this case ceases to be just an effective tool and becomes an equal component of the sculptural work.

One of the most famous artists using virtuality in such a way is British sculptor Tony Cragg. In his work he draws inspiration from nature and various fields of science such as chemistry, physics and biology. His sculptures are abstract or bordering on abstraction, complex organic shapes with a dynamic spatial layout<sup>[25](#page-73-0)</sup>. The geometries of his sculptures seem to transform fluidly in space, and their very nature brings to mind a rippling, vibrating string. This simultaneity of transformations of movement has accompanied the artist since the mid-1980 $s^{26}$  $s^{26}$  $s^{26}$ , but at that time there were no programs capable of generating such complicated geometries, let alone preparing them as codes for machine cutting[27](#page-73-2). However, the artist's more recent works already bear visible traces of support of the creative process by digital programs. This is particularly evident in the examples of sculptures in which the shape of the cross-section meanders along a complicated path (Eliptical column, It is, it isn't), as well as in works that involve a multi-axial, simultaneous twisting of the sculptural form, often with simultaneous directional deformation (First person, Early forms). Although the artist is reluctant to reveal which specific software he uses, and during the tour of his studio he focuses on the conceptual and realization aspects, the effects of using algorithms for controlled deformation of the drawing shape (Loft) and manipulating the parameters of twisting the solid (Twist, Taper, Bend, etc.) are clearly visible. The sculptor clearly emphasizes that the most important creative factor is still the huge amount of drawings depicting the concepts of the evolution of the solid, but virtual tools allow to visualize the drawn designs and to evaluate the validity of individual spatial decisions on a virtual, three-dimensional model<sup>[28](#page-73-3)</sup>.

For Cragg, virtual techniques are also extremely applicable to the implementation process. The virtual model is cut with a slicer (software for dividing 3D objects into predefined layers) into a series of parametrically programmed templates. Thanks to this it is possible to cut with CNC milling machines slices which make up the solid of the working real model. These templates are created from drawings and are mathematical, vector-based equivalents of the spatial concept formed in the artist's mind. While Cragg still responsibly treats them as the soulless results of computer calculations, trusting final decisions and corrections to subjective feelings, he recognizes the enormous impact that evolving digital technologies have and will continue to have on the development of sculpture as such. "*The future of sculpture has just begun. Its potential is greater*

<span id="page-73-0"></span><sup>25</sup> https://rzezba-oronsko.pl/artysci/anthony-cragg/ (dostęp 07.02.2022)

<span id="page-73-1"></span><sup>26</sup> E. Domanowska "Tony Cragg. Rzeźba", Orońsko, 2016, s.12

<span id="page-73-2"></span><sup>27</sup> http://makhter2.blogspot.com/2011/12/ (dostęp 07.02.2022)

<span id="page-73-3"></span><sup>28</sup> http://makhter2.blogspot.com/2011/12/ (dostęp 07.02.2022)

*now than ever before, and its possibilities are just opening up.[29](#page-74-0)* "

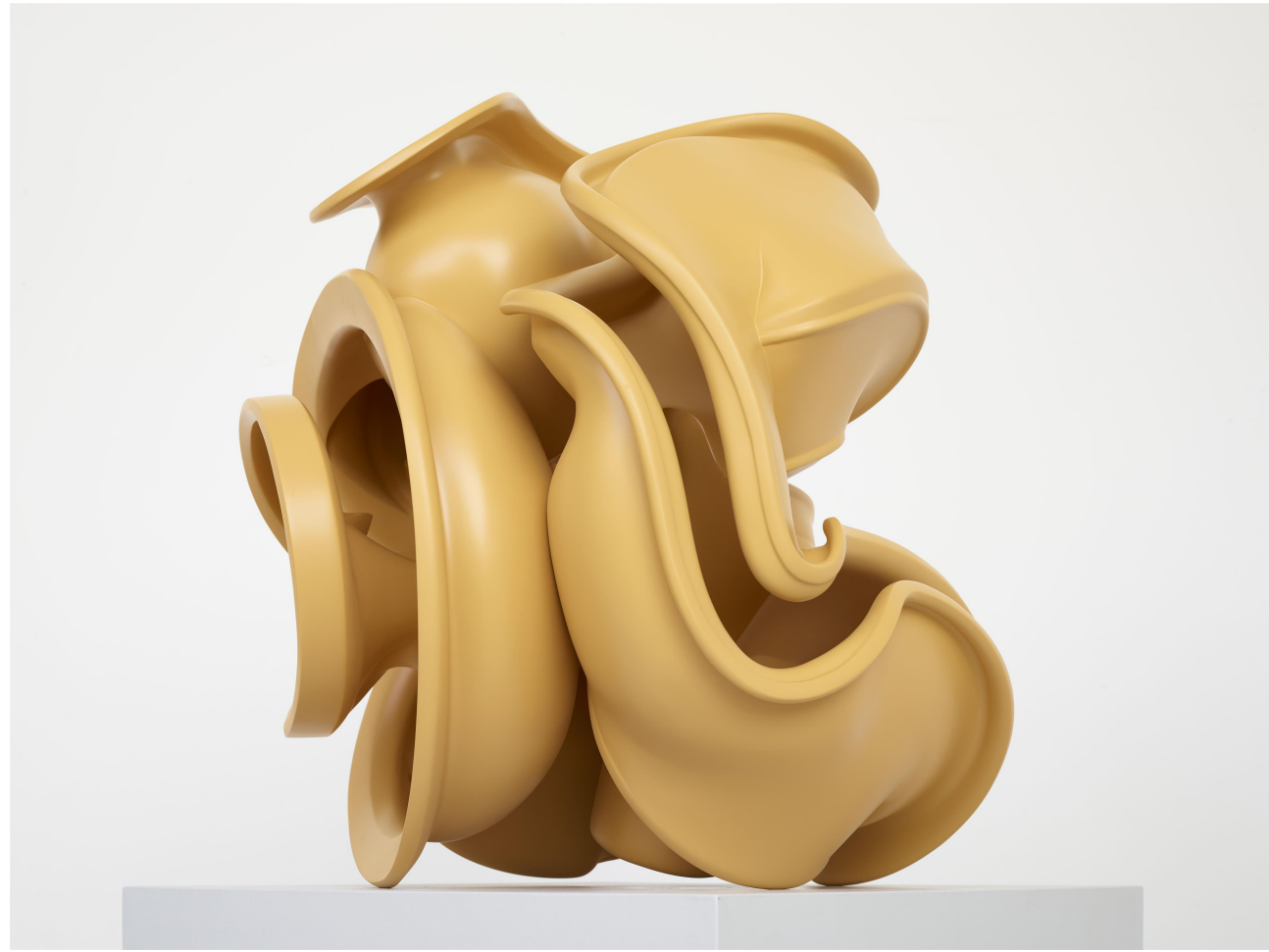

*Ilustracja 6: Tony Cragg. Early form, 2014*

Another artist whose work I would like to present in the context of using virtual techniques is Jarosław Bogucki. His work can be divided into two intertwined and complementary areas: sculpture and holography. As he himself says, sculpture is the most important for him, but holography has become a special form of artistic expression, equal to material actions<sup>[30](#page-74-1)</sup>. In his sculptures, figurative, traditionally sculptural elements merge with virtual imagery, creating a unique value. The materiality of three-dimensional real space is contrasted with its illusory representation, and this otherness becomes the essence of the artist's creative search. One could even say that it is the use of the virtual specificity of a holographic image that enables and inspires the artist to broaden the spectrum of understanding space in the context of a sculptural object.

When Bogucki started working with the hologram around 2008<sup>[31](#page-74-2)</sup>, he met with a group of enthusiasts of this technology, gathered around a few centers in the world, which dealt with this field solely from the technological and engineering point of view. In Poland in particular, no one had taken up the hologram as a form of artistic expression<sup>[32](#page-74-3)</sup>. Actually, from the very beginning his goal was to break with the static, pictorial use of the hologram in favor of more interactive

<span id="page-74-0"></span><sup>29</sup> J. Wood, "Pojęcia i uwarunkowania:wywiad z Tony Craggiem", Orońsko, 2016, s. 68

<span id="page-74-1"></span><sup>30</sup> J. Bogucki, autoreferat habilitacyjny, http://bip.uap.edu.pl/wp-content/uploads/2020/01/Autoreferat-w-j %C4%99zyku-polskim.pdf, dostęp 08.02.2022

<span id="page-74-2"></span><sup>31</sup> J. Bogucki, autoreferat habilitacyjny, http://bip.uap.edu.pl/wp-content/uploads/2020/01/Autoreferat-w-j %C4%99zyku-polskim.pdf, dostęp 08.02.2022

<span id="page-74-3"></span><sup>32</sup> J. Bogucki, autoreferat habilitacyjny, http://bip.uap.edu.pl/wp-content/uploads/2020/01/Autoreferat-w-j %C4%99zyku-polskim.pdf, dostęp 08.02.2022

activities, connected with the viewer and other sculptural materials<sup>[33](#page-75-0)</sup>. Thus, the artist treats the hologram not only as a carrier of information, but also as a material in the creative process.

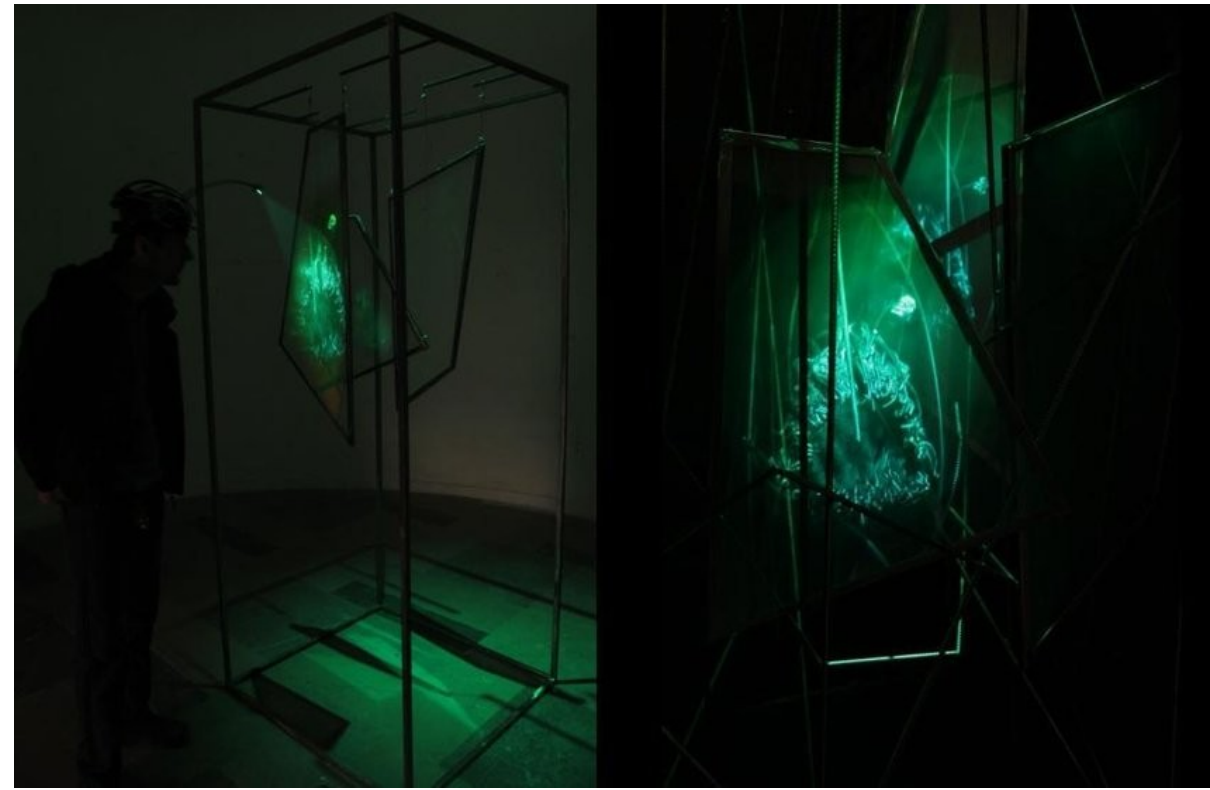

*Ilustracja 7: Jarosław Bogucki, Fish Bowl, 2010*

The artist stresses that the hologram and the light that creates it are for him another tool in his workshop5. This tool, like any other, has its own specificity, individual plasticity and specific features of imaging, conditioning its use for specific purposes. The technology of creating and generating a virtual image is a necessary factor in developing the shape of the work. It is necessary to think about it already during the material object's digitalization process. A hologram can be understood here as a kind of 3D scanner; looking at the hologram we do not see the object itself, but the light that is reflected in it and registered by the apparatus. Therefore, already at this stage the artist decides which part of the form will be illuminated and which will remain in shadow, which influences the character, dynamics and shape of the subsequent holographic representation. Using chiaroscuro, the effects of light diffusion and the number of light sources, the artist consciously arranges the object in virtual space. Thus, the holographic object is in a way a reproduction of an earlier, physically existing one; it can even be compared to a sculpture cast in material<sup>[34](#page-75-1)</sup>.

In his sculptures Bogucki juxtaposes material and digital three-dimensionality. He appreciates and often uses the "occasional presence" of a hologram, trying to use the effect of the sudden appearance of a holographic element as an interactive factor that surprises the viewer and actually changes the perception of the whole work. Holographs, digitally generated images, through their immaterial ephemerality became integral elements of Bogucki's sculptures. Due to their changeable conditions, they have been giving a full sense and proper overtones to his works, simultaneously becoming self explanatory arguments justifying the use of this rather than any other sculpting medium.

<span id="page-75-0"></span><sup>33</sup> J. Bogucki, autoreferat habilitacyjny, http://bip.uap.edu.pl/wp-content/uploads/2020/01/Autoreferat-w-j %C4%99zyku-polskim.pdf, dostęp 08.02.2022

<span id="page-75-1"></span><sup>34</sup> Tamże.

The above examples presented artists using virtual techniques in their own creative process or treating them as an integral part of their artistic expression. Nowadays, the use of 3D reality technology is also applied in situations where traditional realization techniques are not able to provide satisfactory results. As an example I would like to describe the sculpture Te Ahi Tupua by Stacy Gordine.

This New Zealand sculptor won a competition in 2016 to create a large-scale sculpture for the Rotaua region of New Zealand. The proposed concept Te Ahi Tupua (in direct translation - Eternal Fire) was to be a paraboid structure 12 meters high and 6 meters in diameter. The main inspiration for the design was one of the more famous local geysers. The form consists of several internal and external modules made of linear elements, twisting with respect to each other and around the central axis of the whole<sup>[35](#page-76-0)</sup>. This dynamic mass, like smoke rising above a geyser, develops and complicates itself upwards, creating an expressive and vertically opening composition in space. The initial project was to make the entire sculpture out of stainless steel, but problems soon arose with finding a contractor who would undertake the execution of this object within the assumed budget. Problems arose not only economically, but also technologically. The complex structure of twisted fibers was difficult to calculate and was supposed to withstand high wind loads present in the area. In addition, the strong volcanic and geological activity of the surroundings made

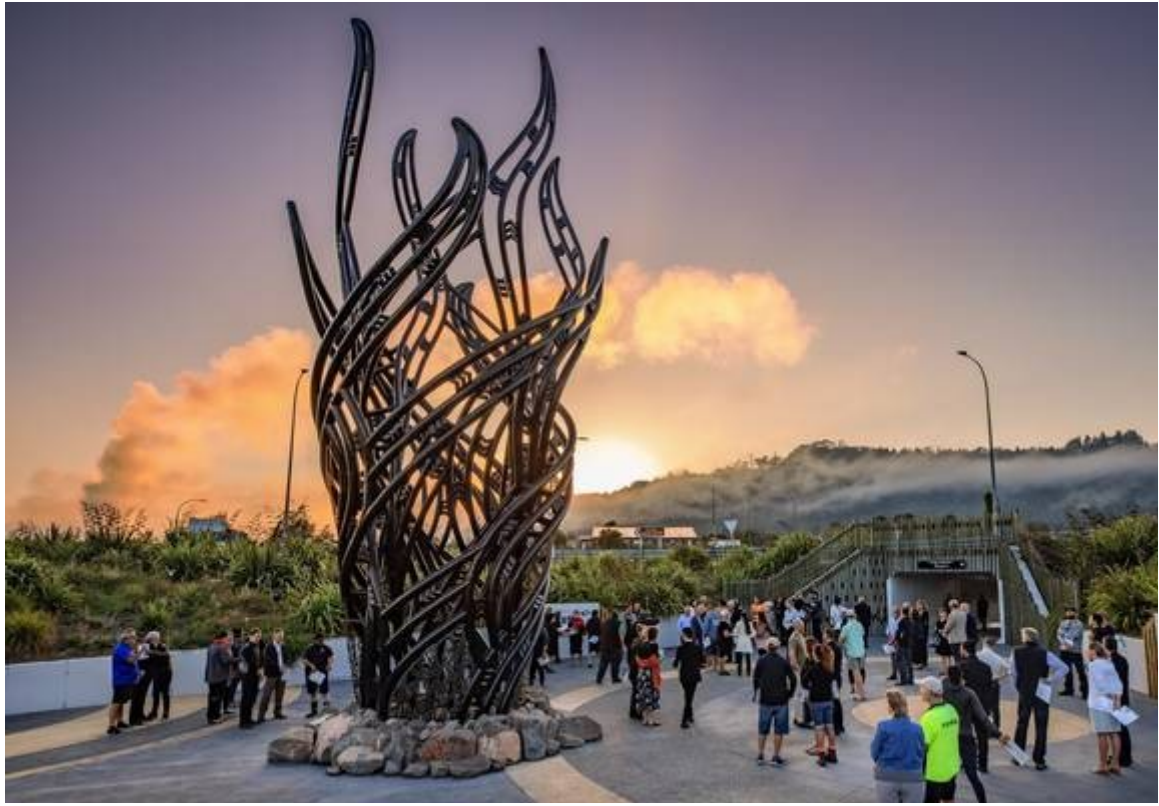

*Ilustracja 8: Stacy Gordine, Te Ahi Tupua, 2019*

it necessary, for strength and corrosion resistance reasons, to use steels with extremely resistant mixtures and characteristics. The mere preparation of a cast of such complexity and scale was an additional aspect that made the steel sculpture difficult to realize.

Just as the sculpture was about to be suspended, Derek Kawaiti, Senior Lecturer in the Department of Architecture at Victoria University of Wellington, was invited to join the project. Kawaiti is an expert in virtual technologies and parametric design methods<sup>[36](#page-76-1)</sup>. He performed the process of digitizing the concept into a 3D virtual model. Using Altair HyperMesh software, he was

<span id="page-76-0"></span><sup>35</sup> https://www.rotoruanow.co.nz/news/21916-te-ahi-tupua-details.html, dostęp 22.02.2022

<span id="page-76-1"></span><sup>36</sup> https://www.macdiarmid.ac.nz/news-and-events/news/annual-reports-pages/te-ahi-tupua/ dostęp 22.02.2022

able to not only perform the complex engineering and strength calculations, but also divide the entire building into parts and prepare each part for printing with a 3D printer<sup>[37](#page-77-0)</sup>. The printing job itself was outsourced to Kilwell Fibretube. The sculpture was divided into over 1,200 unique pieces, assembled into three-meter long sections. Printing all the elements took 6 printers working non-stop for 17,300 hours, using 262 kilometers of PLA<sup>[38](#page-77-1)</sup> filament. The finished structure was then wrapped in carbon fiber and several layers of glass fiber reinforced with epoxy resin. The entire structure was installed at its final location in 2020.

Spacy Gordine's sculpture is, to date, the largest object of its kind entirely printed using 3D printers<sup>[39](#page-77-2)</sup>. But beyond the size record itself, the technological aspects are also important. Such elaborate curvature structures for traditional sculpting methods would have required an expensive and complex system of structural internal structures, which would have made the project much longer and economically infeasible. Prints designed in 3D software enabled a self-supporting structure, reinforced for strength and anti-corrosion reasons with fibers and synthetic resins. In addition to being able to be created at all, the sculpture is much lighter and stronger than if it were made of steel<sup>[40](#page-77-3)</sup>.

On the basis of the sculptures and artists cited here, I have tried to show the wide range of possibilities for the application of virtual techniques in creative, design, conceptual, and realization processes. These are of course only selected, representative examples. There are many more such applications and references, starting from structures designed parametrically in Grasshopper-type programming, to artists creating in virtual reality as the target environment of artistic expression. Nowadays artists more and more eagerly turn to technological novelties, not only looking for inspiration, but also for individual forms of artistic expression.

<span id="page-77-0"></span><sup>37</sup> https://www.altair.com.cn/customer-story/gurit/te-ahi-tupua-hemo-gorge-sculpture, dostęp 22.02.2022

<span id="page-77-1"></span><sup>38</sup> https://www.altair.com.cn/customer-story/gurit/te-ahi-tupua-hemo-gorge-sculpture, dostęp 22.02.2022 39 Tamże

<span id="page-77-3"></span><span id="page-77-2"></span><sup>40</sup> Tamże.

# **Chapter 3 Inspiration.**

As an artist I observe and notice things that for outsiders do not present the element of uniqueness. It is an immutable feature of probably every artist sensitive to the surrounding world. Often at family events or extended professional meetings I create spatial arrangements from my toes. Arrangements created from five physically dependent elements have surprisingly many variations, I would even say infinite. Observing the changing relations between successive arrangements becomes for me a universal remedy for the sense of unproductivity. I analyze the resulting spatial compositions, trying to remember the more interesting settings. Sometimes this analysis is semi-conscious, but it allows me to reflect creatively on the issue of compositional changeability in space-time.

A similar situation for me is traveling alone on public transportation. Often, apart from the natural social behavior that accompanies this activity, such as reading a book, talking to fellow passengers, or observing the passing landscape behind the glass, I am absorbed in another, very intimate activity. Tickets. Scraps of paper that legitimize a man for the journey he undertakes. A brief record of from where, to where and at what time. For me, sometimes to my detriment, they are something more. They are a starting point for creating and observing the evolution of a chimeric spatial structure. Sometimes, out of boredom and unconsciously, I make the first few bends of the paper. And then an analysis and observation similar to those I observe in finger layouts is triggered. I try to understand the mutual relations between the directions and planes which are the effects of bends and folds. I attempt further, already conscious decisions in the area of subsequent transformations, observing their effect on the earlier phase. Sometimes I go back or bend in another place. Again, the number of combinations seems infinite, and I am invariably fascinated by the variability of interrelationships between elements and directions within one and the same spatial form.

### **3.1 Figura Serpentinata.**

The name of the presented sculptural cycle refers to a compositional system dating back to antiquity (Myron's Discobolus). However, it was developed and widely used by sculptors of Mannerism and Baroque, starting from Michelangelo, through Giambologna to Bernini<sup>[41](#page-78-0)</sup>. It is characterized by considerable complexity and twisting of the form, giving the sculpture lightness and dynamism. It is especially visible in the sculptures of Giovanni da Bologna, where human figures are strongly twisted, sometimes in an unnatural way, giving the impression of tense movement. As an example, consider his Kidnapping of the Sabines, a work on which he worked between 1581 and 1583, now exhibited in the Loggia dei Lanzi in Florence. The group of three figures comprising the composition is built as if "from below", twisting in relation to each other and around their own axes. The foundation is built in a spiral and has no clearly defined front, the viewer is forced to walk around the sculpture to be able to fully experience the representation being  $viewed<sup>42</sup>$  $viewed<sup>42</sup>$  $viewed<sup>42</sup>$ .

This dynamic is what distinguishes Renaissance sculpture from Mannerist and later, Baroque sculpture. Renaissance sculpture is usually static, closed in its form, with a clearly defined front. With them, the realizations in the Figura Serpentinata convention, are much more complicated assumptions, the form winds around itself, tangles in space, while at the same time, for the first time, engaging the space for the sculptural assumption. According to Kobro, the form opens up to the surrounding space and engages in active relations with it, and it achieves this through its

<span id="page-78-0"></span><sup>41</sup> M. L. Rizatti, "Geniusze sztuki. Michał Anioł", Krajowa Agencja Wydawnicza, Warszawa, 1990r, s. 96-97.

<span id="page-78-1"></span><sup>42</sup> Ch. Avery, "Giambologna. The Complete Sculpture", Phaidon Press Limited, Londyn, 1993, s. 111-113.

dynamism[43](#page-79-0). And this very dynamism, so characteristic of the assumptions of Figura Serpentinata, is what directly relates to the series of sculptural works I am presenting. These are assumptions of a complex play of directions and masses, forms twisting in relation to each other and tangling in space. Through the dynamism of turning and refracting directions and the resulting changing arrangement of openwork, the solid intensely corresponds with the surrounding space and the viewer. These compositions are open, their energy trying to break and actively interfere with the space of the exhibition. A very important aspect for me, again referring to Giambologna, is silhouette variation. My sculptures, even if they have a definite frontal view, seek to continually undermine it through a constantly dynamic and changing form.

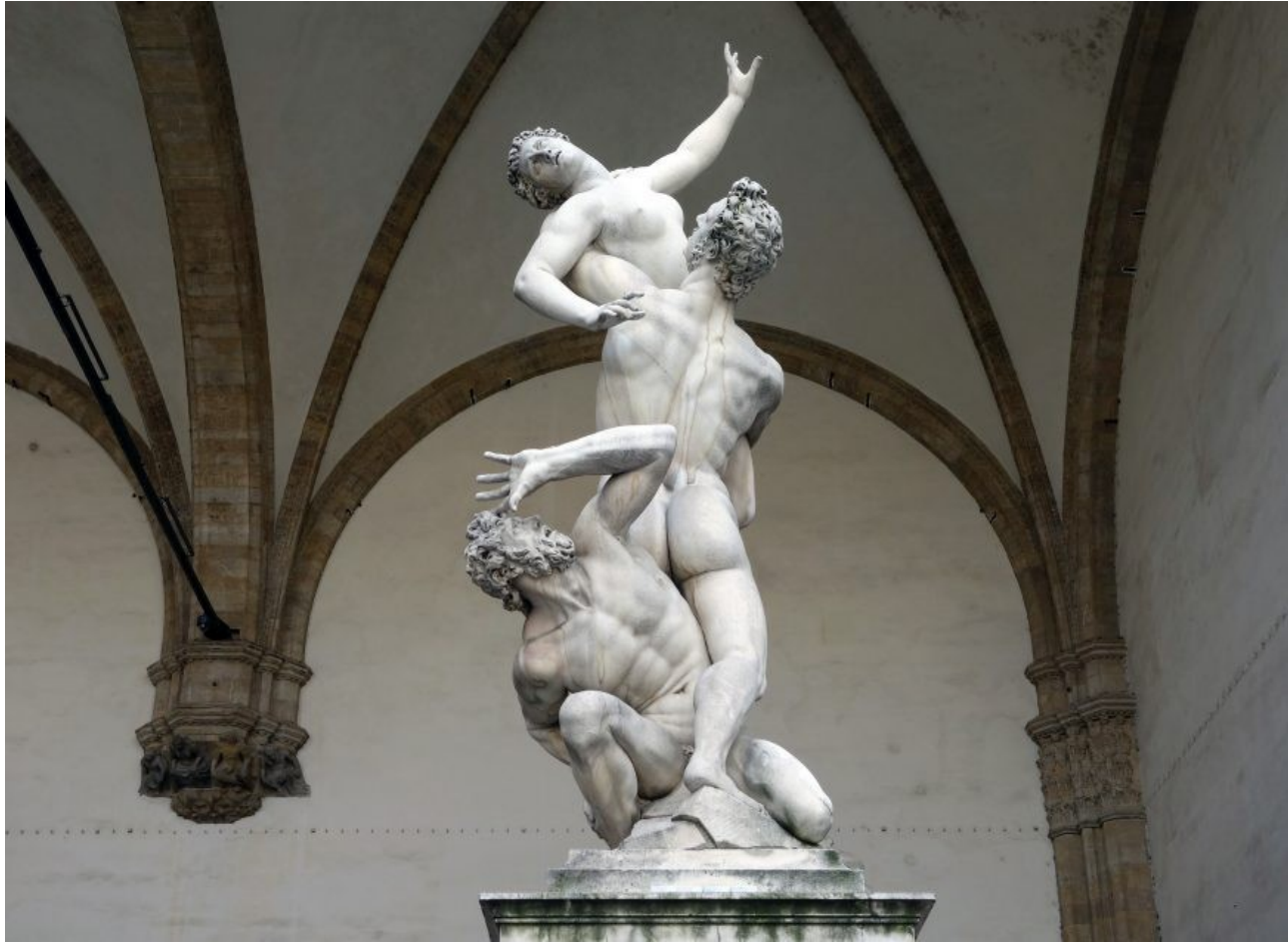

*Ilustracja 9: Giambologna, Porwanie Sabinek, 1583*

I am inclined to the idea that a sculpture should be attractive and perceptually interesting from all sides. In fact, I believe that its permanent, tautological feature, which is its threedimensionality, demands this. It requires that from every perspective it contains creative decisions defining and redefining its spatiality. Of course, these decisions can be complementary, being a contrast to other dynamic views, but they should be for the viewer another element of the formal game, which is to encourage to enter into a deeper and more insightful interaction. In my sculptures I try to avoid situations where one look tells everything about the sculpture, where the essence of the premise can be effectively encapsulated in a single image. To me, this treatment of sculpture robs it of that three-dimensional richness that distinguishes it from artistic disciplines that rely on two-dimensionality. Like Giambologna's Kidnapping of the Sabines, my sculptures have to be walked around, occasionally returned to, leaned on or looked at from above in order to be known

<span id="page-79-0"></span><sup>43</sup> K. Kobro, W. Strzemiński, Kompozycja przestrzeni. Obliczanie rytmu przestrzennego, Muzeum Sztuki, Łódź 1993, s.79

and viewed.

Serpentinata, thus conceived, is an artistic investigation of the changing spatial processes resulting from the transformation of the solid in terms of its cross-section, dynamism and complexity. The winding form is an effect of the search for emanation of movement and energy that a sculpture may carry in space.

#### **3.2 Kobro and space-time rhythm.**

Katarzyna Kobro's work and principles of creating space are extremely important for my creative process. The multifacetedness and breadth of her theoretical assumptions makes me find in them many planes that touch me, with both affirmative and polemical connotations.

One of the most important issues taken up by Kobro, which I have also considered in my series, is the relation between form and space. In her work published together with Władysław Strzemiński "Kompozycja przestrzeni. The Calculation of Space-Time Rhythm", published together with Władysław Strzemiński, establishes this relation as the most important issue in the sculpting process<sup>[44](#page-80-0)</sup>. She makes a clear distinction between the closed form of Renaissance (and earlier) sculpture and Baroque sculpture. This is where Kobro situates the beginnings of her attempts to link form with space, which is achieved through the dynamism of sculpture<sup>[45](#page-80-1)</sup>. This is perfectly reflected in my sculptures; it is the incessant dynamics of the form's directions and transformations that cause an ongoing interference with the surrounding space, resulting in a number of repercussive situations resulting from such penetration or vicinity. In my case, however, I do not limit myself to merely examining the relationship of form to space, and I certainly do not establish this relationship as the highest goal of my creative endeavors. In addition to the above, the influence of form on itself plays an equal role for me. By guiding it along a linear path of extraction, I am given diverse possibilities for multilaterally working out the various stages of that form. Both the path of extraction, which makes a whole range of dynamic movements in space, and the modulation of the volume of selected directions allow for the creation of diverse and multi-planar relationships between adjacent directions and solids.

Another concept, much more inspiring for me, is the space-time rhythm introduced by Kobro. The sculptress defines rhythm as an ordered and determined sequence of artistic phenomena taking place in space. It is created by introducing successive creative decisions. At the same time it receives the attributes of space-time, because the viewer, looking around the sculpture, notices more and more new shapes and decisions, previously hidden or appearing in a different perspective<sup>[46](#page-80-2)</sup>. In my sculptures, this exploration of the changing spatio-temporal rhythm and the resulting implications for the viewer are among the most important aspects I undertake. I pay particular attention to the development of successive perspectives, their linear continuity, but also their impact on adjacent views. For one view, a single spatial decision may bring an excellent aesthetic quality, but at the same time disrupt or nullify the intended effect in another perspective. Matching appropriate decisions, directions, and densities of form is somewhat akin to architectural design: a vast number of independent aspects must be related and aligned to achieve a coherent and complete work. The efficient management of spatio-temporal rhythms is one of the major challenges I set myself in this series.

Kobro develops her consideration of rhythm by introducing the notions of dynamic rhythm, dynamic shape and kinetic balance. Dynamic rhythm is formulated again in relation to Baroque sculpture as a downgrading in the scale of importance of the quality of the introduced directions in favour of their dynamics in the ensemble. According to the artist, each shape is not taken up as

<span id="page-80-0"></span><sup>44</sup> K. Kobro, W. Strzemiński, Kompozycja przestrzeni. Obliczanie rytmu przestrzennego, Muzeum Sztuki, Łódź 1993, s.79, s. 19.

<span id="page-80-1"></span><sup>45</sup> Tamże.

<span id="page-80-2"></span><sup>46</sup> Tamże.

itself, not in isolation from the others, but as a momentum of these directions in space. In this momentum the forms influence each other creating a dynamic rhythm<sup>[47](#page-81-0)</sup>. In the sculptures which make up the presented series I am also inclined to these postulates of Kobro, accepting a single shape, direction or spatial decision not as an end in itself but only as an expression of spatial relations. The directions I introduce into a composition have various aesthetic tasks; some dominate, others complete it, carry a long gaze or stop it with an accumulation of minor decisions, contrast with the neighbouring ones or support them. In contrast, none of these decisions is an independent entity. It is the relations between them and the dynamics of transformations and turns in space that are the quantifiers defining the aesthetic and spatial assumptions made, as well as valuing the success or failure of those assumptions. I might even be tempted to say that the sculptures I present are determined more by the rhythm of dynamisms than by the rhythm of shapes, which results from a linear treatment of form. Even if an element in its mass begins to act as a solid, it is still, in absolute terms, only one of the directions changing dynamically in the space-time rhythm.

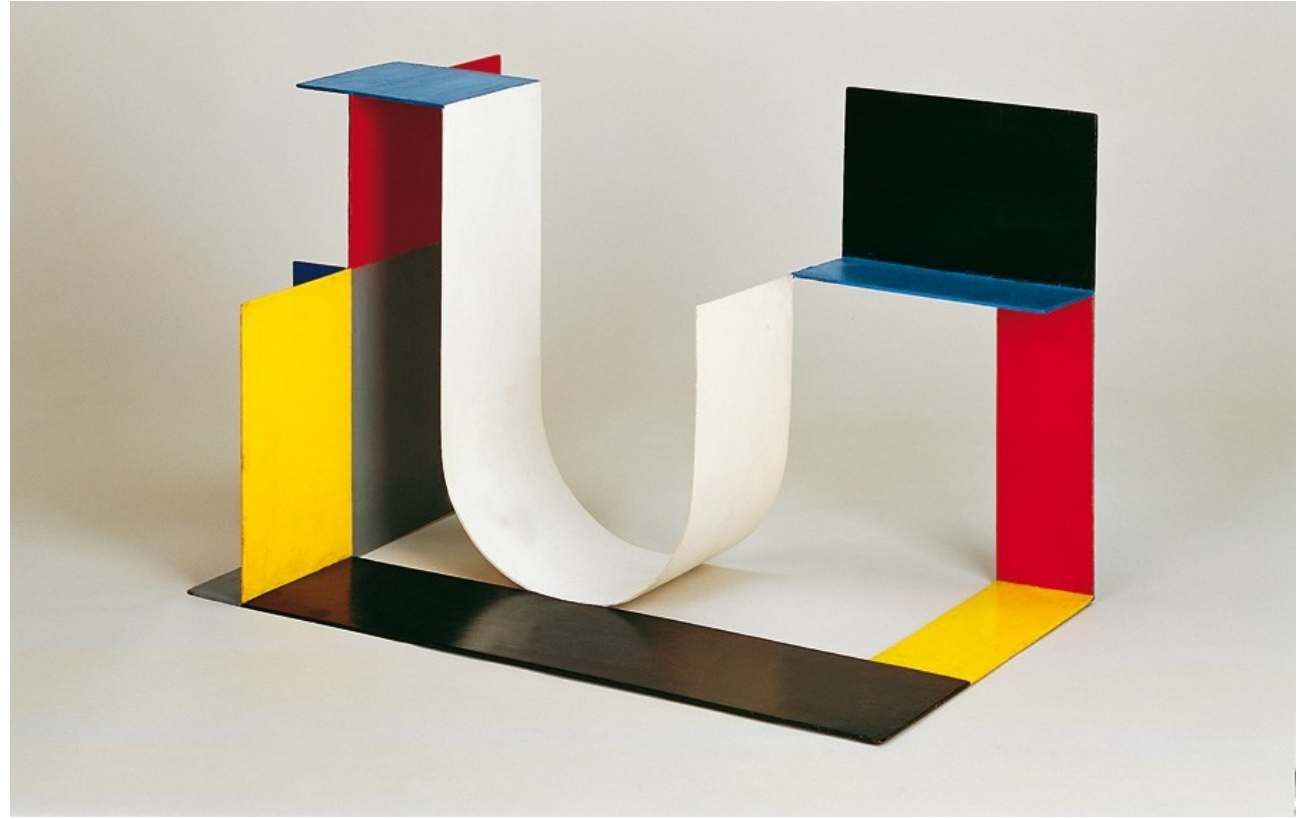

*Ilustracja 10: Katarzyna Kobro, Kompozycja przestrzenna 4, 1929*

My sculptures are not unitarian in the sense of Kobro, they do not strive for unity with space. In my approach, instead of focusing on the unity of form and surroundings, I focus on exploring the relations of individual elements in relation to the whole and its surroundings. These relations inevitably occur because, unlike in virtual space, in reality a sculpture is never suspended in an impersonal vacuum, not to mention that it is concrete and material in itself. These relations, due to the dynamic and diverse shape of the solid, evolve in time and space, changing depending on the viewer's perspective, the lighting situation, but also through figurative transformations of the solid itself. Shapes and spaces create a complicated system of operations in which they permeate each other, with various consequences for both shapes and spaces.

<span id="page-81-0"></span><sup>47</sup> K. Kobro, W. Strzemiński, Kompozycja przestrzeni. Obliczanie rytmu przestrzennego, Muzeum Sztuki, Łódź 1993, s.79, s. 40-47.

#### **3.3 Wejchert and architecture.**

The influence of architecture on my sculptural activity cannot be overestimated. It results not only from my interests but also from my education and design work. Actually, most of my professional activity oscillates somewhere between sculpture and architecture, exploring their relations and drawing on mutual inspirations. This is not an isolated path, many contemporary artists have similar experiences, due to the fact that both fields are defined by the creation of threedimensional structures in space. The figure of one of the artists, Santiago Calatrava, was the subject of my master's thesis, where I looked at the interrelationships in the design and sculpture activities of this contemporary designer. The thesis was intended to show how many similarities and borrowings can be seen in both of these fields, and how such a two-pronged approach can influence the character of the work.

Among the many trends and directions in architecture, the formula of deconstructivism is stylistically closest to me. Architects such as Gehry, Hadid or Libeskind, guided initially by Jacques Derrida's philosophy of difference, created their own unique language of forms<sup>[48](#page-82-0)</sup>. The assumptions of the deconstructivists are based on negating modernist paradigms of architecture, not by returning to older styles, such as postmodernism, but as a definitive shattering of the hitherto idea of a building as a static package for its function. Their projects are characterized by boldness of plans, extravagance in form, and predatory attitude towards the existing urban tissue<sup>[49](#page-82-1)</sup>. They deconstruct the usual definitions of walls, roof, supports, etc., proposing instead an explosion of mass, an extraordinary dynamism that mocks the hitherto dominance of horizontal and vertical directions in architecture. Never before had designers allowed themselves such individual, sculptural assumptions<sup>[50](#page-82-2)</sup>.

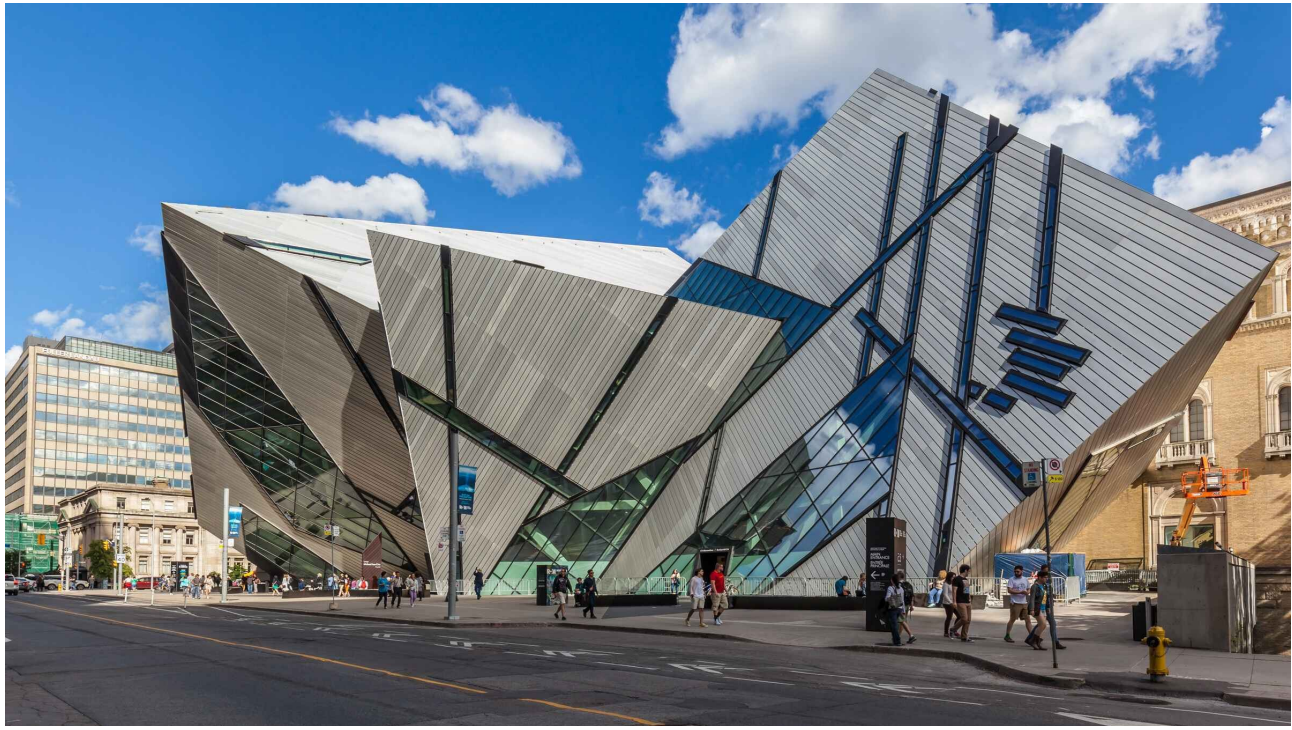

*Ilustracja 11: Daniel Libeskind, Royal Ontario Museum, 2007*

In my sculptures from the Figura Serpentinata series, the formal influences of deconstructivism are very evident. However, here I exploit one of the differences between

<span id="page-82-0"></span><sup>48</sup> J. Tietz, "Historia architektury XX wieku", Konemann Verlagsgesellschaft, Bonn, 1998, s. 92-93.

<span id="page-82-1"></span><sup>49</sup> Tamże.

<span id="page-82-2"></span><sup>50</sup> J. Tietz, "Historia architektury XX wieku", Konemann Verlagsgesellschaft, Bonn, 1998, s. 94.

architecture and sculpture, which is functionality. While architecture should primarily even cater to utilitarian and representational needs, sculpture can only focus on the latter and aesthetic concerns. Deconstructivist buildings stand out in the city, engage in a very aggressive and striking dialogue with the surrounding buildings but are often criticized for their impracticality, costliness and functional deficiencies - Zaha Hadid's fire station in Weil am Rhein is a case in point<sup>[51](#page-83-0)</sup>. My sculptures still enter into a dynamic dialogue with the surrounding architecture on the basis of maximum formal contrasts, but they are not limited by functionalism and building technology. Thus, I can fully express my language of forms, with a sculpture full of slants, sudden turns and tensions I can only refer to the aesthetic values and context of the surroundings and the viewer. Like the deconstructivists, I try to deny the rules of verticals and levels, to visually undermine statics and gravity. And by using a complex play of dynamic, opposing directions, I try to give the sculpture a huge deck of resonating energy, which it will emanate to its surroundings. Solids are usually made of acute triangles, twisting around each other and around their axes, shooting in multiple directions while irregularly varying in cross-sectional volume.

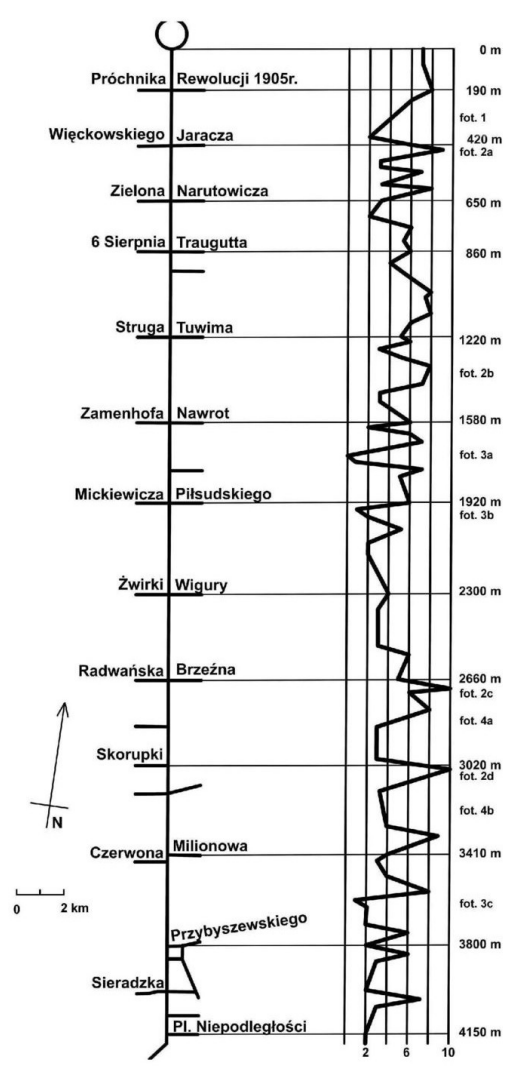

*Ilustracja 12: Stanisław Mordwa, Krzywa wrażeń ulicy Piotrkowskiej w Łodzi według Wejcherta, 2009*

Apart from the deconstructivists themselves, a great influence on shaping the forms of my sculptures has the inspiration of Kazimierz Wejchert's theory of urban planning and the curve of impressions he introduced in the study of the influence of the quality of the urban interior on man. This urban planner in his book Elements of Urbanistic Composition included principals of analysis

<span id="page-83-0"></span><sup>51</sup> Tamże, s. 104.

and principles of designing urban spaces. In it, he describes many compositional and planning aspects that affect the perception and proper functioning of the various components of the cityscape. These include the nature and use of different types of lines and planes in the field of view of the observer: from those introducing, through those stopping, to those leading out<sup>[52](#page-84-0)</sup>. Equally important is his definition of different types of urban interiors, the ways they are perceived by the user, their openings, closings and communication. His studies on connecting these interiors, on linking different urban spaces in such a way that a person, apart from finding himself functionally in the structure of the city, may experience positive emotions resulting from the very use of the city<sup>[53](#page-84-1)</sup> are extremely significant.

In this case I try to transfer the rules developed by Wejchert to the ground of composing spatial elements of abstract sculpture. Although in my sculptures I significantly deconstruct his postulates about ordering the view by means of precise grouping of compositional lines, it has a purpose in disturbing the observer's sense of order. The form of my sculptures, consisting of lines braiding around each other, is not meant to organize its directions for a specific composition. On the contrary, knowing these rules, I try to break them in a more or less subtle way in order to intensify the effect of a twisting mass. However, I approach the issue of interiors and their coupling in a different way. The observer who walks around the sculpture is supposed to experience designed and changing spaces. As I mentioned above, I try not to make the sculpture unambiguous, to be grasped from one perspective. In order to encourage the viewer to actively perceive the sculpture, I try to compose the elements and directions in such a way that they create (despite their dynamics) harmonized and organized "interiors", here probably understood more as silhouette views.

The proper management of transitions between successive silhouettes, their interpenetration, coupling and opening forms the basis for the conscious design of a space-time sequence for the observation of the work. It is also possible, in this way, using only the means of formal expression, to predict the visual impressions that the viewer may experience, leading to the fact that the process of getting to know the sculpture fully cannot be limited to seeing a single shot, but requires an experience written out in time and space. It has again its justification and reference to Wejchert's theory. In his work he also presents "the curve of impressions", showing on charts the scale of emotions connected with experiencing diverse urban spaces by a person moving in the examined environment<sup>[54](#page-84-2)</sup>. He shows how different characteristics of urban interiors, whether independent or interconnected, are juxtaposed in time and space and how they affect the viewer. Bearing in mind the accuracy of Wejchert's observations on the urban scale I try to plan and carry out such a composition of spatial elements on the sculptural scale, having in mind at the same time aesthetic considerations and the relation to the space in which the sculpture is to be exhibited.

#### **3.4 The sash and the line of pulling.**

The last of the important inspirations which had a significant influence on the presented series of sculptures and determined the way the form was created was artistic gymnastics. One of its competitions involves an athlete performing a complicated choreography in time and space, additionally directing a long sash behind him. This sash, through a sequence of movements performed by the gymnast, creates spatially evolving compositions. It comes to various kinds of interweaving, returns and expansions, it is arranged in fanciful serpentines, which I relate directly to the essence of the presented cycle of sculptures. Each of these movements and directions derives from the earlier ones and influences the further "fate" of the sash wandering in the air. At the same time, an extremely important aspect to emphasize is the uniformity of this sash; it does not separate into smaller ones, nor does it consist of many other entities. It is uniformly compact along its entire

<span id="page-84-0"></span><sup>52</sup> K. Wejchert, "Elementy kompozycji urbanistycznej", Arkady, Warszawa, 1984r, s. 128-140.

<span id="page-84-1"></span><sup>53</sup> Tamże.

<span id="page-84-2"></span><sup>54</sup> K. Wejchert, "Elementy kompozycji urbanistycznej", Arkady, Warszawa, 1984r, s. 170-176.

length. At the same time, despite its openness, it has a clearly defined beginning and end.

The above mentioned features find a direct reference in the sculptures I have presented. What is common for each of them is that they have two ends, without the author defining which one is the beginning and which one is the end. This is to create additional room for interpretation by the viewer; the lack of such a functional closure opens the sculpture to perception without an imposed chronological weight. The form meanders, creating abstract spatial arrangements, sometimes tangling densely like a knot on a thread, and sometimes vigorously attacking space in a chosen direction. Through this linearity, the viewer is able to perceive the sculpture in multiple ways. Either he focuses on the journey around admiring the changing perspective shots, or he tries to follow the course of the pulling line, exploring the intricate fate of the serpentine presented. The line of this serpentine is not monotonously uniform, I try to present the possible characters of the spatial gesture. Sometimes these are small, concentrated movements, and sometimes strong and long strokes reminiscent of drawing "swirls" during calligraphic writing. The multiple possibilities of observation, increases the richness of potential interpretations and experiences for the viewer.

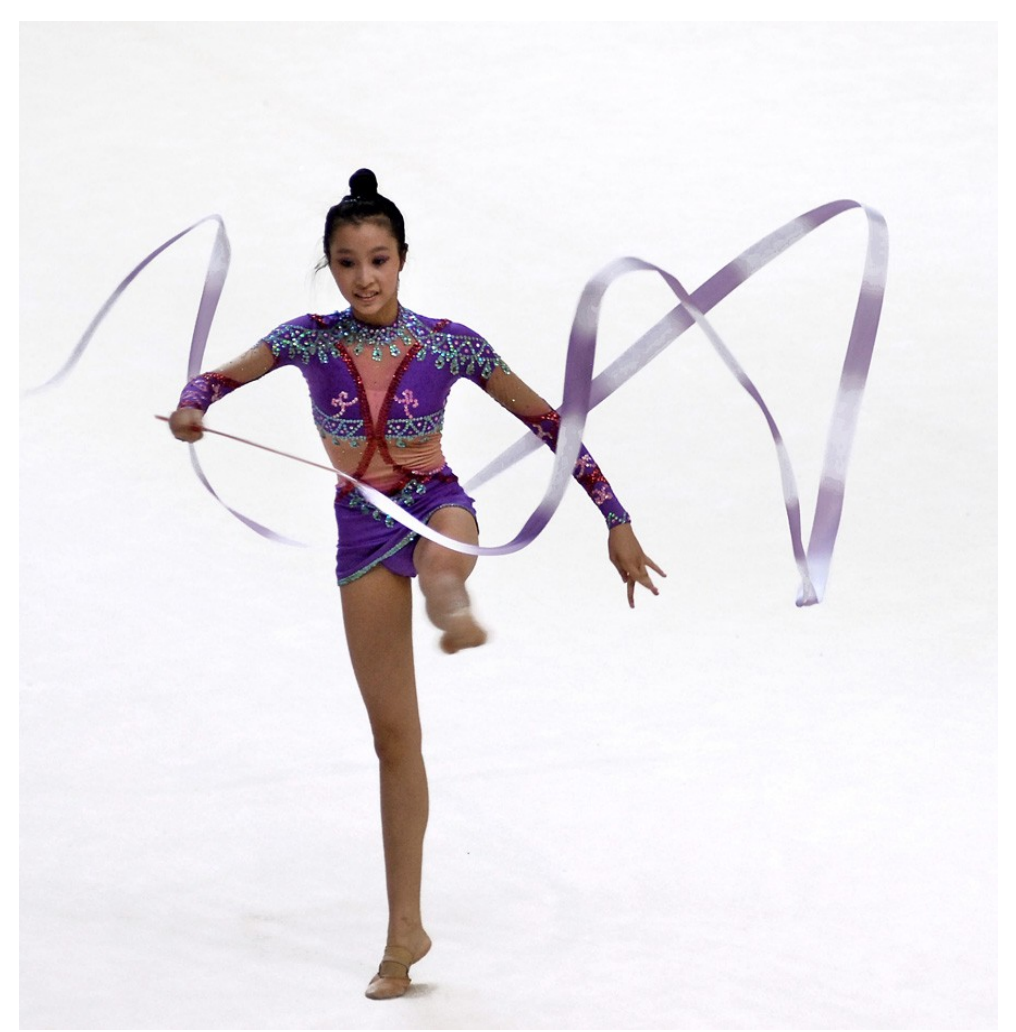

*Ilustracja 13: Szarfa w gimnastyce artystycznej*

In the above subsections I have tried to present the genesis and creative essence of the Figura Serpentinata series. As you can see the presented sculptures are the effect of research into formal issues with a whole range of their further consequences. The aesthetics of changing dynamics of lines in space is for me an aspect that takes precedence over others. These sculptures do not have an extensive content background. They are not trying to save the environment, they do not refer to

historical events, nor are they a commentary to any current events or social movements. They are not meant to save the world or address existential issues. In the duality of form and content that make up a traditionally conceived work of art, they focus on the visual, compositional, and appealing aspects of the piece rather than the message or commentary. As a sculptor, in this series I focus on analyzing and exploring the relationships and connections between the dynamically twisting form and its viewer. Here I am closer to the idea of pure form in the suprematist understanding, because, similarly to Malevich and his friends, I am most interested in the beauty between material elements that make up an image, understanding at the same time the surrounding space as one of the integral components of this image. At the same time I try to be a director for a spatial performance to which I invite the viewer. I try to make the performance exciting and interesting in its entire continuity. A performance that is a disturbing, even aggressive spatial relation, while referring to Freud's idea of the uncanny [Unheimliche]<sup>[55](#page-86-0)</sup>.

<span id="page-86-0"></span><sup>55</sup> T. Gajda, "Formy Katastrofy" w "Formy przestrzenne jako centrum wsystkiego", praca zbiorowa pod red. K. Breguły, Fundacja Bęc Zmiana, Warszawa, 2013, s. 95-98.

# **Chapter 4 |Methodology.**

The beginning of many sculptures in my work to date is based on an idea. The idea is a concept, a general statement that stimulates thought about the subject at hand. Usually it is some initial compositional assumption, or a specific issue that relates to the subject of the sculpture being undertaken. Usually, it is so important and accompanying the creative process till the very end, that it determines the name of the resulting sculpture. Thus, sculpture names usually reflect this original assumption. Bridge is a response to the self inflicted problem of the junction of two dominant parts making up one object. Speed was to be a study on expressing through the adopted language of forms this very notion. However, in general, and especially in the presented series of works, I try to avoid calling my sculptures anything other than another Serpentinata Figure or Spatial Composition. In this way, I want to cut myself off from the contextual and associative layer even more and direct the viewer's attention towards the sculptural content itself. This is an obvious reference to Kobro, who in her Spatial Compositions also tried to clearly indicate that sculpture is, above all, the art of creating space.

In this case, the sculptures have no original content idea, but derive from an accepted spatial and compositional issue. Instead of an idea, I go straight to the next creative stage, that of drawing. I try to present the image from my head on various kinds of viewports and perspectives, planning and evaluating the potential paths of development of the solid. In the latter case, the basis for the drawings are accidental arrangements in space observed in the environment, such as the aforementioned origami of public transport tickets. Sometimes the very process of drawing zigzags on a sheet of paper makes it possible to determine an interesting arrangement of lines, which becomes a pretext for further work. Regardless of the genesis, the drawing stage allows to diagnose the validity of the assumed effects, as well as to preliminarily elaborate particular silhouettes and perspectives of the designed sculpture. It is then that the "form scenario" is created. I try to run the line of the drawn form, on selected viewports I juxtapose different bevels, stronger, longer directions I confront compositionally with the density of several shorter elements, etc. This path will be the basis for transferring the project to the virtual space of the 3D program.

I usually use 3Ds Max program to create a 3D spatial model of the approved form scenario. It is essential due to the ease of editing the designed path, the ability to control the effects of your work on several reference views and intuitive movement around the workspace of threedimensional space. However, its biggest advantage from the point of view of my work on the sculpture is the implementation of the Loft tool, which I mentioned when discussing the work of Tony Cragg. It is an algorithm which allows for non-unique and editable drawing of arbitrary cross-sections (in the form of Shapes<sup>[56](#page-87-0)</sup>) along an assumed drawing path (represented as a spline<sup>[57](#page-87-1)</sup>). Already at this stage I can observe the first spatial relations. The solid is uniform at this point - the section parameters remain unchanged along the line. The relations of the path in space after giving it its basic thickness are used to verify the spatial, compositional and aesthetic effects assumed at the drawing stage. It often turns out that a situation that looks great as a viewport of lines visible from above, in three-dimensional space loses legibility or the arrangement is questionable in terms of composition.

At this point, I use the greatest advantage of the Loft tool, which is multistage and simultaneous editing of individual components of the coupling operation (Loft belongs to the family

<span id="page-87-0"></span><sup>56</sup> Shape, in 3Ds Max, is one of the two basic elements for further modeling, along with geometry. In contrast to geometry, it is not a spatial object with its own solid. Here it is understood as a vector-defined, self-contained, closed object defined in two dimensions.

<span id="page-87-1"></span><sup>57</sup> Spline, one of the basic Shape types included in the program tools. It is used to create simple, uncoupled shapes based on lines defined vectorially in the program space.

of Compound Objects, i.e. objects created by coupling properties of several base elements into one geometry). In other words, both of the original shapes - the draw line and the cross-section - can be subjected to changes at any stage of modeling with immediate updating of those modifications in the target object. If I change the cross-section shape, that change is automatically synchronized with the effect presented on the output solid. The same is true about the pullout line. In this way, I have the possibility of effectively correcting the shortcomings or compositional deficiencies resulting from transferring the two-dimensional drawing to the three-dimensional workspace of the program. I can change directions, slant systems, location of particular control points, or add and remove selected sections of the drawing path.

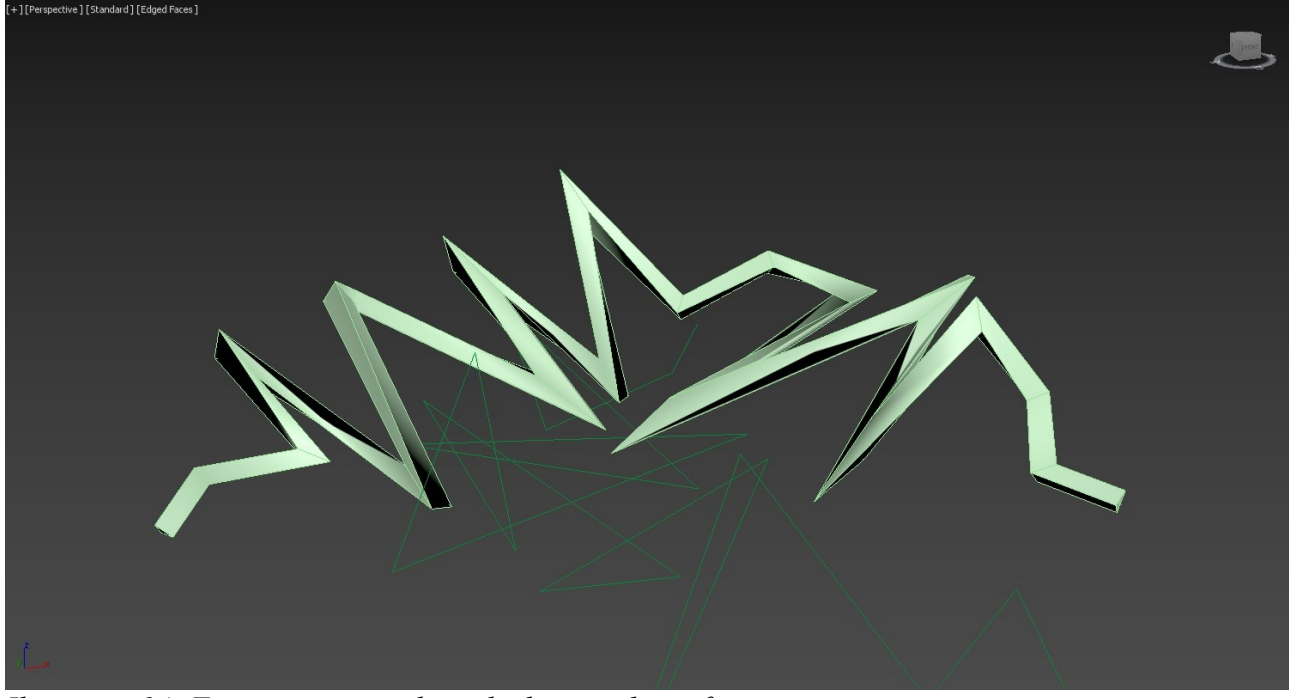

*Ilustracja 14: First steps in work on the basic spline of extrusion*

Having achieved a satisfactory result, I proceed with further work, related to modifying the thickness of particular sections and directions and studying the influence of these transformations on the spatial structure undertaken. Again, for this purpose I use the potential of the Loft tool. In the "Deformations" options of this tool, physical properties of the extracted geometry, such as scale and twist, can be modified. These parameters can act sectionally, according to the control nodes set for this purpose, which allows you to precisely manage the solid on its individual parts. In this way, it is actually possible to simulate a sculptural concept in a three-dimensional virtual environment with a single tool from the rich palette of the program. Each of the above parameters is autonomous and editable at each stage of the work, which is essential for exploring and modifying views in a spatiotemporal rhythm. At this point, with the indicated continuous edibility at my disposal, I perform research and verification of individual spatial decisions, their mutual impact on each other and on the perception of the entire sculpture. It is at these two stages that I would situate the most significant creative moment in the whole process of concept creation.

In this research I am ostentatiously meticulous. I check individual silhouettes from different sides, anticipating the path of a viewer watching the sculpture, I turn it from different angles, analyzing the spatial aspects I have noticed. The play of changing shots and their construction by particular directions are constantly verified. Perception of a solid according to Merlau-Pointy's philosophy breaks into pieces every now and then in order to assemble it into a new whole[58](#page-88-0). I do

<span id="page-88-0"></span><sup>58</sup> Z. M. Cielątkowska, "Maurice Maerlau–Ponty – ucieleśnienie wzroku, ucieleśnienie ciała" w "Przyjdzcie,

pokażemy wam co robimy. O improwizacji tańca", praca zbiorowa, Muzeum Sztuki w Łodzi, Łódź, 2013, s. 289 –

not fully believe in rightness and finality of the applied events in space, I control them from many angles and try to verify any compositional shortcomings. Each of the directions, turns, openings and mutual relations is perceived as one of the cogs of the machine called sculpture. My whole creative effort is to make these cogs harmonize with each other and create an aesthetically functioning mechanism.

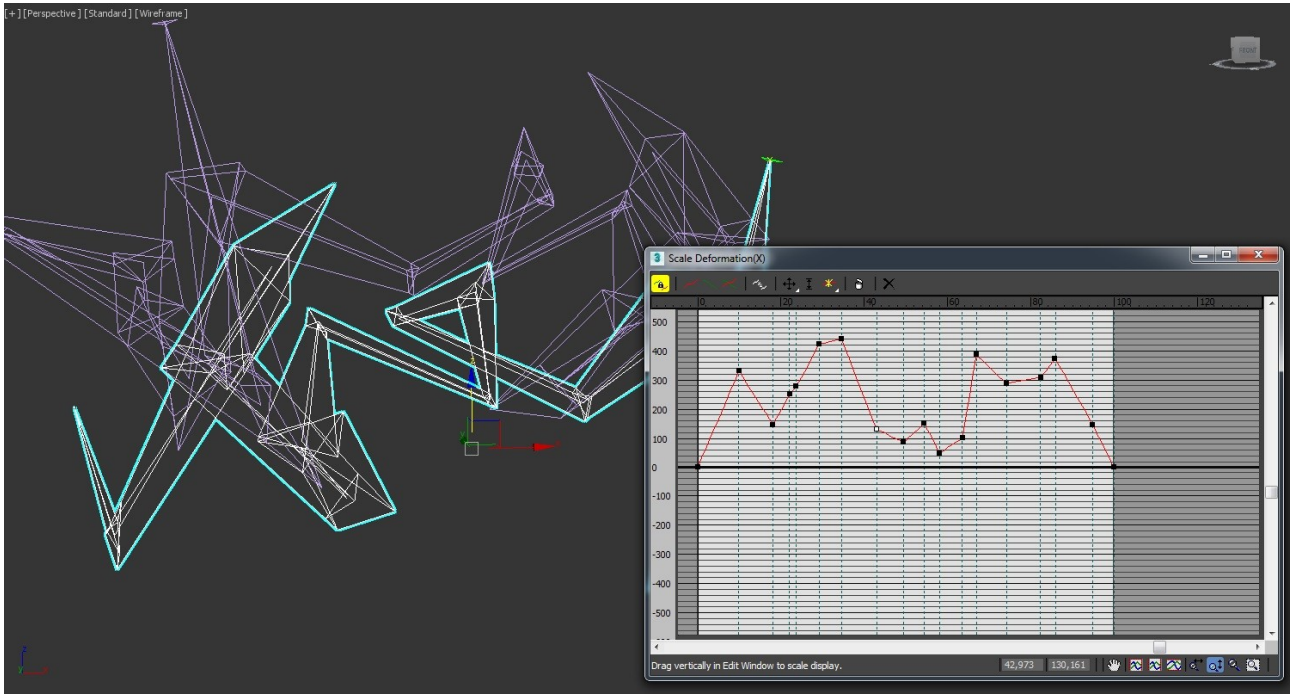

*Ilustracja 15: Analizing of extrusion spline transformations.*

It is worth emphasizing at this point the advantages of carrying out the creative process in the space of a digital program, especially in comparison to the traditional, "analog" search for the final sculptural form. Apart from the mentioned edibility, which is the most essential factor in a sculptor's work, though in this case comparably available for real and virtual environment, an important aspect is the possibility to undo even a long sequence of decisions. In the "analog" mode, every wrong decision has its consequences; sometimes returning to an earlier stage is costly, time-consuming or even impossible. Thus, the artist has a smaller spectrum of exploration, and irreversible and undesirable decisions made may influence the further shape of works, because in these cases they must be accepted along with the consequences they bring. Creating in a 3D program, the artist is limited only by the amount of computer memory that allows him to remember and potentially recreate sometimes hundreds of steps backwards. This allows for much more freedom in comparing the quality of individual questionable spatial decisions and choosing the one that best meets the assumptions of the designed form. This is connected with another great advantage of virtual sculpture - the possibility of multiplying and preserving individual stages of work on an object and comparing them with one another in order to examine the differences that have arisen and the consequences of earlier decisions on the final shape of the work. Often in this way even a dozen or so variants of one concept can be created, from which the artist as well as the potential investor can choose the one that corresponds most to the assumed ideas. Besides, having at one's disposal several, sometimes a dozen versions, differing in modifiers applied or spatial decisions made, one is able to create a base for further sculptures; unused trial concepts can be a starting point for another realization. An example of such situation in the presented Figura Serpentinata series are two sculptures: Spatial Composition IV and Spatial Composition V. Both of these sculptures are based on a similar drawing path. During comparative work, however, it turned out that the reversal of the path in the up-down relationship produces a situation with a completely different spatial overtone. Further parallel work on both concepts led to the creation of two independent sculptures included in the presented series.

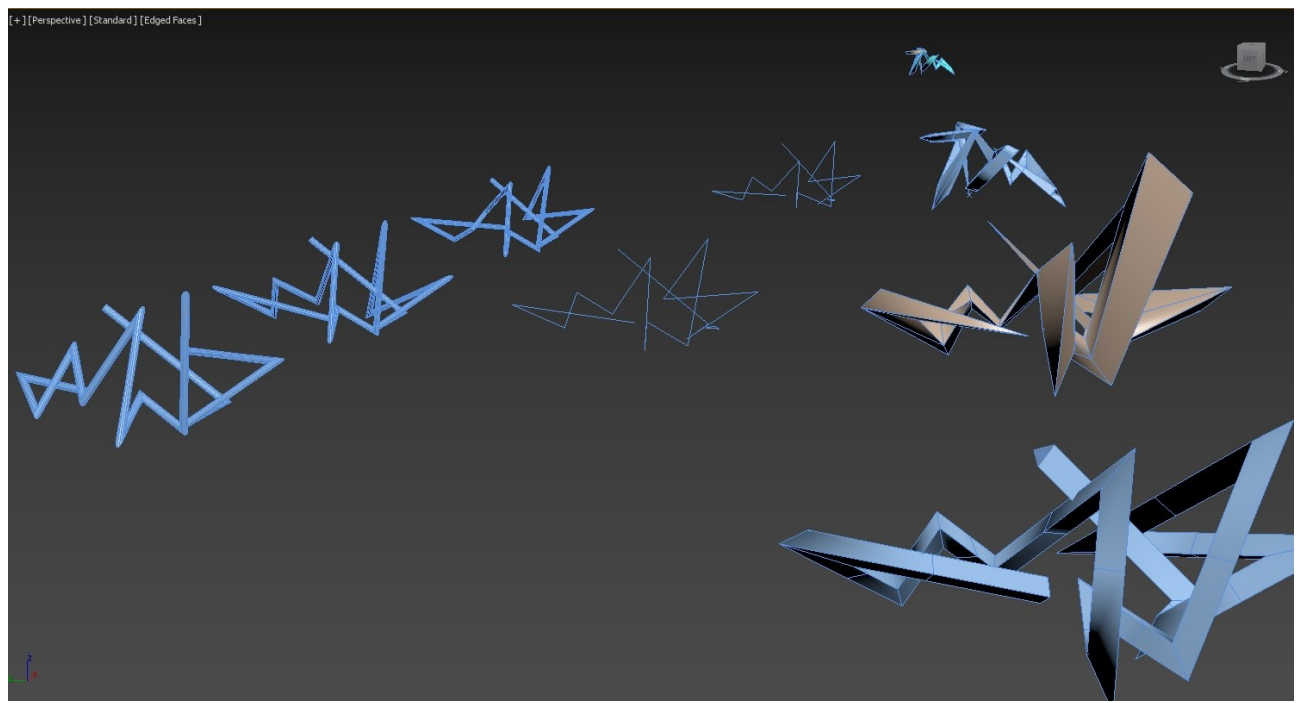

*Ilustracja 16: Kompozycja przestrzenna IV i Kompozycja przestrzenna V. Searching wright way.*

After studying dozens, sometimes hundreds of possible solutions, transitions between perspectives, changing perspective shots and variations, mutual relations in space, I reach the moment when the conceptual work in a sculptural sense is finished. Both the original assumption, selected silhouettes and general space-time rhythm meet the compositional and aesthetic effects I expected. The solution to the accepted task is finished at the stage of creative conception, in a further step I usually proceed to two technological stages still in the area of virtual actions, but aimed at putting the model on the road to realization in real material. The first of these stages is the elimination of imperfections arising from the program algorithms. These consist in the fact that the program does not see or misses many issues that do not exist in virtual space, but which must be dealt with in reality. One of them is gravity. In a 3D program - if we don't deliberately specify it the earth's pull doesn't work, the model stands suspended in a vacuum, it doesn't fall over, it doesn't bend under its own weight, even a significant weight can hang on a thin thread, etc. Another of the potential problems is scale. This is especially true in programs with difficult measurement verification like 3Ds Max. In the virtual realm, the ease of zooming in and out with the computer mouse cursor makes it difficult to comprehend the scale at which one is currently working. This can result in a detailing of the sculpture that is impossible to achieve with the assumed size of the sculpture and the assumed material. Elements that are easily manipulated in virtuality may in reality result in sizes of a few millimeters. One of the last imperfections in the 3D model of the sculpture is the interpenetration of the inner and outer walls of the objects. For a tool like Loft, it is not a special problem to make one wall of an object penetrate the other while drawing a section along a path, making a kind of turning the form to the "left" side. In the program area it is not a disqualifying error until the visualization is created, while in the real world it is an impossible issue, if only due to the zero thickness of the intersection point. These, and many other minor issues must be corrected at this stage to be able to think about transferring the designed model to real space.

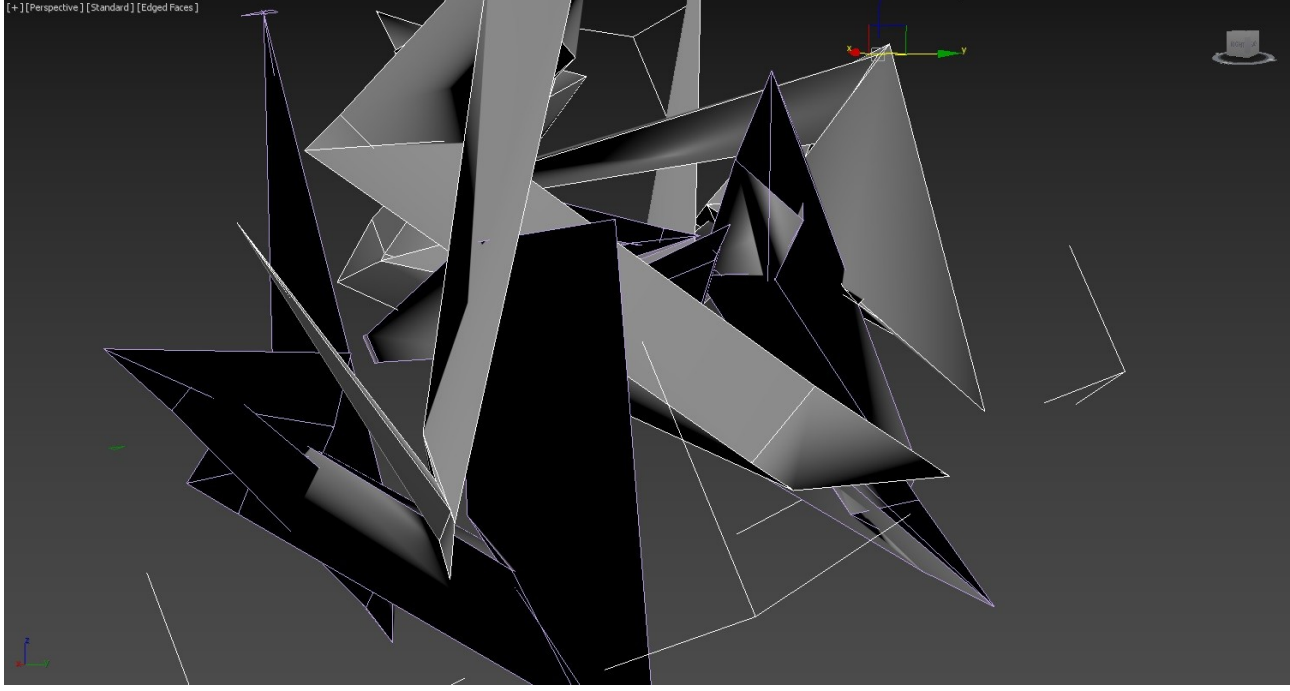

*Ilustracja 17: Process of synthesis of solid planes*

The second of the technological stages is the synthesis of the planes of the solid. This is a stage that has some slight elements of creative decisions in it, as it involves determining which planes will be dominant and which will be the background for foreground actions. When the program draws a section along a path, it does so in a nontrivial abbreviation characteristic of automatic actions. It often generates either model vertices (vertex $59$ ) very close to each other, or intersecting and degenerating the geometry of the returning solid directions. It applies a similar action to the resulting planes, often times creating several planes with minimal bend relative to each other, thus contributing significant complexity to the object mesh<sup>[60](#page-91-1)</sup>. This affects subsequent material realization work, since instead of one larger plane, a large number of similar elements have to be connected and properly juxtaposed with each other, which increases the probability of starting a growing incompatibility between the virtual and real model. In order to eliminate such destructive potential, but also for plastic transparency of applied planes without unnecessary welding seams, I synthesize planes in the model. The decision about such synthesis is twofold; on one hand I have to select parts of the model, which due to their geometry have the potential to be simplified, and on the other hand I have to follow the sense of composition, which dictates the use of a larger plane in a given spatial moment. In addition, at this stage I divide non-uniform planes, but presented by the algorithm as uniform. It happens that the program, due to the limited parameters of plane partitioning, represents a particular set of nodes as an independent plane. However, even a cursory observation of its geometry clearly indicates an undefined structure consisting of two triangular polygons. For the sake of geometry, it is necessary to subdivide such a plane in a precise way, thus updating its coordinates to real parameters. This is important because when decomposing an object into a mesh, slicer (a program for decomposing three-dimensional objects into a two-dimensional mesh) will somehow be forced to divide this plane anyway. However, this "some" way, especially in the case of highly deformed planes, may be important not only artistically but also in terms of implementation, because the intersection may cause two elements to penetrate each other. So, these

<span id="page-91-0"></span><sup>59</sup> Vertices are points in program space that define the structure and position of other subobjects (edges and polygons) that make up a poly object. Moving them influences the shape of the connected surface. They can also exist in virtual space independently, but then they are invisible to rendering processes.

<span id="page-91-1"></span><sup>60</sup> Object grid, a spatial arrangement of lines (edges) and polygons that define the geometry of an object.

are very important finishing works of the object being created in order to prepare it for implementation in metal.

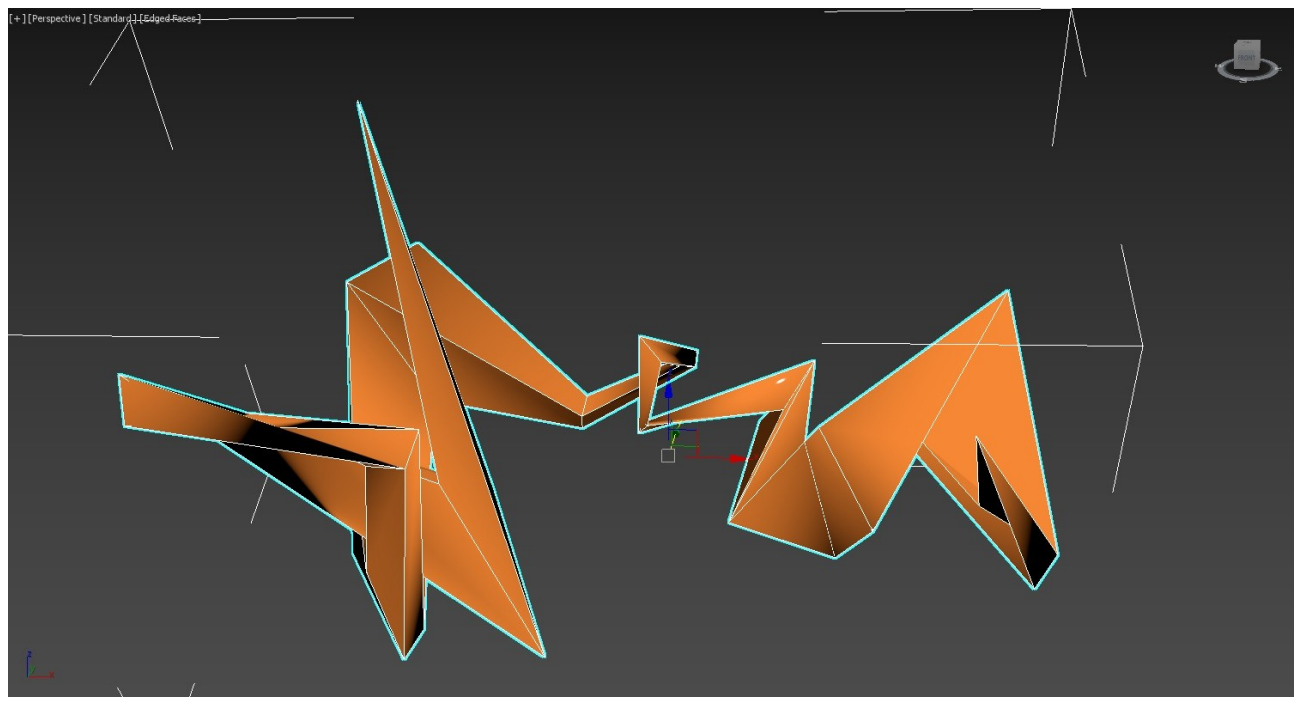

*Ilustracja 18: Finish conceptual work part in 3Ds max*

At this point, cooperation with the 3Ds Max program ends. For further realization processes, I try to decompose the geometry of the virtual model into a set of independent objects to be cut out of sheet metal using a laser or water jet. This is to speed up the implementation resulting from the fact that I receive from the factory ready elements corresponding to the 3D model, but it also affects the aesthetics of the implementation. Especially long and straight lines are difficult to cut precisely with hand tools, which can affect the kinking and bending of aesthetically straight edges of the sculpture. Machine-cut pieces, on the other hand, have a clean and even cut profile. This is important in the case of the sculptures from the series Spatial Composition VI and Spatial Composition VII, where the individual edges of the elements are not connected by a continuous weld, but are connected only by spot welds. The use of laser cutting here allowed to keep aesthetically clear edges of the convergence of two elements.

For the aforementioned unfolding, I use Pepacura Designer Pro and AutoCad. The former allows me to decompose a three-dimensional model exported in .3ds format into a two-dimensional mesh, including textures and tabs that allow me to glue the paper three-dimensional model together. Using this, I dissect the model into individual, unrelated pieces. At this point, I can verify the consistency of the previously unified planes. The program itself synthesizes planes with similar slopes, but this approximation cannot exceed 1-2 degrees. Therefore, the automatic distribution proposed by the program's algorithm must be checked each time. If the planes are split not as intended, it is possible to manually diversify the process by using tools to split and merge adjacent grid elements.

The next step is to export the decomposed elements to a .dxf type vector file, which is supported by AutoCad. This is one of the more famous and professional programs for creating technical documentation. In this case, its biggest advantage is metricity - Pepacura is a scale-free program, you cannot measure or set the size of individual elements. With the help of AutoCad, apart from setting the target scale of the elements in relation to the model being prepared, it is possible to precisely place them on the sheet metal, in accordance with the technological requirements resulting

from laser cutting. Such an operation is aimed at optimising the scale of the sculpture to the size of standardised, commercial metal sheets, as well as efficient placement of elements on particular sheets when the scale of the sculpture requires the use of many metal sheets. In addition, files prepared with AutoCad are preferred by most steel cutting service providers.

After receiving the cut pieces, he proceeds to assemble them into an actual representation of the previously prepared virtual model. This is where the support of another 3D graphics program, SketchUp, is invaluable. 3Ds Max may be one of the more professional programs for modeling in digital space, but it turns out to be very unintuitive when it comes to metrics, identifying elements

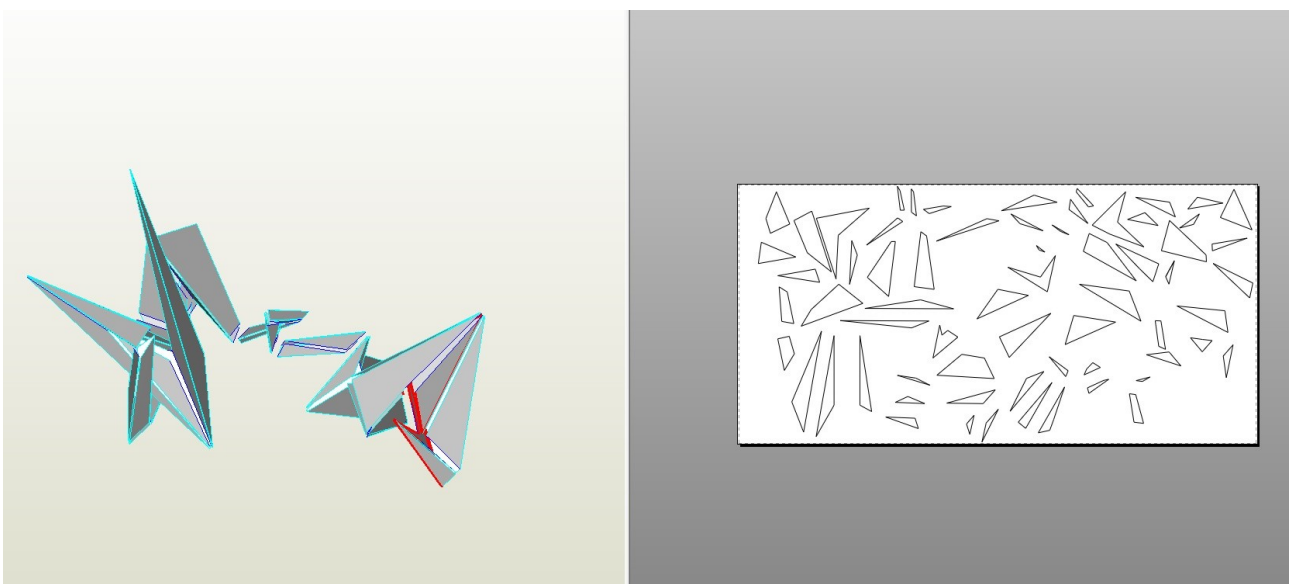

*Ilustracja 19: Slicing object in Pepakura Designer Pro*

by their sizes or measuring distances between vertices, which is essential for effective replication of directions and angles relative to the original design. This is where SketchUp comes in handy. It is a simple and intuitive program where all lengths and distances can be measured with a single mouse click. This is important because at the beginning of my work I am faced with a set of several dozen (usually between 40 and 120) unidentified pieces of steel of different shapes and sizes. It is important not only to choose the right pieces that fit together for optimal development of further

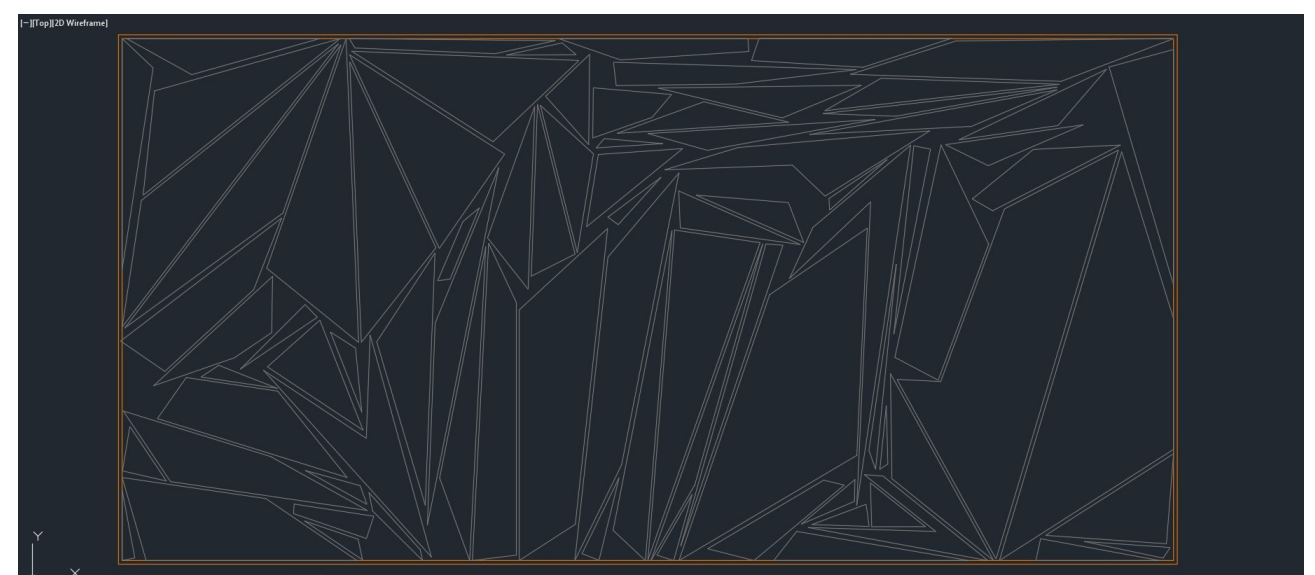

*Ilustracja 20: moving part into sheet of steel.*

parts of the solid, but also to find them among the whole set, determine the angles at which they are to meet. Finally, we have to make sure that these first and decisive parts are not composed in a mirror image (it is possible because both sides of each element are the same in color). SketchUp allows you to properly manage the aforementioned issues, making it easy to identify and add more steel parts to a previously connected body.

The sculptures presented in the series are made of structural, carbon steel, 2mm thick. The

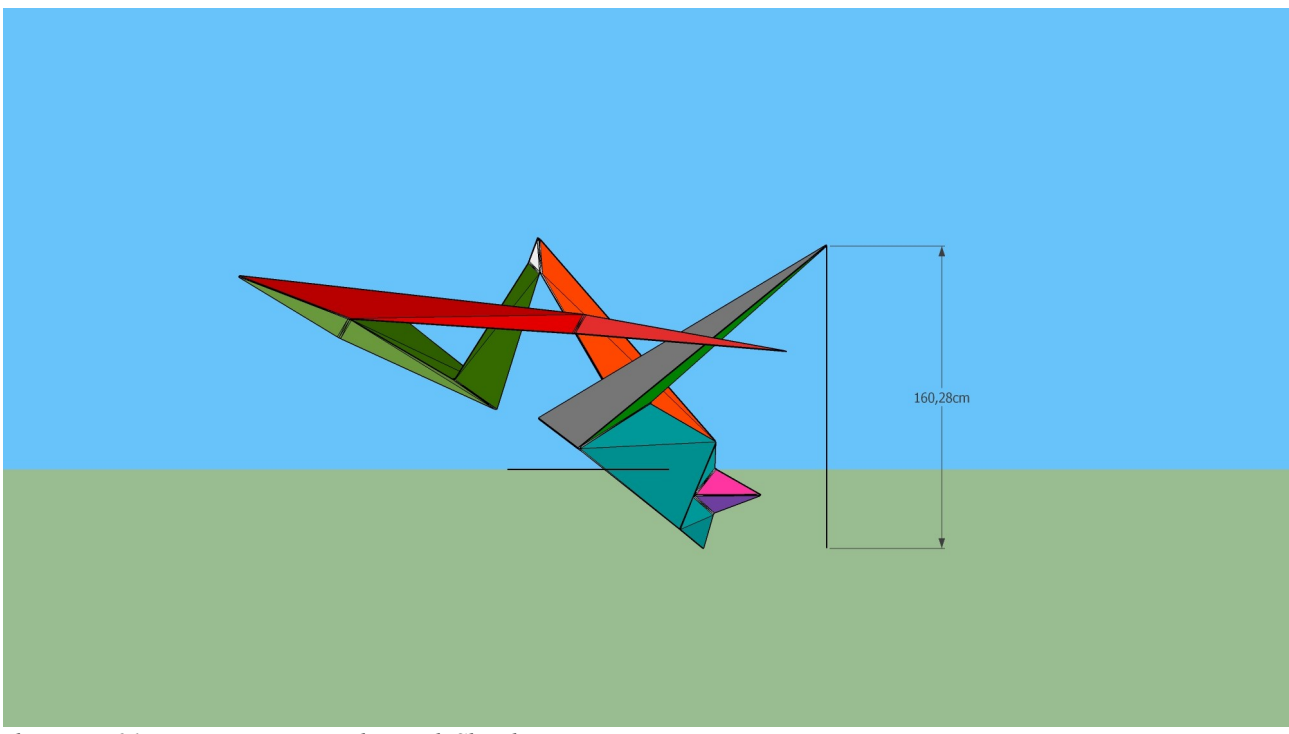

*Ilustracja 21: Joining parts together with SketchUp*

thickness adopted has its reasons. First of all, it is a kind of golden mean between flexibility and stiffness and weldability. The thicker the plate, the easier it is to weld, so it seems right that the thickness should be as high as possible. However, 2mm is the minimum for seamless welding in the MAG method, which I used while working on all the sculptures of the cycle. Smaller thicknesses cause some difficulties such as burning holes and the need to fill them with weld. On the other hand, thicker sheets mean more weight and material cost. My assumption was that each of the sculptures would weigh so little that one person would be able to carry it. By making them 2mm thick and following the rule of using one sheet of metal per sculpture, I could be sure that the sculpture would not exceed 32 kilograms in weight. Even increasing the thickness of the sheet metal by 1mm would increase the weight of the sculpture to 50 kilograms. Another argument is the question of flexibility. One has to assume that due to welding stresses and the influence of the wall thickness resulting from the sheet thickness, there will be some deformation with respect to the virtual model. In such a situation, it becomes necessary to physically bend the resulting deviations. It is natural that the thicker the plate the less elastic it is, so the thinner the thickness adopted, the more susceptible it is to plastic action. But bearing in mind that the thinner it is, the more difficult it is to weld, the choice of a plate thickness of 2 mm is the aforementioned compromise between different technological needs. In particular, the influence of plate thickness on the deviation in the model from the design should be emphasized here. In the virtual object, the walls of the solid have zero thickness, because this is how the program algorithm determines them. As such, they are also laid out on the mesh and prepared for cutting out. In reality, however, elements cut from sheet metal have their thickness, admittedly small, but having great importance in small details in tight turns of the solid, where imperfections resulting from the appearance of the aspect of the thickness of the

material accumulate. Therefore, despite the seemingly simple process of adding more parts to an existing solid, the consequences of the particular juxtaposition of the edges of adjacent parts must be anticipated at every step.

The final issue remains the choice of welded metal as the realization material for the presented cycle. Metal sculpture has been a passion of mine since high school and intrigued me as a sculptural technique. However, since college, metal has become my most used material, which is also due to the style of sculptures I represent. Because it also seems that metal best captures abstract, geometric forms without disturbing them with issues of sculptural detail or tool marks. The

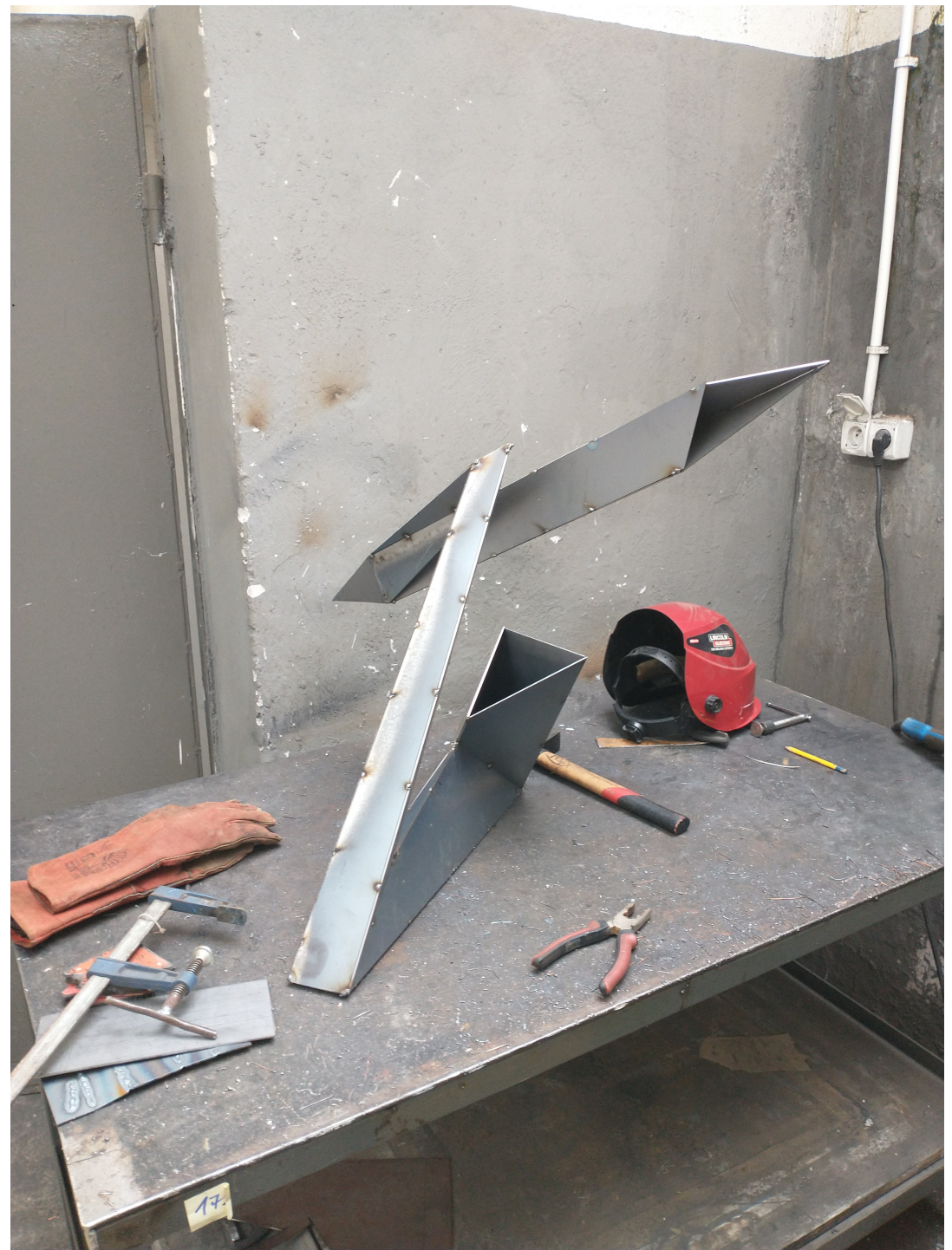

*Ilustracja 22: Work in progress no. 1*

flat, cold surface of steel does not distract from the most important spatial issues in the sculptural works I undertake. An additional feature that promotes metal over other materials is its great strength and stiffness compared to other materials. In this case, even thin elements are resistant to damage, and thanks to their physical properties, they can hold even considerable weights suspended on small and inconspicuous support points. This fits in with the dynamic juxtapositions of solids that I assume and the optical undermining of the laws of gravity. Through the use of metal, my sculptures have the ability to maintain the illusion of instability, lack of balance, aggressive movement in space, or invisible support points. Often, long sections of my linear body are suspended in air or rest on a single point of support. This is particularly evident in the sculptures Spatial Composition III and Spatial Composition IX, where the solid is for the most part, from a certain point on, a spiral suspended in the air without the need to support it with additional elements, which would take away its lightness and dynamism.

# **Conclusions.**

In my work the use of virtual techniques is of great importance. Both in terms of designing an artistic concept and realization in real space. I treat the stages of modeling, using 3D programs as equal factors of the creative process, influencing through their character and algorithmic possibilities the final effects of my work. I do not devalue or underestimate possible conflicts between the mind of the creator and the environment of the program, however I treat these two worlds as a symbiosis of bios and techne, as defined by Laban or Moholy-Nagy, who postulated the unity of nature and technology, and understood art itself as a bridge connecting them<sup>[61](#page-97-0)</sup>. As an artist, I try to have a decisive voice, to get from the program exactly what I intended, but I try to be open and sensitive to accidental and potentially attractive effects created by the use of tools and program modifiers. Referring to Laban again, I try to be labile and tropical in my approach to shaping the form itself, as well as working with it while transposing it into a virtual model<sup>[62](#page-97-1)</sup>. The imperfection or independence of an algorithm can be the same as an unintended chainsaw mark or a crack in the mold during casting - an unforeseen aspect, inherent in the given media, which sometimes even needs to be taken up and exploited for the sake of the final effect.

However, the above impact of virtual programs is strictly visual, physical. The program algorithms are unable to analyze the spatial properties and qualities of the proposed solutions. They are also unable to convey the critical relationship between particular directions, solids or actions. Thus, they are completely soulless in their operation, lacking the intelligence and emotionality of experiencing space. Therefore in my work they will always remain a tool, with a huge creative potential, but still only a tool. Working with a virtual model, as a creator I make dozens of decisions resulting from the original concept and based on my sensitivity and subjective feeling of the sculptural matter.

In my previous work, I have tried to focus on the complexity, looping and dynamization of the sculptural form. The deconstructivist understanding of interference in the existing space interacted perfectly with my internal artistic language. Kobro-like search for and analysis of rhythms in space is the essence of my creative expression. I have never wanted to "talk" with my sculptures; contextual aspects or content and association references, if any, are of tertiary importance. Which is not to say that I am able to prohibit or prevent such interpretations by the viewer. For me, however, the most important research is into the solid itself, into space, changes in perception, and the spatio-temporal aspects of sculpture resulting from its three-dimensionality.

In today's culture of context, both as creators and as viewers, we have imposed upon ourselves the burden of choreography, meaning and story. Everywhere we look for references, familiar keys, safe phrases, which on the one hand will allow us to pigeonhole what we see, and on the other hand, by the quality of this reference to define and determine the value of what we observe. It is no longer only aesthetically uneducated viewers who begin their contact with a work of art with the questions: "but what does it represent?", "what does it say?". The same questions, or even demands, are often heard in our environment. Demands for reference, for the meaning of the title, for the context to be told. As if we had forgotten what it is like to watch nature or the movement of the stars across the sky in a purely aesthetic way. In my work I lean towards the existential-bodily philosophy of Maurice Merlau-Pointy, who said that we can only know the world through our senses, so the body is a value in itself. In theater and dance this has led to the creation

<span id="page-97-0"></span><sup>61</sup> I. Baxmann, "Technika i organiczność. Sztuka i technologie w życiu weimarskiej awangardy" w "Poruszone ciała", praca zbiorowa, Muzeum Sztuki w Łodzi, Łódź, 2017, s. 115-130.

<span id="page-97-1"></span><sup>62</sup> Tamże.

of movements based on improvisation<sup>[63](#page-98-0)</sup>, while in my case I would like the viewer to focus solely on the visual layer, on the spatial composition, the changing silhouette and the emotions that accompany the viewer while experiencing this changeability in time. Kobro wrote that sculpture is not about making figures but about creating space.

The cycle presented by me is a kind of a summary of my current aspirations, research and explorations. How will the cycle and my work develop further? This is both a simple and difficult question. One of the true answers is "I don't know". An artist gathers experiences and observations every day. It is impossible to predict what will happen in my life that will push me in some direction of exploration and expression. Perhaps it will be the discovery of a new 3D graphics program, some tool of which will inspire me to use it in the field of sculpture, or it may be that it will direct me towards "pure" virtual sculpture. At this point it is impossible to predict. However, the Figura Serpentinata cycle itself is actually already developing. As I write this, I'm in the process of developing two concepts in which I juxtapose existing spatial serpentines with a simple geometric structure. In addition, I am increasingly sketching arrangements in which the form is not drawn along a single line but several; two or three. This gives me another relationship to explore: how these solids react not only to themselves but also to their neighboring, sister solids. Even more dance-like connotations emerge. These lines move closer together or farther apart, merge in places to mirror each other in another place, duplicate the same direction, or introduce an intriguing shift. There are an enormous number of aspects to think about, develop and package into an interesting spatial spectacle.

<span id="page-98-0"></span><sup>63</sup> Z. M. Cielatkowska, "Maurice Maerlau–Ponty – ucieleśnienie wzroku, ucieleśnienie ciała" w "Przyjdzcie, pokażemy wam co robimy. O improwizacji tańca", praca zbiorowa, Muzeum Sztuki w Łodzi, Łódź, 2013, s. 289 – 300.